# B23/B24 User Manual

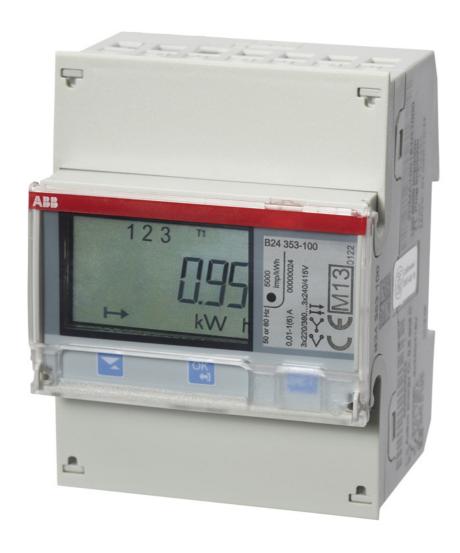

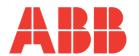

B23/B24

**User Manual** 

Document ID: 2CMC485003M0201

Revision: C

2022-06-16

#### **Disclaimer**

The information in this document is subject to change without notice and should not be construed as a commitment by ABB Spa. ABB Spa assumes no responsibility for any errors that may appear in this document.

In no event shall ABB Spa be liable for direct, indirect, special, incidental or con-sequential damages of any nature or kind arising from the use of this document, nor shall ABB Spa be liable for incidental or consequential damages arising from use of any software or hardware described in this document.

### Copyrights

This document and parts thereof must not be reproduced or copied without written permission from ABB Spa, and the contents thereof must not be imparted to a third party nor used for any unauthorized purpose.

The software or hardware described in this document is furnished under a license and may be used, copied, or disclosed only in accordance with the terms of such license.

© Copyright 2022 ABB Spa. All rights reserved.

#### **Trademarks**

ABB Spa is a registered trademark of the ABB Group. All other brand or product names mentioned in this document may be trademarks or registered trademarks of their respective holders.

#### Contact

ABB Spa

via dell'Industria, 19

20010 - Vittuone - Milano

Italy

Tel: +39 02 2415 0000

# **Table of Content**

| 1 | Product Overview                         | 8    |
|---|------------------------------------------|------|
|   | 1.1 Meter Parts                          | 9    |
|   | 1.2 Meter Types                          | . 11 |
| 2 | Installation                             | 14   |
| _ | 2.1 Mounting the Meter                   |      |
|   | 2.2 Environmental Considerations         |      |
|   | 2.3 Installing the Meter                 |      |
|   | 2.3.1 Configuring the meter              |      |
|   | 2.4 Wiring Diagrams                      |      |
|   | 2.4.1 Direct connected meters            |      |
|   | 2.4.2 Transformer connected meters       |      |
|   | 2.4.3 Inputs/outputs                     |      |
|   | 2.4.4 Communication                      |      |
| _ |                                          |      |
| 3 | User Interface                           |      |
|   | 3.1 Display                              | . 25 |
| 4 | Meter Settings                           | 29   |
|   | 4.1 Settings and Configurations          | . 31 |
|   | 4.1.1 Setting Ratios                     |      |
|   | 4.1.2 Setting Wires                      |      |
|   | 4.1.3 Setting Pulse Output               |      |
|   | 4.1.4 Setting I/O                        |      |
|   | 4.1.5 Setting Alarm                      | . 33 |
|   | 4.1.6 Setting M–Bus                      | . 35 |
|   | 4.1.7 Setting RS485                      | . 36 |
|   | 4.1.8 Setting IR Side                    | . 36 |
|   | 4.1.9 Setting Upgrade Consent            | . 39 |
|   | 4.1.10 Setting Pulse LED                 | . 39 |
|   | 4.1.11 Setting Tariff                    | . 39 |
|   | 4.1.12 Resetting Resettable Registers    | . 39 |
| 5 | Technical Description                    | 42   |
| Ū | 5.1 Energy Values                        |      |
|   | 5.2 Instrumentation                      |      |
|   | 5.3 Alarm                                |      |
|   | 5.4 Inputs and Outputs                   |      |
|   | 5.4.1 Tariff Inputs                      |      |
|   | 5.4.2 Pulse Outputs                      |      |
|   | 5.4.2.1 Pulse Frequency and Pulse length |      |
|   | 5.5 Logs                                 |      |
|   | 5.5.1 System Log                         |      |
|   | 5.5.2 Event Log                          |      |
|   | 5.5.3 Net Quality Log                    |      |
|   | 5.5.4 Audit Log                          |      |
|   | 5.5.5 Settings Log                       |      |
|   | 5.5.6 Event codes                        |      |
| c | Technical data                           |      |
| O |                                          |      |
|   | 6.1 Technical Specifications             |      |
|   | 6.2 Physical dimensions                  |      |
| 7 | Measurement Methods                      | 64   |

|     | 7.1 Measuring Energy                                                      |       |
|-----|---------------------------------------------------------------------------|-------|
|     | 7.1.1 Single Phase, 1-Element Metering                                    |       |
|     | 7.1.2 3-Phase, 2-Element Metering                                         |       |
|     | 7.1.3 3-Phase, 3-Element Metering                                         | 71    |
| 8   | Service & Maintenance                                                     | 76    |
| _   | 8.1 Service and Maintenance                                               |       |
| 0   | Communication with Modbus                                                 |       |
| J   |                                                                           |       |
|     | 9.1 About the Modbus Protocol                                             |       |
|     | 9.1.1 Function Code 3 (Read holding registers)                            |       |
|     | 9.1.2 Function Code 16 (Write multiple registers)                         |       |
|     | 9.1.3 Function Code 6 (Write single register)                             |       |
|     | 9.1.3.1 Exception Responses                                               |       |
|     | 9.2 Reading and Writing to Registers                                      |       |
|     | 9.4 Event logs                                                            |       |
|     | 9.4.1 Reading Event logs                                                  |       |
|     | 9.5 Configuration                                                         |       |
|     | 9.5.1 Alarms                                                              |       |
|     | 9.5.2 Inputs and outputs                                                  |       |
|     | 9.5.3 Tariffs                                                             |       |
| 4.0 |                                                                           |       |
| 10  | Communication with M-Bus                                                  |       |
|     | 10.1 Protocol Description                                                 |       |
|     | 10.1.1 Telegram Format                                                    |       |
|     | 10.1.1.1 Field description                                                | . 111 |
|     | 10.1.2 Value Information Field codes                                      |       |
|     | 10.1.2.1 Standard VIF codes                                               |       |
|     | 10.1.2.2 Standard codes for VIFE used with extension indicator FDh        |       |
|     | 10.1.2.3 Standard codes for VIFE                                          |       |
|     | 10.1.2.4 First manufacturer specific VIFE-codes                           |       |
|     | 10.1.2.5 VIFE-Codes for reports of record errors (meter to master)        |       |
|     | 10.1.2.6 VIFE-Codes for object actions (master to meter)                  |       |
|     | 10.1.2.7 2:nd manufacturer specific VIFE followed after VIFE 1111 1000 (F | ,     |
|     | 10.1.2.8 2:nd manufacturer specific VIFE followed after VIFE 1111 1001 (F |       |
|     | 10.1.3 Communication process                                              |       |
|     | 10.1.3.1 Selection and secondary addressing                               |       |
|     | 10.2 Standard Readout of Meter Data                                       | _     |
|     | 10.2.1 Example of the 1st telegram (all values are hexadecimal)           |       |
|     | 10.2.2 Example of 2nd telegram (all values are hexadecimal)               |       |
|     | 10.2.4 Example of the 4th telegram (all values are hexadecimal)           |       |
|     | 10.2.5 Example of the 5th telegram (all values are hexadecimal)           |       |
|     | 10.2.6 Example of the 6th telegram (all values are hexadecimal)           |       |
|     | 10.2.7 Example of the 7th telegram (all values are hexadecimal)           |       |
|     | 10.3 Special Readout of Meter Data                                        |       |
|     | 10.3.1 Readout of Event Log Data                                          |       |
|     | 10.3.1.1 Example of readout of log data                                   |       |
|     |                                                                           |       |
|     | 10.4 Sending Data to the Meter                                            |       |
|     | 10.4.1 Set tariii 10.4.2 Set primary address                              |       |
|     | 10.4.2 Set primary address                                                |       |
|     | 10.4.4 Reset power fail counter                                           |       |
|     | 10.7.7 Neset power fall counter                                           | 100   |

| 10.4.5  | Set Current transformer (CT) ratio - numerator   | 156 |
|---------|--------------------------------------------------|-----|
| 10.4.6  | Set current transformer (CT) ratio - denominator | 157 |
| 10.4.7  | Select status information                        | 157 |
| 10.4.8  | Reset of stored state for input 3                | 158 |
| 10.4.9  | Reset of stored state for input 4                | 158 |
| 10.4.10 | Reset of input counter 3                         | 159 |
| 10.4.11 | Reset of input counter 4                         | 159 |
| 10.4.12 | Set output 1                                     | 160 |
| 10.4.13 | Set output 2                                     | 160 |
| 10.4.14 | Send password                                    | 161 |
| 10.4.15 | Set password                                     | 161 |
| 10.4.16 | Reset logs                                       | 162 |
| 10.4.17 | Reset resettable active energy import            | 162 |
| 10.4.18 | Reset resettable active energy export            | 163 |
| 10.4.19 | Reset resettable reactive energy import          | 163 |
| 10.4.20 | Reset resettable reactive energy export          | 164 |
|         | Set write access level                           |     |
| 10.4.22 | Set tariff source                                | 165 |
| 10.4.23 | Set CO2 conversion factor                        | 165 |
| 10.4.24 | Set currency conversion factor                   | 166 |

# **Chapter 1: Product Overview**

| Overview        | This chapter describes the parts of the meter and the different meter | er types. |
|-----------------|-----------------------------------------------------------------------|-----------|
|                 |                                                                       |           |
|                 |                                                                       |           |
|                 |                                                                       |           |
|                 |                                                                       |           |
|                 |                                                                       |           |
| In this chapter | The following topics are covered in this chapter:                     |           |
|                 | 1.1 Meter Parts                                                       | 9         |
|                 | 1.2 Meter Types                                                       | 11        |

### 1.1 Meter Parts

#### Illustration

The parts of the meter are shown in the illustration below:

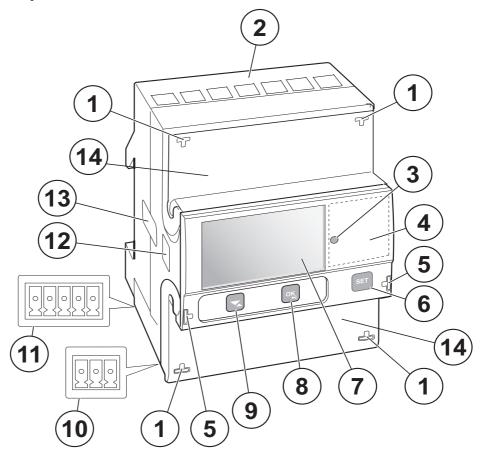

# Parts description

The following table describes the parts of the meter:

|   | Item | Description                       | Comments                                     |
|---|------|-----------------------------------|----------------------------------------------|
|   | 1    | Sealing points                    | Seal thread is used to seal the meter.       |
| 7 | 2    | Terminal block                    | Terminal for all voltages and currents       |
|   | 3    | LED                               | Flashes in proportion to the energy measured |
|   | 4    | Product data                      | Contains data about the meter type           |
|   | 5    | Sealing points for sealable cover | Seal thread is used to seal the cover.       |
|   | 6    | Set button                        | Enter configuration mode                     |
|   | 7    | Display                           | LCD for meter reading                        |

| Item | Description                           | Comments                                                                                                    |
|------|---------------------------------------|----------------------------------------------------------------------------------------------------|
| 8    | OK / Exit button                      | Press to perform an action or to select a menu.  Press and hold to exit to the previous menu or to toggle between default and main menu. |
| 9    | Down / Up button                      | Toggle down / up (toggle right / left in the main menu): press for down, press and hold for up.                                          |
| 10   | Terminal for communication connection |                                                                                                    |
| 11   | Terminal for input/output connection  |                                                                                                    |
| 12   | Optical communication interface       | For IR communication                                                                                                    |
| 13   | Sealing label                         | On both sides of the meter                                                                                                    |
| 14   | Sealable terminal cover               | Protective cover with printed wiring diagram on the inside.                                                                              |

## 1.2 Meter Types

#### Main groups

The B23/B24 meters are divided into two main groups:

- Direct connected meters for currents  $\leq 65$ A.
- Transformer connected meters for currents > 65A using external current transformers with secondary current ≤ 6A and optional voltage transformers.

#### **Subgroups**

The main meter groups are further divided into subgroups depending on the functionality of the respective meter:

| Subgroup | Functionality                                                                                                    |
|----------|----------------------------------------------------------------------------------------------------|
| Silver   | Class 0,5 S or Class 1, Tariffs, Fixed I/O, Resettable registers, Import/export of energy, Active energy, Reactive energy, Pulse output/alarm |
| Bronze   | Import/export of energy, Active energy, Reactive energy, Class 1, Pulse output/alarm                                                          |
| Steel    | Active energy import, Class 1, Pulse output/alarm                                                                                             |

#### **Product label**

The meter type information that is reflected on the labels on the meter is shown in the example picture below:

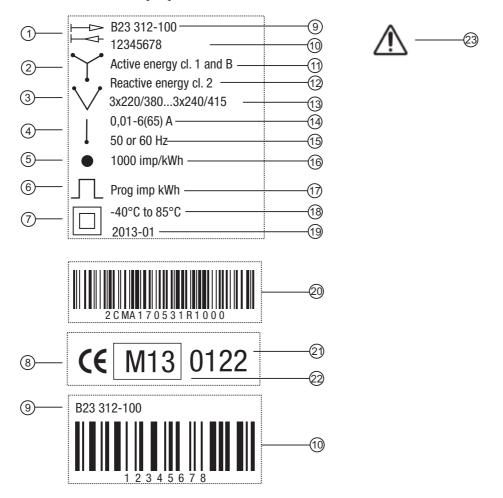

# Product label information

The information on the product label is explained in the table below:

| Item | Description                   |
|------|-------------------------------|
| 1    | Import/export of energy       |
| 2    | 3-element metering            |
| 3    | 2-element metering            |
| 4    | 1-element metering            |
| 5    | LED                           |
| 6    | Pulse output                  |
| 7    | Protection class II           |
| 8    | Declaration of product safety |
| 9    | Type designation              |
| 10   | Serial number                 |
| 11   | Accuracy active energy        |

| Item | Description                              |
|------|------------------------------------------|
| 12   | Accuracy reactive energy                 |
| 13   | Voltage                                  |
| 14   | Current                                  |
| 15   | Frequency                                |
| 16   | LED pulse frequency                      |
| 17   | Pulse frequency                          |
| 18   | Temperature range                        |
| 19   | Date of manufacture (year and week)      |
| 20   | ABB ID                                   |
| 21   | Notified body                            |
| 22   | MID and year of verification             |
| 23   | Caution, refer to accompanying documents |

# **Chapter 2: Installation**

#### Overview

This chapter describes how to mount the B23/B24 meters and how to connect them to an electricity network. The chapter also contains information about how to perform a basic configuration of the meter.

Information about how to connect I/O and communication options is also included in this chapter.

#### In this chapter

The following topics are covered in this chapter:

| 2.1 | Mounting the Meter           | 15             |
|-----|------------------------------|----------------|
| 2.2 | Environmental Considerations | 17             |
| 2.3 | Installing the Meter         |                |
| 2.4 | Wiring Diagrams              | 20<br>21<br>22 |

## 2.1 Mounting the Meter

#### General

This section describes different ways to mount the B23/B24 meters. For some methods of mounting additional accessories are needed. For further information about accessories, refer to the Main Catalog (2CMC480001C0201).

#### **DIN-rail** mounted

The B23/B24 meters are intended to be mounted on a DIN–rail (DIN 50022). If this method of mounting is used, then no extra accessories are needed and the meter is fastened by snapping the DIN–rail lock onto the rail.

#### DIN-rail

The following picture shows a DIN-rail.

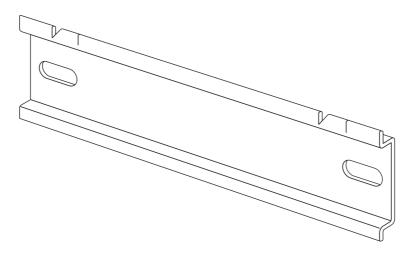

#### Wall mounted

The recommended way to mount the meter on a wall is to mount a separate DIN-rail on the wall and then mount the meter on the rail.

Flush mounted

To flush-mount the meter a flush-mount kit should be used.

Flush-mount kit

The following picture shows a flush-mount kit.

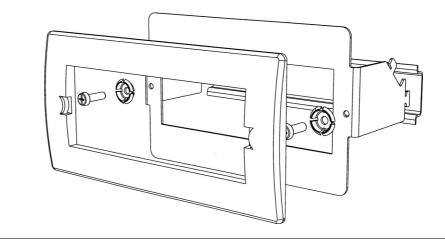

#### 2.2 Environmental Considerations

#### Ingress protection

To comply with the protection requirements the product must be mounted in protection class IP 51 enclosures, or better, according to IEC 60259.

#### **Mechanical environment**

In accordance with the Measuring Directive (2014/32/UE), the product complies with M1, which means that it can be operated in "...locations with vibration and shocks of low significance, e.g. for instruments fastened to light supporting structures subject to negligible vibrations and shocks transmitted from local blasting or pile—driving activities, slamming doors, etc."

#### **Electromagnetic environment**

In accordance with the Measuring Directive (2014/32/UE), the product complies with E2, which means that it can be operated "...in locations with electro magnetic disturbances corresponding to those likely to be found in other industrial buildings."

#### **Climatic environment**

In order to work properly the product should not be operated outside the specified temperature range of  $-40^{\circ}\text{C} - +70^{\circ}\text{C}$ .

In order to work properly the product should not be exposed to humidity exceeding the specified 75% yearly average, 95% on 30 days/year.

#### 2.3 Installing the Meter

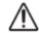

**Warning –** Electrical equipment should only be installed, accessed, serviced and maintained by qualified electrical personnel.

Working with high voltage is potentially lethal. Persons subjected to high voltage may suffer cardiac arrest, burn injuries, or other severe injuries. To avoid such injuries, make sure to disconnect the power supply before you start the installation.

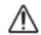

**Warning** – For safety reasons it is recommended that the equipment is installed in a way that makes it impossible to reach or touch the terminal blocks by accident.

The best way to make a safe installation is to install the unit in an enclosure. Further, access to the equipment should be limited through use of lock and key, controlled by qualified electrical personnel.

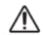

**Warning –** The meters must always be protected by fuses on the incoming side.

In order to allow for maintenance of transformer rated meters, it is recommended that there should be a short circuiting device installed near the meter.

#### Install the meter

Follow the steps in the table below to install and verify the installation of the meter:

| Step      | Action                                                                                                    |
|-----------|----------------------------------------------------------------------------------------------------|
| 1         | Turn off the mains power.                                                                                                    |
| 2         | Place the meter on the DIN–rail and make sure it snaps onto it.                                                                                                    |
| 3         | Strip the cable insulation to the length that is indicated on the meter.                                                                                                    |
| 4         | Connect the cables according to the wiring diagram that is printed on the meter and tighten the screws (3.0 Nm for direct connected meters and 1.5 Nm for transformer connected meters).                                         |
| 5         | Install the circuit protection. See table 2:1 below for the correct fuse.                                                                                                    |
| 6         | If inputs/outputs are used, then connect the cables according to the wiring diagram that is printed on the meter and tighten the screws (0.25 Nm). Then connect to an external power supply (max 240V).                          |
| 7         | If communication is used, then connect the cables according to the wiring diagram that is printed on the meter and tighten the screws (0.25 Nm).                                                                                 |
| Verify th | ne installation                                                                                                    |
| 8         | Check that the meter is connected to the specified voltage and that voltage phase connections and the neutral (if used) are connected to the correct terminals.                                                                  |
| 9         | For a transformer connected meter, check that the current direction of the primary and secondary current of the external transformers is correct. Also check that the transformers are connected to the correct meter terminals. |

| Step | Action                                                                                                    |
|------|----------------------------------------------------------------------------------------------------|
| 10   | Turn on the power. If a warning symbol is displayed, then refer to the error codes in <i>Troubleshooting</i> .                                                                                                    |
| 11   | Under the menu item "Instantaneous Values" on the meter, check that the voltages, currents, power and power factors are reasonable and that the power direction is what to be expected (the total power should be positive for a load that consumes energy). When doing the check the meter should be connected to the intended load, preferably a load with a current above zero on all phases to make the check as complete as possible. |

### **Circuit protection**

Use the information in this table to select the correct fuse for the circuit protection.

**Table: 2:1** 

| Meter type            | Max circuit protection                             |  |
|-----------------------|----------------------------------------------------|--|
| Direct connected      | 65 A MCB, C characteristic or 65 A fuse type gL-gG |  |
| Transformer connected | 10 A MCB, B characteristic or Diazes, fast.        |  |

# 2.3.1 Configuring the meter

### **Default settings**

For information about how to change the default settings of the meter, refer to the chapter called *Meter Settings*.

### **Default settings**

The following table lists the default settings of the meter that normally need to be changed. Check the settings of the meter to see if they need to be reconfigured.

| Parameter       | Direct connected meters | Transformer connected meters |
|-----------------|-------------------------|------------------------------|
| Ratios CT       |                         | 1                            |
| Number of wires | 4                       | 4                            |
| Pulse frequency | 10                      | 10                           |
| Pulse length    | 100 ms                  | 100 ms                       |

### 2.4 Wiring Diagrams

#### General

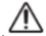

This section describes how to connect the different types of meters to an electricity network. The terminal numbers in the wiring diagrams listed below correspond to the marking on the terminal block of the meter.

#### 2.4.1 Direct connected meters

# 4-wire connection

The following diagram shows a 4–wire connection of a direct connected 3–phase meter:

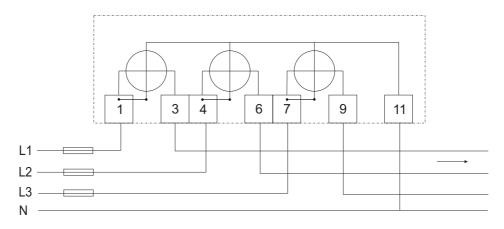

# 3-wire connection

The following diagram shows a 3–wire connection of a direct connected 3–phase meter:

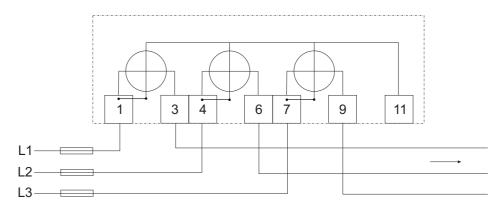

# 2-wire connection

The following diagram shows a 2–wire connection of a direct connected 3–phase meter:

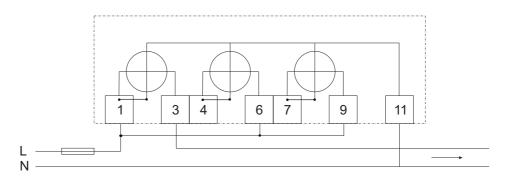

#### 2.4.2 Transformer connected meters

# 4-wire connection

The following diagram shows a 4–wire connection of a transformer connected 3–phase meter:

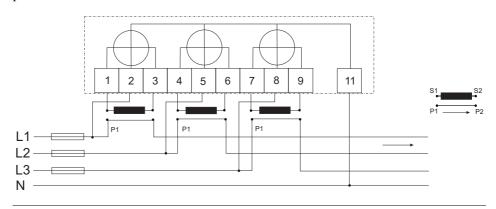

# 3-wire connection

The following diagram shows a 3–wire connection of a transformer connected 3–phase meter:

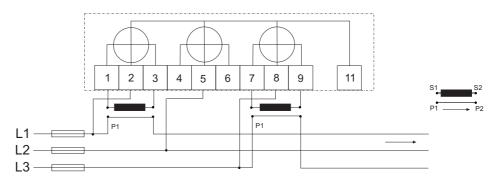

# 2-wire connection

The following diagram shows a 2–wire connection of a transformer connected 3–phase meter:

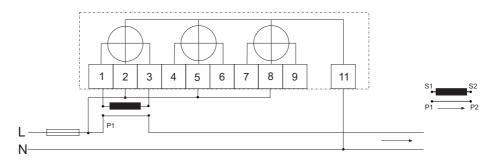

# 2.4.3 Inputs/outputs

# 2 outputs, 2 inputs

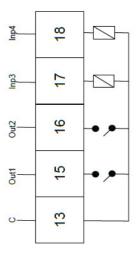

# 1 output

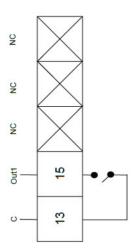

# 2.4.4 Communication

## **RS485**

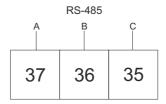

### M-Bus

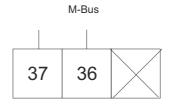

# **Chapter 3: User Interface**

| Overview     | This chapter describes the different display views and the menu structure. |    |  |
|--------------|----------------------------------------------------------------------------|----|--|
|              |                                                                            |    |  |
|              |                                                                            |    |  |
|              |                                                                            |    |  |
|              |                                                                            |    |  |
|              |                                                                            |    |  |
|              |                                                                            |    |  |
| this chapter | The following topics are covered in this chapter:                          |    |  |
|              | 3.1 Dienlay                                                                | 25 |  |

### 3.1 Display

#### General

The display contains two main views: the Default menu and the Main menu. Use the button to toggle between the views. In both views a number status icons are displayed in the upper part of the display. These icons are explained in *table 3:1* below. In the same manner the bottom part of the display has an explanatory text to describe what is shown or highlighted at the moment.

#### Default menu

The following image shows an example of the layout of the Default menu:

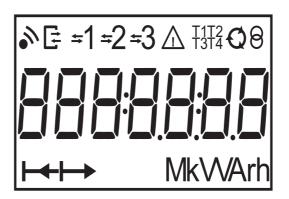

#### **Energy values**

The following table explains the content of the 20 available pages in the Default menu:

| Page | Unit  | Symbol on display                          | Explaining text                                  |
|------|-------|--------------------------------------------|--------------------------------------------------|
| 1/20 | kWh   | ACT.NRG.IMP.TOTT arrow right               | Measures the total imported active energy.       |
| 2/20 | kWh   | ACT.NRG.EXP.TOT arrow left                 | Measures the total exported active energy.       |
| 3/20 | kvarh | REACT.NRG.IMP.TOT arrow right              | Measures the total imported reactive energy.     |
| 4/20 | kvarh | REACT.NRG.EXP.TOT arrow left               | Measures the total exported reactive energy.     |
| 5/20 | kWh   | ACT.NRG.IMP.TAR1<br>T1 blinks, arrow right | Measures the imported active energy for tariff 1 |
| 6/20 | kWh   | ACT.NRG.IMP.TAR2<br>T2 blinks, arrow right | Measures the imported active energy for tariff 2 |
| 7/20 | kWh   | ACT.NRG.IMP.TAR3<br>T3 blinks, arrow right | Measures the imported active energy for tariff 3 |

| Page  | Unit  | Symbol on display                            | Explaining text                                    |
|-------|-------|----------------------------------------------|----------------------------------------------------|
| 8/20  | kWh   | ACT.NRG.IMP.TAR4<br>T4 blinks, arrow right   | Measures the imported active energy for tariff 4   |
| 9/20  | kWh   | ACT.NRG.EXP.TAR1<br>T1 blinks, arrow left    | Measures the exported active energy for tariff 1   |
| 10/20 | kWh   | ACT.NRG.EXP.TAR2<br>T2 blinks, arrow left    | Measures the exported active energy for tariff 2   |
| 11/20 | kWh   | ACT.NRG.EXP.TAR3<br>T3 blinks, arrow left    | Measures the exported active energy for tariff 3   |
| 12/20 | kWh   | ACT.NRG.EXP.TAR4<br>T4 blinks, arrow left    | Measures the exported active energy for tariff 4   |
| 13/20 | kvarh | REACT.NRG.IMP.TAR1<br>T1 blinks, arrow right | Measures the imported reactive energy for tariff 1 |
| 14/20 | kvarh | REACT.NRG.IMP.TAR2<br>T2 blinks, arrow right | Measures the imported reactive energy for tariff 2 |
| 15/20 | kvarh | REACT.NRG.IMP.TAR3<br>T3 blinks, arrow right | Measures the imported reactive energy for tariff 3 |
| 16/20 | kvarh | REACT.NRG.IMP.TAR4<br>T4 blinks, arrow right | Measures the imported reactive energy for tariff 4 |
| 17/20 | kvarh | REACT.NRG.EXP.TAR1<br>T1 blinks, arrow left  | Measures the exported reactive energy for tariff 1 |
| 18/20 | kvarh | REACT.NRG.EXP.TAR2<br>T2 blinks, arrow left  | Measures the exported reactive energy for tariff 2 |
| 19/20 | kvarh | REACT.NRG.EXP.TAR3<br>T3 blinks, arrow left  | Measures the exported reactive energy for tariff 3 |
| 20/20 | kvarh | REACT.NRG.EXP.TAR4<br>T4 blinks, arrow left  | Measures the exported reactive energy for tariff 4 |

### **Status Icons**

The status icons that can be seen on the display are explained in the following table.

**Table: 3:1** 

| Icon | Indication                                                                          |
|------|-------------------------------------------------------------------------------------|
|      | Communication is in progress. The meter is either sending or receiving information. |

| Icon               | Indication                                                                                                    |
|--------------------|----------------------------------------------------------------------------------------------------|
| Q                  | Metering in progress. Clockwise rotation indicates import. Counter clockwise rotation indicates export.                                                                 |
| 1→1 ←1 2→2←2 3→3←3 | Arrows indicate direction of current per phase. Arrow left = export, arrow right = import. A digit without arrow indicates that only voltage is connected to the phase. |
| T1 T2 T3 T4        | Active tariff.                                                                                                    |
| △! △               | Error, warning, note                                                                                                    |
| 8                  | Transformer ratio (only on transformer rated meters)                                                                                                    |

#### Main menu

#### Main menu text

Depending on the meter type all or a subset of the following text strings may be available in the display:

| Text   | Explanation          |
|--------|----------------------|
| rE9    | Energy registers     |
| 1 n5E  | Instantaneous values |
| 1_0    | I/O                  |
| SEALUS | Status               |
| SEŁ    | Settings             |
| E5c    | Previous menu        |

# Main menu structure

The following table describes the main menu structure and its content:

| rE9                           | 1 n5E          | 1_0   | SEALUS             | SEŁ          |
|-------------------------------|----------------|-------|--------------------|--------------|
| Active Energy Import<br>L1–L3 | Active Power   | I/O 1 | System Log         | Clock        |
| Active Energy Export L1–L3    | Reactive Power | I/O 2 | Event Log          | Ratios       |
| Active Energy Net<br>L1–L3    | Apparent Power | I/O 3 | Net Quality<br>Log | Wires        |
| Reactive Energy Import L1–L3  | Phase Voltage  | I/O 4 | System Sta-<br>tus | Pulse Output |
| Reactive Energy Export L1–L3  | Main Voltage   |       | Audit Log          | I/O          |
| Reactive Energy Net L1–L3     | Current        |       | Settings Log       | Alarm        |
| Apparent Energy Export L1–L3  | Power Factor   |       |                    | RS 485       |

| rE9                                        | 1 n5E                | 1_0 | SEAEUS | SEŁ                  |
|--------------------------------------------|----------------------|-----|--------|----------------------|
| Apparent Energy Net L1–L3                  | Phase Angle<br>Power |     |        | IR Side              |
| Active Energy Import Tariff                | Phase Angle Voltage  |     |        | Upgrade Consent      |
| Active Energy Export Tariff                | Phase Angle Current  |     |        | Pulse LED            |
| Reactive Energy Import Tariff              | Current Quadrant     |     |        | Tariff               |
| Reactive Energy Export Tariff              |                      |     |        | Resettable registers |
| Resettable Reactive<br>Energy Export Total |                      |     |        |                      |

# **Chapter 4: Meter Settings**

#### Overview

This chapter gives an overview of the meter settings and configuration options.

### In this chapter

The following topics are covered in this chapter:

| l.1 | Settings and Configurations          | 31 |
|-----|--------------------------------------|----|
|     | 4.1.1 Setting Ratios                 | 31 |
|     | 4.1.2 Setting Wires                  | 32 |
|     | 4.1.3 Setting Pulse Output           | 32 |
|     | 4.1.4 Setting I/O                    | 33 |
|     | 4.1.5 Setting Alarm                  | 33 |
|     | 4.1.6 Setting M–Bus                  | 35 |
|     | 4.1.7 Setting RS485                  | 36 |
|     | 4.1.8 Setting IR Side                | 36 |
|     | 4.1.9 Setting Upgrade Consent        | 39 |
|     | 4.1.10Setting Pulse LED              |    |
|     | 4.1.11Setting Tariff                 | 39 |
|     | 4.1.12Resetting Resettable Registers | 39 |

### 4.1 Settings and Configurations

# Configurable functions

Depending on the meter type, all or a subset of the following functions can be configured:

- Ratios
- Wires
- Pulse output (Pul.Out.) on display
- I/O
- Alarm
- M-Bus
- RS485
- IR Side
- Upgrade Consent (Upgr.Cons) on display
- Pulse LED (Puls.LED) on display
- Tariff
- Resettable registers (Rst.Rg on display)

#### Setting a value

When setting a value, the set button is pressed and held to activate the set—option. The button is used to change the options that can be set, such as on or off. The button is used to toggle between digits. The option/digit that is active for setting is blinking, and stops blink when the option is selected by pressing the button.

### 4.1.1 Setting Ratios

To set the ratios, perform the following steps:

- 1. Hold the 🖺 button for two seconds. Select 5EŁ, press 🖺.
- 2. Select [LrAL 105, press ].
- 3. To change the ratio, press and hold ...
- 4. Press in for two seconds. Press in once. The display will show the quantity Current and the ratio. To change the ratio, press and hold in the control of the control of

| 4 static I/Os                           | 1 static I/O |
|-----------------------------------------|--------------|
| Transformer Current (Ct on the display) | 1–9999/1–9   |

### 4.1.2 Setting Wires

The meter can either use three wires TPE or four wires TPE+N. To set the number of wires, perform the following steps:

- 1. Select 5EŁ in the main menu, press .
- 2. Select '' In E5, press .
- 3. The display will now show the wire configuration used by the meter.
- 4. Set the number of wires.

### 4.1.3 Setting Pulse Output

To set the pulse output, perform the following steps:

- 1. Select 5EŁ in the main menu, press .
- 2. Select "Pulse out" (PUL5E on the display), press .
- 3. Select one of the pulse outputs, press ... The display will show PURAL.
- 4. Press to set the energy type for the selected pulse output.

  The display will show what type of energy is measured on the selected pulse output. Depending on meter type, the available choices are:

| d 'SPLRY<br>EEHE | Energy type              | Unit  |
|------------------|--------------------------|-------|
| Act In           | Active energy imported   | kWh   |
| Act EH           | Active energy exported   | kWh   |
| rEA Iñ           | Reactive energy imported | kvarh |
| rEA EH           | Reactive energy exported | kvarh |
| InAct            | Inactive                 | _     |

Use SET to set the energy type. Press and hold OK to step back.

- 5. Press ☑ once and OK to get to the next menu (FrE9). Display will show the frequency. The interval that can be set is 1–999999 imp/kWh or 1–999999 imp/MWh. The frequency is set one digit at the time. The digit active for setting is blinking. Use ☑ to decrease/increase the digit. To change digit, use the arrow key. Press and hold OK to step back.
- 6. Press once and OK to get to the next menu (LEn9th). The display will show the pulse length in milliseconds. The interval for the pulse length is from 10 to 990 ms. The pulse is set in the same way as the frequency. Press and hold OK to step back.
- 7. Press once and OK to get to the next menu (DUEPUE). The display will show the setting for the selected pulse output. Depending on the meter type, the available choices are:

| 4 static I/Os | 1 static I/O |
|---------------|--------------|
| Off           | Off          |
| Out 1         | Out 1        |
| Out 2         | _            |

Make the output setting. Press and hold OK twice to step back to the pulse selection menu.

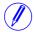

Note - The option is set to "no ouput" when pressing the 🖺 button.

8. The first pulse output is now fully configured. Depending on the meter type, up to four pulse outputs can be set. If your meter supports multiple pulse outputs, then use \subseteq to toggle down to the remaining pulse outputs and set them the same way as the first selected pulse output.

## 4.1.4 Setting I/O

To set the I/O, perform the following steps:

- 1. Select 5EŁ in the main menu, press .
- 2. Select ∤ □, press 🖺.
- 3. The display will now show 1\_1 □. To change I/O, use ☑. To set an I/O, press the □ button. Different choices can be made for the I/O:
- Alarm out (ALArii)
- Communication out (Earin)
- Pulse out (PUL5E)
- Tariff out (EAr IFF)
- Always on (🗓 n)
- Always off (DFF)

#### 4.1.5 Setting Alarm

To set the alarm, perform the following steps:

- 1. Select 5EŁ in the main menu, press .
- 2. Select AL, press .
- 3. The display will show what quantity will be measured (PURnE). Depending on the meter type, different quantities are available. See *table 4:1* and

- *table 4:2* for available quantities and interval/units for the different quantities. Set the desired quantity.
- 4. Press  $\square$  once to get to the next menu. The display will show what level the alarm will trigger on  $(\Box \cap LEu)$ . Set the alarm level.
- 5. Press once to get to the next menu. The display will show the time that the measured value has to be higher than the limit set in the previous step in order for the alarm to trigger (on dEL). Set the time limit.
- 6. Press ☑ once to get to the next menu. The display will show what level the alarm will cease on (oFF Lu). Set the alarm level.
- 7. Press once to get to the next menu. The display will show the time that the measured value has to be lower than the limit set in the previous step in order for the alarm to cease (off dE). Set the time limit.
- 8. Press ☐ once to get to the next menu. The display will show if the alarm will be logged or not (L□9). The available values are "on" and "off". Set logging to on or off.
- 9. Press once to get to the next menu. The display will show what output the alarm is set on (or if no output is set; DUEPUE). The available choices are dependent on meter type, see *table 4:3*.
- 10. The first alarm is now fully configured. If your meter supports multiple alarms, then use ∑ to set the remaining alarms the same way as the first alarm was configured.

**Table: 4:1** 

| 1-phase meter        | Interval/Unit   |
|----------------------|-----------------|
| Inactive             | -               |
| Current L1           | 0.01–99.99 A/kA |
| Voltage L1           | 0.1–999.9 V/kV  |
| Active power total   | 0–9999 W/kW/MW  |
| Reactive power total | 0–9999 W/kW/MW  |
| Apparent power total | 0–9999 W/kW/MW  |
| Power factor total   | 0.000-0.999     |

Table: 4:2

| 3-phase meter        | Interval/Unit   |
|----------------------|-----------------|
| Inactive             | -               |
| Active power total   | 0–9999 W/kW/MW  |
| Reactive Power Total | 0–9999 W/kW/MW  |
| Apparent Power Total | 0–9999 W/kW/MW  |
| Power factor total   | 0.000-0.999     |
| Current L1           | 0.01–99.99 A/kA |
| Current L2           | 0.01–99.99 A/kA |
| Current L3           | 0.01–99.99 A/kA |
| Current N            | 0.01–99.99 A/kA |
| Voltage L1           | 0.1–999.9 V/kV  |

| 3-phase meter     | Interval/Unit  |
|-------------------|----------------|
| Voltage L2        | 0.1–999.9 V/kV |
| Voltage L3        | 0.1–999.9 V/kV |
| Voltage L1–L2     | 0.1–999.9 V/kV |
| Voltage L2–L3     | 0.1–999.9 V/kV |
| Voltage L1–L3     | 0.1–999.9 V/kV |
| Active power L1   | 0–9999 W/kW/MW |
| Active power L2   | 0–9999 W/kW/MW |
| Active power L3   | 0–9999 W/kW/MW |
| Reactive power L1 | 0–9999 W/kW/MW |
| Reactive power L2 | 0–9999 W/kW/MW |
| Reactive power L3 | 0–9999 W/kW/MW |
| Apparent power L1 | 0–9999 W/kW/MW |
| Apparent power L2 | 0–9999 W/kW/MW |
| Apparent power L3 | 0–9999 W/kW/MW |
| Power factor L1   | 0.000-0.999    |
| Power factor L2   | 0.000-0.999    |
| Power factor L3   | 0.000-0.999    |

**Table: 4:3** 

| 4 static I/Os | 1 static I/O |
|---------------|--------------|
| No output     | No output    |
| Out 1         | Out 1        |
| Out 2         |              |

### 4.1.6 Setting M-Bus

To set the wired M–Bus interface, perform the following steps:

- 1. Select 5EŁ in the main menu, press .
- 2. Select  $\vec{n}$   $\vec{b}$   $\vec{u}$ 5, press  $\vec{u}$ 5.
- 3. Press ☑ once to get to the next menu (bAUd). The display will show the baudrate. See *Table 4:4* for baudrate options. Set baudrate.
- 4. Press ☑ once to get to the next menu (AddrE5). The display will show the address. See *Table 4:4* for address range. Set address.
- 5. Press ▼ once to get to the next menu (RccE55). The display will show the access level. See *Table 4:4* for options. Set the access level.
- 6. Press once to get to the next menu (5nd 5t). The display will show the Send status info. See *Table 4:4* for options. Set the send info status.
- 7. Press once to get to the next menu (PR55''d). The display will show if the password is to be reset. See *Table 4:4* for options. Set the option.

## 4.1.7 Setting RS485

The RS485 uses the EQ–Bus and the Modbus protocol to communicate. To set the RS485 communication depending on protocol, perform the following steps:

| Step | EQ-Bus                                                                                                    | Modbus                                                                                                    |
|------|----------------------------------------------------------------------------------------------------|----------------------------------------------------------------------------------------------------|
| 1    | Select 5EŁ in the main menu, press 🖫.                                                                                                    | Select 5EŁ in the main menu, press .                                                                                                    |
| 2    | Select -5-485, press ເ.                                                                                                    | Select -5-485, press 🖫.                                                                                                    |
| 3    | Select Proboc, press 🖾 to see the selected protocol.                                                                                                    | Select Proboc, press to see the selected protocol. Press and hold OK to step back to the previous menu.                                                                                                    |
| 4    | If required, then use S and F to set the protocol to EQ–Bus (£9605). The display will go back to the default menu. Go to 5££ >> r5-485.  If not required, then press and hold OK to step back to the previous menu. | If required, then use S and F to set the protocol to Modbus (rind bU5). The display will go back to the default menu. Go to 5E£ >> r5-485.  If not required, then press and hold OK to step back to the previous menu. |
| 5    | Press  ☐ once to get to the next menu.  The display will show the baudrate (bflud). See table Table 4:4 for baudrate options. Set baudrate.                                                                         | Press ☑ once to get to the next menu. The display will show the baudrate (Եฅ⊔ժ). See <i>Table 4:4</i> for baudrate options. Set baudrate.                                                                              |
| 6    | Press sonce to get to the next menu. The display will show the address (Address). See Table 4:4 for address range. Set address.                                                                                     | Press once to get to the next menu. The display will show the address (AddrE5). See Table 4:4 for address range. Set address.                                                                                          |
| 7    | Press once to get to the next menu. The display will show the Oct.TO (Oct b).See Table 4:4 for options.Set oct.TO.                                                                                                  | Press ত once to get to the next menu. The display will show the Parity (P유대 분명). See <i>Table 4:4</i> for options. Set Parity.                                                                                         |
| 8    | Press Sonce to get to the next menu. The display will show the Inac. TO (Infle L). See <i>Table 4:4</i> for options. Set Inac. TO.                                                                                  |                                                                                                    |
| 9    | Press  ☐ once to get to the next menu.  The display will show if the password is to be reset (PR55''d). See Table 4:4 for options. Set the option                                                                   |                                                                                                    |

# 4.1.8 Setting IR Side

The IR Side uses the M–Bus and the EQ–Bus<sup>i</sup> protocol to communicate. To set the IR Side communication depending on protocol, perform the following steps:

| Step | M-Bus                                      | EQ-Bus                                     |
|------|--------------------------------------------|--------------------------------------------|
| 1    | Select 5EŁ in the main menu, press         | Select 5EŁ in the main menu, press 🖫.      |
| 2    | Select OPE, press . Select Protoc, press . | Select OPL, press . Select Protoc, press . |

| Step | M-Bus                                                                                                    | EQ-Bus                                                                                                    |
|------|----------------------------------------------------------------------------------------------------|----------------------------------------------------------------------------------------------------|
| 3    | If required, then press and set the protocol to M–Bus (¬ЬU5). The display will go back to the default menu. Go to 5EŁ >> □PŁ.  If not required, then press and hold F to step back to the previous menu. | If required, then press Impart and set the protocol to EQ-Bus (E9bU5). The display will go back to the default menu. Go to 5EE >> DPE.  If not required, then press and hold F to step back to the previous menu. |
| 4    | Press  ☐ once to get to the next menu (bRUd). The display will show the baudrate. See <i>Table 4:4</i> for baudrate options. Set baudrate.                                                               | Press G once to get to the next menu (LAULA). The display will show the baudrate. See <i>Table 4:4</i> for baudrate options. Set baudrate.                                                                        |
| 5    | Press G once to get to the next menu (RddrE5). The display will show the address. See <i>Table 4:4</i> for address range. Set address.                                                                   | Press sonce to get to the next menu (RddrE5). The display will show the address. See <i>Table 4:4</i> for address range. Set address.                                                                             |
| 6    | Press once to get to the next menu (RccE55). The display will show the access level. See <i>Table 4:4</i> for options. Set the access level.                                                             | Press G once to get to the next menu (Dct t). The display will show the Oct. TO. See <i>Table 4:4</i> for options. Set Oct. TO.                                                                                   |
| 7    | Press once to get to the next menu (5nd 5t). The display will show the Send status info. See <i>Table 4:4</i> for options. Set the send info status.                                                     | Press Sonce to get to the next menu (InRc L). The display will show the Inac. TO. See <i>Table 4:4</i> for options. Set Inac. TO.                                                                                 |
|      | Press once to get to the next menu (PR55''d). The display will show if the password is to be reset. See <i>Table 4:4</i> for options. Set the option.                                                    | Press Sonce to get to the next menu (PR55''d). The display will show password reset option. Set if the password shall be reset or not.                                                                            |
|      | Press ☑ once to get to the next menu (IJPȝ-Rժ). The display will show the upgrade mode. See <i>Table 4:4</i> for options. Set the upgrade mode.                                                          |                                                                                                    |

i. EQ-Bus is a communication protocol designed for internal communication with ABB meters. The protocol is based on the following IEC standards; 62056–42, 62056–46, 62056–53, 62056–61, 62056–62.

## **Protocol details**

The following table shows the intervals and options for the different protocols:

**Table: 4:4** 

| Protocol Access Upgrade Send Reset Parity Baudrate Address Inter Inactiv |                                   |                            |                                          |                | Inactivity:           |                                                                                                    |          |                                   |                               |
|--------------------------------------------------------------------------|-----------------------------------|----------------------------|------------------------------------------|----------------|-----------------------|----------------------------------------------------------------------------------------------------|----------|-----------------------------------|-------------------------------|
| Protocol                                                                 | Access<br>level                   | Upgrade<br>mode            | Send<br>Status<br>Info                   | Reset password | Parity                | Baudrate                                                                                                    | Address  | Inter<br>octet<br>timeout<br>(ms) | Inactivity<br>timeout<br>(ms) |
| EQ-Bus<br>(when<br>used<br>through<br>RS485                              | _                                 | _                          | _                                        | Yes, No        | _                     | 1200,<br>2400,<br>4800,<br>9600,<br>19200,<br>38400,<br>57600,<br>115200,<br>125000,<br>230400,<br>250000,<br>460800 | 16–16381 | 20–6000                           | 0–2000                        |
| Modbus<br>(when<br>used<br>through<br>RS485                              | _                                 | _                          | _                                        | _              | None,<br>Odd,<br>Even | 1200,<br>2400,<br>4800,<br>9600,<br>19200,<br>38400,<br>57600,<br>115200                                             | 1–247    | _                                 | -                             |
| M-Bus<br>(when<br>used<br>through<br>IR-Side                             | Open,<br>Pass-<br>word,<br>Closed | Active,<br>Not Ac-<br>tive | Al-<br>ways,<br>Never,<br>When<br>not OK | Yes, No        | -                     | 2400,<br>4800,<br>9600,<br>19200,<br>38400                                                                           | 1–250    | -                                 | _                             |
| EQ-Bus<br>(when<br>used<br>through<br>IR-Side)                           | _                                 |                            | -                                        | Yes, No        | _                     | 1200,<br>2400,<br>4800,<br>9600,<br>19200,<br>38400,<br>57600,<br>115200,<br>125000,<br>230400                       |          |                                   |                               |

38

## 4.1.9 Setting Upgrade Consent

Upgrade Consent can be set to *Allowed* or *Not Allowed*. Setting it to *Allowed* means you agree to updates of the meter. Setting it to *Not Allowed* means no upgrades will take place.

To set Upgrade Consent, perform the following steps:

- 1. Select 5EŁ in the main menu, press .
- 2. Select "Upgrade Consent" (UP9r on the display), press .
- 3. Press **s** to set Upgrade Consent.

## 4.1.10 Setting Pulse LED

To set pulse LED, perform the following steps:

- 1. Select 5EŁ in the main menu, press .
- 2. Select "Pulse LED" (PU LEd on the display), press .
- 3. Press 🖭 to set the type of energy that the LED shall indicate on.

## 4.1.11 Setting Tariff

The tariff source can be set to input, or communication. To set the tariffs, perform the following steps:

| Step | Input                                                                                                    | Communication                                   |
|------|----------------------------------------------------------------------------------------------------|-------------------------------------------------|
| 1    | Select 5EŁ in the main menu, press .                                                                                                    | Select 5EŁ in the main menu, press              |
| 2    | Select EAr IFF, press .                                                                                                    | Select EAr IFF, press                           |
| 3    | Press 🖭 and select Input (। ਜਸਪੀ).                                                                                                    | Press and select Comm ([aii]).                  |
| 4    | Use \( \subseteq \) to toggle to the first configuration. Four configurations are available. Set the tariff that shall be active for each configuration. | The tariff source is now set for communication. |
| 5    | _                                                                                                    | _                                               |

## 4.1.12 Resetting Resettable Registers

To reset registers, perform the following steps:

- 1. Select 5EŁ in the main menu, press 🖺.
- 2. Select "Resettable registers" (r5½ r9 on the display), press ...
- 3. The display will show the different registers to reset. Depending on the meter type, the available choices are:

| Register                       | On the display |
|--------------------------------|----------------|
| Active Energy Imported Total   | Act II         |
| Active Energy Exported Total   | Act EH         |
| Reactive Energy Imported Total | rEA Iñ         |
| Reactive Energy Exported Total | rER EH         |
| Reset all                      | ALL            |

4. Toggle through the pages and reset the desired registers.

## **Chapter 5: Technical Description**

## Overview

This chapter contains technical descriptions of the meter functions. Depending of the meter type, the meter may contain all or a subset of the functions described in this chapter.

## In this chapter

The following topics are covered in this chapter:

| 5.1 | Energy Values      | 43                         |
|-----|--------------------|----------------------------|
| 5.2 | Instrumentation    | 45                         |
| 5.3 | Alarm              | 47                         |
| 5.4 | Inputs and Outputs | 48                         |
| 5.5 | Logs               | 51<br>51<br>52<br>53<br>53 |

## 5.1 Energy Values

#### General

The energy values are stored in energy registers. The different energy registers can be divided into:

- Registers containing active, reactive or apparent energy
- Registers containing imported or exported energy.
- Registers containing net energy
- Registers containing different tariffs
- Registers containing total energy and energy per phase
- Resettable registers (possible to set to zero via buttons or communication)

The energy values can be read via communication or directly in the display with the help of the buttons.

## **Energy calculation method**

Import energy registers increments when the power is positive and export energy registers increments when power is negative. All import and export registers are positive (or zero) and will either increment or stand still.

Net energy registers contains the import minus the export register for corresponding registers and can be positive or negative. Note that meters of steel type (type designation B23/B24 1xx-xxx) only contain import registers.

The ABB EQ meters use the vector registration method for computation of energy. In the vector registration method the instantaneous energy consumption of the measuring elements (the three phases in 3-phase 4-wire metering) is summed up to the total register. If the sum is positive the import register is incremented and if the sum is negative the export register is incremented. Say for example that the power in the three phases are L1: +1 kW, L2: -1 kW and L3: +1 kW. The total power will then be 1 – 1 + 1= 1 kW and the total import register will increase at a rate of 1 kWh each hour and the total export register will stand still. If the power in the three phases instead are L1: +1 kW, L2: -1 kW and L3: -1 kW the total power will be 1 - 1 -1= -1 kW and the total export register will increase with the rate of 1 kWh each hour and the total import register will stand still.

Note that if a 3-phase load with neutral have connections between the phases that have a power factor smaller than 0.5, that is constitute a mainly reactive load, the power in single phases can be negative even if the 3-phase load is consuming energy. The total power and energy will however always be positive for a 3-phase load that is consuming energy.

Note also that the sum of the per phase registers will be bigger than the total register if the power in the phases contains a mix of both positive and negative power. In applications where the load is a 3-phase load the total register should always be used for billing.

The per phase energy registers works as separate single phase meters for its respective phase and the import registers will increment when the power is positive, and the export registers will increment when the power is negative. The per phase registers should only be used for billing in applications where the loads are pure single phase loads.

**Primary value** 

In transformer connected meters with external current transformers, and some-times also external voltage transformers, the register value is multiplied by the total transformer ratio before it is presented on the display or sent out via communication. This value is called primary value.

### Presentation of register values

In direct connected meters the energy is usually displayed with a fixed unit and number of decimals (normally kWh, with no decimals). In transformer connected meters where primary values are displayed, the energy values can be rather big when the total transformer ratio is big. Normally the meter automatically adapts the unit and number of decimals displayed to the value. In case the energy is displayed with fixed units and number of decimals the energy will "roll over" to zeros when the energy is incremented if all nines are displayed. The meter can however contain more digits internally, which can be read out via communication if the meter is equipped with a communication interface. See the example below where the value 2483756 is displayed, while the internal register contains 192483756.6.

**Image** 

The following picture shows a display with fixed unit and numbers of decimals:

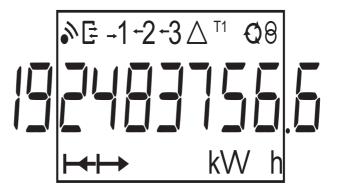

## 5.2 Instrumentation

# Instrumentation functions

The following table shows the complete instrumentation functions of the B23/B24 meters. Depending on the meter type all or a subset of the following functions are available.

| Instrumentation          | 3-phase, 4-wire | 3-phase, 3-wire |
|--------------------------|-----------------|-----------------|
| Active power, total      | Х               | Х               |
| Active power, L1         | Х               | Х               |
| Active power, L2         | Х               |                 |
| Active power, L3         | Х               | Х               |
| Reactive power, Total    | Х               | Х               |
| Reactive power, L1       | Х               | Х               |
| Reactive power, L2       | Х               |                 |
| Reactive power, L3       | Х               | Х               |
| Apparent power, Total    | Х               | Х               |
| Apparent power, L1       | Х               | Х               |
| Apparent power, L2       | Х               |                 |
| Apparent power, L3       | X               | Х               |
| Voltage L1 – N           | Х               |                 |
| Voltage L2 – N           | Х               |                 |
| Voltage L3 – N           | Х               |                 |
| Voltage L1 – L2          | Х               | Х               |
| Voltage L3 – L2          | Х               | Х               |
| Voltage L1 – L3          | X               |                 |
| Current L1               | X               | Х               |
| Current L2               | X               |                 |
| Current L3               | X               | Х               |
| Current N                | X               |                 |
| Frequency                | X               | Х               |
| Power factor, Total      | X               | Х               |
| Power factor, L1         | X               | Х               |
| Power factor, L2         | X               |                 |
| Power factor, L3         | X               | Х               |
| Phase angle power, Total | X               | Х               |
| Phase angle power, L1    | X               | Х               |
| Phase angle power, L2    | X               |                 |
| Phase angle power, L3    | X               | Х               |
| Phase angle voltage, L1  | X               | Х               |
| Phase angle voltage, L2  | X               |                 |
| Phase angle voltage, L3  | X               | Х               |
| Phase angle current, L1  | X               | Х               |
| Phase angle current, L2  | X               |                 |

45

| Instrumentation         | 3-phase, 4-wire | 3-phase, 3-wire |
|-------------------------|-----------------|-----------------|
| Phase angle current, L3 | Х               | Х               |
| Current quadrant, Total | Х               | Х               |
| Current quadrant, L1    | Х               | Х               |
| Current quadrant, L2    | Х               |                 |
| Currentquadrant, L3     | Х               | Х               |
|                         |                 |                 |

## **Accuracy**

All instrumentation data accuracy is defined within the voltage range 20% of the stated nominal voltage and within the current range 5% of the base current to the maximum current.

The accuracy of all instrumentation data except the voltage and current phase—angles is the same as the stated energy metering accuracy. The accuracy for the voltage and current phase—angles is 2 degrees.

### 5.3 Alarm

### General

The purpose of the alarm function is to enable monitoring of quantities in the meter. Monitoring can be set to high or low level detection. High level detection gives an alarm when the level of a quantity goes above the set level. Low level detection gives an alarm when the value goes below the set level.

It is possible to configure 25 alarms. Configuration can be done via communication or with the buttons directly on the meter.

### Quantities

Depending on the meter type all or a subset of the following quantities can be monitored:

| Voltage L1         | Active power L3      |
|--------------------|----------------------|
| Voltage L2         | Reactive power total |
| Voltage L3         | Reactive power L1    |
| Voltage L1–L2      | Reactive power L2    |
| Voltage L2–L3      | Reactive power L3    |
| Voltage L1–L3      | Apparent power total |
| Current L1         | Apparent power L1    |
| Current L2         | Apparent power L2    |
| Current L3         | Apparent power L3    |
| Current N          | Power factor total   |
| Active power total | Power factor L1      |
| Active power L1    | Power factor L2      |
| Active power L2    | Power factor L3      |

# Functional description

When the value of the monitored quantity passes the activation level, and remains there for a period of time equal or longer than the specified time delay, the alarm is activated. In the same way, the alarm is deactivated when the value passes the deactivation level and remains there for a time equal or longer than the specified time delay.

If the activation level is higher than the deactivation level, then the alarm is activated when the value of the monitored quantity is higher than the activation level.

If the activation level is lower than the deactivation level, then the alarm is activated when the vale of the monitored quantity is lower than the activation level.

## 5.4 Inputs and Outputs

### General

Inputs/outputs are built with optocouplers and are galvanically isolated from other meter electronics. They are polarity independent and handle both DC and AC voltage.

An input that is not connected equals having its voltage off.

The equivalent circuitry of the outputs is an ideal relay in series with a resistor.

# Functionality of inputs

The inputs count pulses, register activity and current status and the data can be read directly on the meter display or via communication

Register activity can be reset via communication or via the buttons directly on the meter.

# Functionality of outputs

The outputs can be controlled by communication or alarm.

### 5.4.1 Tariff Inputs

### **Tariff control**

On meters with tariff functionality, the tariffs are controlled either via communication or by 1 or 2 tariff inputs.

Tariff control via inputs is done by applying a proper combination of "voltage" or "no voltage" to the input(s). Each combination of "voltage"/"no voltage" will result in that the meter will register the energy in a particular tariff register.

In combined meters with both active and reactive metering, both quantities are controlled by the same inputs and the active tariff for active and reactive energy will always be the same.

# Indication of active tariff

The active tariff is displayed on the LCD by the text "Tx" in the status field, where x is the tariff number. The active tariff can also be read via communication.

### Input coding, meters with 4 tariffs

The coding of the inputs is binary. The following table describes the default coding.

| Input 4 | Input 3 | Tariff |
|---------|---------|--------|
| OFF     | OFF     | = T1   |
| OFF     | ON      | = T2   |
| ON      | OFF     | = T3   |
| ON      | ON      | = T4   |

## Input coding, meters with 2 tariffs

The coding of the inputs is binary. The following table describes the default coding.

| Input 3 | Tariff |
|---------|--------|
| OFF     | = T1   |
| ON      | = T2   |

## 5.4.2 Pulse Outputs

# About pulse outputs

On the pulse outputs the meter sends out a specified number of pulses (pulse frequency) per kilowatt hour (kilovar for reactive pulse outputs).

The pulse outputs are primary, which means that the pulses are sent out in proportion to the true primary energy, taking current transformer ratios (CT ratio) programmed on the meter into account.

For direct connected meters no external transformers are used and the amount of pulses sent out are in proportion to the energy flowed through the meter.

### 5.4.2.1 Pulse Frequency and Pulse length

### General

Pulse frequency and pulse length can be set via the buttons on the meter or via communication. If the meter have more than 1 pulse output, then all outputs will have the same pulse frequency and pulse length.

### **Pulse frequency**

The pulse frequency is configurable and can be set to a value between 1–9999 impulses. The value must be an integer. The unit is selectable and may be set to imp/kWh, imp/Wh or imp/MWh.

## **Pulse length**

The pulse length can be set to a value between 10–990 ms.

### Deciding pulse frequency/length

If the power is too high for a certain pulse length and pulse frequency, then there is a risk that the pulses may go into one another. If this happens then the meter will emit a new pulse (relay closed) before the previous one has terminated (relay open) and the pulse will be missed. In worst case the relay may be closed at all times.

To avoid this problem a calculation should be made to work out the maximum pulse frequency allowed at a particular site based upon an estimated maximum power and the meter's pulse output data.

### Formula

The formula to use for this calculation is:

 $Max\ pulse\ frequency = 1000*3600 / U / I / n / (Ppause + Plength)$ 

where U and I is the estimated maximum element voltage (in volts) and current (in amperes), n the number of elements (1-3). Plength and Ppause are the pulse length and the required pulse pause (in seconds). A reasonable minimum pulse length and pulse pause is 30 ms which conforms to the S0 and IEC standard.

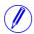

**Note** – U and I have to be the primary values in a transformer connected meter if the CT and VT for the external transformers are programmed into the meter.

### Example 1

In a direct connected 3-element meter with estimated maximum voltage and current of 250 V and 65 A and pulse length 100 ms and required pulse pause 30 ms, the maximum allowed pulse frequency will be:

1000 \* 3600 / 250 / 65 / 3 / (0.030 + 0.100)) = 568 impulses / kWh (kvarh)

### Example 2

In a transformer connected 3-element meter with estimated maximum voltage and current of 63 V and 6 \* 50 A = 300 A (CT ratio 50) and pulse width 100 ms and required pulse pause 30 ms the maximum allowed pulse frequency will be:

1000 \* 3600 / 63 / 300 / 3 / (0.030 + 0.100) = 488.4 impulses / kWh (kvarh)

## 5.5 Logs

### General

The meter contains a total of five different logs:

- System Log
- Event Log
- · Net Quality Log
- · Audit log
- Settings Log

Log events can be read via communication or directly in the display of the meter.

A maximum of 500 log events can be stored in the System Log, the Event Log and the Net Quality Log. When the maximum number of events for a log is reached, the oldest events will be overwritten.

A maximum of 40 log events can be stored in the Audit Log. When the maximum number of events for this log is reached, no more events can be stored. A new firmware upgrade attempt will be unsuccessful because no more log events can be stored.

A maximum of 80 log events can be stored in the Settings Log. When the maximum number of events for this log is reached, no more events can be stored. A new setting for either CT or number of elements will not be accepted because no more log events can be stored.

It is possible to delete all entries in the System Log, The Event Log and the Net Quality Logvia communication.

## 5.5.1 System Log

This log stores events that relate to errors in the meter.

### Contents

The following information is stored in an event:

- · Date and time
- Event Code
- Duration

The following events are stored in this log:

- Program CRC Error Error when checking firmware consistency.
- Persistent Storage Error Data stored in long–term memory is corrupt.

## 5.5.2 Event Log

This log stores events that relate to alarms and configuration warnings.

### **Contents**

The following information is stored in an event:

- · Date and Time
- Event Code
- Duration

The following events are stored in this log:

- Date Not Set Warning Date has not been configured for RTC.
- Time Not Set Warning Time has not been configured for RTC.
- Negative Power Element 1 Warning Element 1 measures negative power.
- Negative Power Element 2 Warning Element 2 measures negative power.
- Negative Power Element 3 Warning Element 3 measures negative power.
- Negative Total Power Warning Total power is measured as negative.
- Alarm Current L1
- Alarm current L2
- Alarm Current L3
- Alarm Current Neutral
- Alarm Active Power Total
- Alarm Active Power L1
- Alarm Active Power L2
- Alarm Active Power L3
- Alarm Reactive Power total
- Alarm Reactive Power L1
- Alarm Reactive Power L2
- Alarm Reactive Power L3
- Alarm Apparent power Total
- Alarm Apparent power L1
- Alarm Apparent power L2
- Alarm Apparent power L3
- Alarm Power Factor Total
- Alarm Power Factor L1
- Alarm Power Factor L2
- Alarm Power Factor L3

## 5.5.3 Net Quality Log

This log stores alarms and information that relates to net quality.

### **Contents**

The following events are stored in this log

- U1 Missing Warning U1 is missing
- U2 Missing Warning U2 is missing
- U3 Missing Warning U3 is missing
- Frequency Warning Net frequency is not stable
- Alarm Voltage L1
- Alarm Voltage L2
- Alarm Voltage L3
- Alarm Voltage L1–L2
- Alarm Voltage L2–L3
- Alarm Voltage L1–L3

## 5.5.4 Audit Log

The Audit Log stores an event after an attempt has been made to upgrade the firmware.

Firmware upgrade on the meter can only be performed by the administrator—user via the EQ Bus protocol. Any firmware upgrade attempt stored in the audit log has been initiated by the administrator—user.

### **Contents**

The following information is stored in an event:

- Firmware version
- Active Energy import
- Active Energy import L1
- Active Energy import L2
- Active Energy import L3
- Active Energy import Tariff 1
- Active Energy import Tariff 2
- Active Energy import Tariff 3
- Active Energy import Tariff 4
- Active Energy Export
- Firmware Upgrade status

## 5.5.5 Settings Log

This log stores an event when the transformer ratio is reconfigured.

### **Contents**

The following information is stored in an event:

- Firmware version
- Active Energy import
- Active Energy import L1
- Active Energy import L2
- Active Energy import L3
- Active Energy import Tariff 1
- Active Energy import Tariff 2
- Active Energy import Tariff 3
- Active Energy import Tariff 4
- Active Energy Export
- CT-Value
- Elements

### 5.5.6 Event codes

## Description

The following table describes the event codes that may occur in the System log, the Event log and the Net Quality log:

| Event code | Event                            |
|------------|----------------------------------|
| 41         | Program CRC Error                |
| 42         | Persistent Storage Error         |
| 1000       | U1 Missing Warning               |
| 1001       | U2 Missing Warning               |
| 1002       | U3 Missing Warning               |
| 1004       | Negative Power Element 1 Warning |
| 1005       | Negative Power Element 2 Warning |
| 1006       | Negative Power Element 3 Warning |
| 1007       | Negative Total Power Warning     |
| 1008       | Frequency Warning                |
| 2013       | Alarm 1 active                   |
| 2014       | Alarm 2 active                   |
| 2015       | Alarm 3 active                   |
| 2016       | Alarm 4 active                   |
| 2017       | Alarm 5 active                   |
| 2018       | Alarm 6 active                   |
| 2019       | Alarm 7 active                   |

54

| Event code | Event           |
|------------|-----------------|
| 2020       | Alarm 8 active  |
| 2021       | Alarm 9 active  |
| 2022       | Alarm 10 active |
| 2023       | Alarm 11 active |
| 2024       | Alarm 12 active |
| 2025       | Alarm 13 active |
| 2026       | Alarm 14 active |
| 2027       | Alarm 15 active |
| 2028       | Alarm 16 active |
| 2029       | Alarm 17 active |
| 2030       | Alarm 18 active |
| 2031       | Alarm 19 active |
| 2032       | Alarm 20 active |
| 2033       | Alarm 21 active |
| 2034       | Alarm 22 active |
| 2035       | Alarm 23 active |
| 2036       | Alarm 24 active |
| 2037       | Alarm 25 active |

55

## Chapter 6: Technical data

## Overview

This chapter contains technical data and product drawings.

## In this chapter

The following topics are covered in this chapter:

- 6.1 Technical Specifications ...... 57

## 6.1 Technical Specifications

## Specifications for B23 direct connected meters

| Voltage/current inputs               |                                                                                                    |
|--------------------------------------|----------------------------------------------------------------------------------------------------|
| Nominal voltage                      | 3x230/400 VAC                                                                                                    |
| Voltage range                        | 3x220-240 VAC (-20% - +15%)                                                                                                    |
| Power dissipation voltage circuits   | 1.6 VA (0.7 W) total                                                                                                    |
| Power dissipation current circuits   | 0.007 VA (0.007 W) per phase at 230 VAC and I <sub>b</sub>                                                                               |
| Base current I <sub>b</sub>          | 5 A                                                                                                    |
| Reference current I <sub>ref</sub>   | 5 A                                                                                                    |
| Transitional current I <sub>tr</sub> | 0.5 A                                                                                                    |
| Maximum current I <sub>max</sub>     | 65 A                                                                                                    |
| Minimum current I <sub>min</sub>     | 0.25 A                                                                                                    |
| Starting current I <sub>st</sub>     | < 20 mA                                                                                                    |
| Terminal wire area                   | 1–25 mm <sup>2</sup>                                                                                                    |
| Recommended tightening torque        | 3 Nm                                                                                                    |
| General data                         |                                                                                                    |
| Frequency                            | 50 or 60 Hz ± 5%                                                                                                    |
| Accuracy Class                       | B (Cl. 1) and Reactive Cl. 2                                                                                                    |
| Active energy                        | 1%                                                                                                    |
| Display of energy                    | 7-digit LCD                                                                                                    |
| Mechanical                           |                                                                                                    |
| Material                             | Polycarbonate in transparent front glass. Glass reinforced polycarbonate in bottom case and upper case. Polycarbonate in terminal cover. |
| Weight                               |                                                                                                    |
| Environmental                        |                                                                                                    |
| Operating temperature                | -40°C to +70°C                                                                                                    |
| Storage temperature                  | -40°C to +85°C                                                                                                    |
| Humidity                             | 75% yearly average, 95% on 30 days/year                                                                                                  |
| Resistance to fire and heat          | Terminal 960°C, cover 650°C (IEC 60695-2-1)                                                                                              |
| Resistance to water and dust         | IP 20 on terminal block without protective enclosure and IP 51 in protective enclosure, according to IEC 60529.                          |
| Mechanical environment               | Class M1 in accordance with the Measuring Instrument Directive (MID), (2014/32/UE).                                                      |
| Electromagnetic environment          | Class E2 in accordance with the Measuring Instrument Directive (MID), (2014/32/UE).                                                      |
| Outputs                              |                                                                                                    |
| Current                              | 2–100 mA                                                                                                    |
| Voltage                              | 24 VAC-240 VAC, 24 VDC-240 VDC. For meters with only 1 output 5-40 VDC.                                                                  |
| Pulse output frequency               | Prog. 1–999999 imp/MWh, 1–999999 imp/kWh, 1–999999 imp/Wh                                                                                |

57

| Pulse length                             | 10–990 ms                                                                                                    |
|------------------------------------------|----------------------------------------------------------------------------------------------------|
| Terminal wire area                       | 0.5–1 mm²                                                                                                    |
| Recommended tightening torque            | 0.25 Nm                                                                                                    |
| Inputs                                   |                                                                                                    |
| Voltage                                  | 0-240 V AC/DC                                                                                                    |
| Off                                      | 0-12 V AC/DC                                                                                                    |
| ON                                       | 57–240 V AC/24–240 V DC                                                                                                    |
| Min. pulse length                        | 30 ms                                                                                                    |
| Terminal wire area                       | 0.5–1 mm²                                                                                                    |
| Recommended tightening torque            | 0.25 Nm                                                                                                    |
| Communication                            |                                                                                                    |
| Terminal wire area                       | 0.5–1 mm²                                                                                                    |
| Recommended tightening torque            | 0.25 Nm                                                                                                    |
| M-Bus                                    | EN 13757-2, EN 13757-3                                                                                                    |
| Modbus                                   | Modbus Application Protocol Specification V1.1b                                                                                                    |
| EQ-Bus                                   | IEC 62056-42, 62056-46, 62056-53, 62056-61, 62056-62                                                                                                    |
| Pulse indicator(LED)                     |                                                                                                    |
| Pulse Frequency                          | 1000 imp/kWh                                                                                                    |
| Pulse length                             | 40 ms                                                                                                    |
| EMC compatibility                        |                                                                                                    |
| Impulse voltage test                     | 6 kV 1.2/50µs (IEC 60060-1)                                                                                                    |
| Surge voltage test                       | 4 kV 1.2/50µs (IEC 61000-4-5)                                                                                                    |
| Fast transient burst test                | 4 kV (IEC 61000-4-4)                                                                                                    |
| Immunity to electromagnetic HF-fields    | 80 MHz-2 GHz at 10 V/m (IEC 61000-4-3)                                                                                                    |
| Immunity to conducted disturbance        | 150kHz-80MHz, (IEC 61000-4-6)                                                                                                    |
| Immunity to electromagnetic disturbances | 2–150 kHz for kWh-meters                                                                                                    |
| Radio frequency emission                 | EN 55022, class B (CISPR22)                                                                                                    |
| Electrostatic discharge                  | 15 kV (IEC 61000-4-2)                                                                                                    |
| Standards                                | IEC 62052-11, IEC 62053-21 class 1 & 2, IEC 62053-23 class 2, GB/T 17215.211-2006, GB/T 17215.321-2008 class 1 & 2, GB 4208-2008, EN 50470-1, EN 50470-3 category B. |

## Specifications for B24 transformer connected meter

| Voltage inputs                     |                                                            |
|------------------------------------|------------------------------------------------------------|
| Nominal voltage                    | 3x230/400 VAC                                              |
| Voltage range                      | 3x220-240 VAC (-20% - +15%)                                |
| Power dissipation voltage circuits | 1.6 VA (0.7 W) total                                       |
| Power dissipation current circuits | 0.007 VA (0.007 W) per phase at 230 VAC and I <sub>b</sub> |
| Terminal wire area                 | 0.5–10 mm²                                                 |
| Recommended tightening torque      | 1.5 Nm                                                     |

| Rated current In                                                                                                    | Current inputs                |                                                            |
|----------------------------------------------------------------------------------------------------|-------------------------------|------------------------------------------------------------|
| Maximum current I <sub>max</sub> 6 A           Transitional current I <sub>tr</sub> 0.05 A           Minimum current I <sub>min</sub> 0.02 A           Starting current I <sub>st</sub> < 1 mA                                                                                                    | ·                             | 1 A                                                        |
| Transitional current I <sub>tr</sub> 0.05 A           Minimum current I <sub>min</sub> 0.02 A           Starting current I <sub>st</sub> < 1 mA                                                                                                    | "                             |                                                            |
| Minimum current I <sub>min</sub> 0.02 A           Starting current I <sub>st</sub> < 1 mA                                                                                                    | •                             |                                                            |
| Starting current   start   commended tightening torque   1.5 Nm                                                                                                    | · ·                           |                                                            |
| Terminal wire area   0.5–10mm²                                                                                                    |                               |                                                            |
| Recommended tightening torque         1.5 Nm           General data         50 or 60 Hz ± 5%           Accuracy Class         B (Cl. 1) or C (Cl. 0,5 S) and Reactive Cl. 2           Active energy         0.5%, 1%           Display         7-digit LCD           Mechanical         Polycarbonate in transparent front glass. Glass reinforced polycarbonate in bottom case and upper case. Polycarbonate in terminal cover.           Weight         Polycarbonate in bottom case and upper case. Polycarbonate in terminal cover.           Weight         Polycarbonate in bottom case and upper case. Polycarbonate in terminal cover.           Weight         Polycarbonate in bottom case and upper case. Polycarbonate in terminal cover.           Weight         Province           Environmental         Province           Operating temperature         -40°C to +70°C           Storage temperature         -40°C to +85°C           Humidity         75% yearly average, 95% on 30 days/year           Resistance to fire and heat         Terminal 960°C, cover 650°C (IEC 60695-2-1)           Resistance to water and dust         IP 20 on terminal block without protective enclosure and IP 51 in protective enclosure, according to IEC 606529.           Mechanical environment         Class M1 in accordance with the Measuring Instrument Directive (MID), (2014/32/UE).           Cuty te         Class E2 in accordance with the Measuring |                               | 1.111.1                                                    |
| General data         50 or 60 Hz ± 5%           Accuracy Class         B (Cl. 1) or C (Cl. 0,5 S) and Reactive Cl. 2           Active energy         0.5%, 1%           Display         7-digit LCD           Mechanical         Polycarbonate in transparent front glass. Glass reinforced polycarbonate in bottom case and upper case. Polycarbonate in terminal cover.           Weight         Environmental           Operating temperature         -40°C to +70°C           Storage temperature         -40°C to +85°C           Humidity         75% yearly average, 95% on 30 days/year           Resistance to fire and heat         Terminal 960°C, cover 650°C (IEC 60695-2-1)           Resistance to water and dust         IP 20 on terminal block without protective enclosure and IP 51 in protective enclosure, according to IEC 60529.           Mechanical environment         Class M1 in accordance with the Measuring Instrument Directive (MID), (2014/32/UE).           Electromagnetic environment         Class E2 in accordance with the Measuring Instrument Directive (MID), (2014/32/UE).           Outputs         2           Current         2-100 mA           Voltage         24 VAC-240 VAC, 24 VDC-240 VDC. For meters with only 1 output 5-400 VDC.           Pulse lenth         10-990 ms           Terminal wire area         0.5-1 mm²           Recommended tightening torque                                                   |                               |                                                            |
| Frequency 50 or 60 Hz ± 5%  Accuracy Class B (Cl. 1) or C (Cl. 0,5 S) and Reactive Cl. 2  Active energy 0.5%, 1%  Display 7-digit LCD  Mechanical Polycarbonate in transparent front glass. Glass reinforced polycarbonate in bottom case and upper case. Polycarbonate in terminal cover.  Weight Environmental Operating temperature 40°C to +70°C  Storage temperature 40°C to +85°C  Humidity 75% yearly average, 95% on 30 days/year  Resistance to fire and heat Terminal 960°C, cover 650°C (IEC 60695-2-1)  Resistance to water and dust IP 20 on terminal block without protective enclosure and IP 51 in protective enclosure, according to IEC 60529.  Mechanical environment Class M1 in accordance with the Measuring Instrument Directive (MID), (2014/32/UE).  Electromagnetic environment Class E2 in accordance with the Measuring Instrument Directive (MID), (2014/32/UE).  Outputs  Current 2-100 mA  Voltage 24 VAC-240 VAC, 24 VDC-240 VDC. For meters with only 1 output 5-400 VDC.  Pulse output frequency Prog. 1-999999 imp/Wh, 1-999999 imp/Wh, 1-999999 imp/Wh, 1-999999 imp/Wh, 1-999999 imp/Wh  Pulse lenth 10-990 ms  Terminal wire area 0.5-1 mm²  Recommended tightening torque 0.25 Nm  Inputs  Voltage 0-240 V AC/DC  Off 0-12 V AC/DC  Off 0-12 V AC/DC  Off 0-12 V AC/DC  Min. pulse length 30 ms                                                                                                    |                               | 1.0 (411)                                                  |
| Accuracy Class B (Cl. 1) or C (Cl. 0,5 S) and Reactive Cl. 2  Active energy 0.5%, 1%  Display 7-digit LCD  Mechanical  Material Polycarbonate in transparent front glass. Glass reinforced polycarbonate in bottom case and upper case. Polycarbonate in terminal cover.  Weight Environmental  Operating temperature 40°C to +70°C  Storage temperature 40°C to +85°C  Humidity 75% yearly average, 95% on 30 days/year  Resistance to fire and heat Terminal 960°C, cover 650°C (IEC 60695-2-1)  Resistance to water and dust IP 20 on terminal block without protective enclosure and IP 51 in protective enclosure, according to IEC 60529.  Mechanical environment Class M1 in accordance with the Measuring Instrument Directive (MID), (2014/32/UE).  Electromagnetic environment Class E2 in accordance with the Measuring Instrument Directive (MID), (2014/32/UE).  Outputs  Current 2–100 mA  Voltage 24VAC-240 VAC, 24 VDC-240 VDC. For meters with only 1 output 5–400 VDC.  Pulse output frequency Prog. 1–999999 imp/MWh, 1–999999 imp/kWh, 1–999999 imp/Wh 1–999999 imp/Wh 1–999999 imp/Wh 1–999999 imp/Wh  Pulse lenth 10–990 ms  Terminal wire area 0.5–1 mm²  Recommended tightening torque 0.25 Nm  Inputs  Voltage 0–240 V AC/DC  Off 0–12 V AC/DC  Off 0–12 V AC/DC  Min. pulse length 30 ms                                                                                                    |                               | 50 or 60 Hz + 5%                                           |
| Active energy 0.5%, 1% Display 7-digit LCD  Mechanical  Material Polycarbonate in transparent front glass. Glass reinforced polycarbonate in bottom case and upper case. Polycarbonate in terminal cover.  Weight Pervironmental  Operating temperature 40°C to +70°C Storage temperature 40°C to +85°C Humidity 75% yearly average, 95% on 30 days/year Resistance to fire and heat Terminal 960°C, cover 650°C (IEC 60695-2-1) Resistance to water and dust IP 20 on terminal block without protective enclosure and IP 51 in protective enclosure, according to IEC 60529.  Mechanical environment Class M1 in accordance with the Measuring Instrument Directive (MID), (2014/32/UE).  Electromagnetic environment Class E2 in accordance with the Measuring Instrument Directive (MID), (2014/32/UE).  Outputs  Current 2-100 mA  Voltage 24 VAC-240 VAC, 24 VDC-240 VDC. For meters with only 1 output 5-400 VDC.  Pulse output frequency Prog. 1-999999 imp/MWh, 1-999999 imp/MWh, 1-999999 imp/Wh  Pulse lenth 10-990 ms  Terminal wire area 0.5-1 mm²  Recommended tightening torque 0.25 Nm  Inputs  Voltage 0-240 V AC/DC  Off 0-12 V AC/DC  Off 0-12 V AC/DC  Min. pulse length 30 ms                                                                                                    |                               |                                                            |
| Display 7-digit LCD  Mechanical Polycarbonate in transparent front glass. Glass reinforced polycarbonate in bottom case and upper case. Polycarbonate in terminal cover.  Weight Parion mental Poperature 40°C to +70°C  Storage temperature 40°C to +85°C  Humidity 75% yearly average, 95% on 30 days/year  Resistance to fire and heat Terminal 960°C, cover 650°C (IEC 60695-2-1)  Resistance to water and dust IP 20 on terminal block without protective enclosure and IP 51 in protective enclosure, according to IEC 60529.  Mechanical environment Class M1 in accordance with the Measuring Instrument Directive (MID), (2014/32/UE).  Electromagnetic environment Class E2 in accordance with the Measuring Instrument Directive (MID), (2014/32/UE).  Outputs  Current 2-100 mA  Voltage 24 VAC-240 VAC, 24 VDC-240 VDC. For meters with only 1 output 5-400 VDC.  Pulse output frequency Prog. 1-999999 imp/MWh, 1-999999 imp/Wh, 1-999999 imp/Wh  Pulse lenth 10-990 ms  Terminal wire area 0.5-1 mm²  Recommended tightening torque 0.25 Nm  Inputs  Voltage 0-240 V AC/DC  Off 0-12 V AC/DC  Off 0-12 V AC/DC  Off 0-12 V AC/DC  Min. pulse length 30 ms                                                                                                    |                               |                                                            |
| Mechanical     Polycarbonate in transparent front glass. Glass reinforced polycarbonate in bottom case and upper case. Polycarbonate in terminal cover.       Weight     ————————————————————————————————————                                                                                                    |                               | · · · · ·                                                  |
| Material Polycarbonate in transparent front glass. Glass reinforced polycarbonate in bottom case and upper case. Polycarbonate in terminal cover.  Weight Environmental                                                                                                    | · · ·                         | 7 digit LOD                                                |
| Environmental       -40°C to +70°C         Storage temperature       -40°C to +85°C         Humidity       75% yearly average, 95% on 30 days/year         Resistance to fire and heat       Terminal 960°C, cover 650°C (IEC 60695-2-1)         Resistance to water and dust       IP 20 on terminal block without protective enclosure and IP 51 in protective enclosure, according to IEC 60529.         Mechanical environment       Class M1 in accordance with the Measuring Instrument Directive (MID), (2014/32/UE).         Electromagnetic environment       Class E2 in accordance with the Measuring Instrument Directive (MID), (2014/32/UE).         Outputs       2-100 mA         Voltage       24 VAC-240 VAC, 24 VDC-240 VDC. For meters with only 1 output 5-400 VDC.         Pulse output frequency       Prog. 1-999999 imp/MWh, 1-999999 imp/kWh, 1-999999 imp/kWh, 1-999999 imp/Wh         Pulse lenth       10-990 ms         Terminal wire area       0.5-1 mm²         Recommended tightening torque       0.25 Nm         Inputs       Voltage         Voltage       0-240 V AC/DC         Off       0-12 V AC/DC         On       57-240 V AC/24-240 V DC         Min. pulse length       30 ms                                                                                                    |                               | polycarbonate in bottom case and upper case. Polycarbonate |
| Operating temperature  -40°C to +70°C  Storage temperature  -40°C to +85°C  Humidity  75% yearly average, 95% on 30 days/year  Resistance to fire and heat  Terminal 960°C, cover 650°C (IEC 60695-2-1)  Resistance to water and dust  IP 20 on terminal block without protective enclosure and IP 51 in protective enclosure, according to IEC 60529.  Mechanical environment  Class M1 in accordance with the Measuring Instrument Directive (MID), (2014/32/UE).  Electromagnetic environment  Class E2 in accordance with the Measuring Instrument Directive (MID), (2014/32/UE).  Outputs  Current  2-100 mA  Voltage  24 VAC-240 VAC, 24 VDC-240 VDC. For meters with only 1 output 5-400 VDC.  Pulse output frequency  Prog. 1-999999 imp/MWh, 1-999999 imp/kWh, 1-999999 imp/Wh  Pulse lenth  10-990 ms  Terminal wire area  0.5-1 mm²  Recommended tightening torque  0.25 Nm  Inputs  Voltage  0-240 V AC/DC  Off  0-12 V AC/DC  ON  57-240 V AC/24-240 V DC  Min. pulse length  30 ms                                                                                                    | Weight                        |                                                            |
| Storage temperature  -40°C to +85°C  Humidity  75% yearly average, 95% on 30 days/year  Resistance to fire and heat  Terminal 960°C, cover 650°C (IEC 60695-2-1)  Resistance to water and dust  IP 20 on terminal block without protective enclosure and IP 51 in protective enclosure, according to IEC 60529.  Mechanical environment  Class M1 in accordance with the Measuring Instrument Directive (MID), (2014/32/UE).  Electromagnetic environment  Class E2 in accordance with the Measuring Instrument Directive (MID), (2014/32/UE).  Outputs  Current  2-100 mA  Voltage  24 VAC-240 VAC, 24 VDC-240 VDC. For meters with only 1 output 5-400 VDC.  Pulse output frequency  Prog. 1–999999 imp/MWh, 1–999999 imp/kWh, 1–999999 imp/Wh  Pulse lenth  10–990 ms  Terminal wire area  0.5–1 mm²  Recommended tightening torque  0.25 Nm  Inputs  Voltage  0-240 V AC/DC  Off  0-12 V AC/DC  ON  57–240 V AC/24–240 V DC  Min. pulse length  30 ms                                                                                                    | Environmental                 |                                                            |
| Humidity 75% yearly average, 95% on 30 days/year  Resistance to fire and heat Terminal 960°C, cover 650°C (IEC 60695-2-1)  Resistance to water and dust IP 20 on terminal block without protective enclosure and IP 51 in protective enclosure, according to IEC 60529.  Mechanical environment Class M1 in accordance with the Measuring Instrument Directive (MID), (2014/32/UE).  Class E2 in accordance with the Measuring Instrument Directive (MID), (2014/32/UE).  Outputs  Current 2-100 mA  Voltage 24 VAC-240 VAC, 24 VDC-240 VDC. For meters with only 1 output 5-400 VDC.  Pulse output frequency Prog. 1–999999 imp/MWh, 1–999999 imp/kWh, 1–999999 imp/Wh  Pulse lenth 10–990 ms  Terminal wire area 0.5–1 mm²  Recommended tightening torque 0.25 Nm  Inputs  Voltage 0-240 V AC/DC  Off 0-12 V AC/DC  ON 57–240 V AC/24–240 V DC  Min. pulse length 30 ms                                                                                                    | Operating temperature         | -40°C to +70°C                                             |
| Resistance to fire and heat  Terminal 960°C, cover 650°C (IEC 60695-2-1)  Resistance to water and dust  IP 20 on terminal block without protective enclosure and IP 51 in protective enclosure, according to IEC 60529.  Mechanical environment  Class M1 in accordance with the Measuring Instrument Directive (MID), (2014/32/UE).  Class E2 in accordance with the Measuring Instrument Directive (MID), (2014/32/UE).  Outputs  Current  2-100 mA  Voltage  24 VAC-240 VAC, 24 VDC-240 VDC. For meters with only 1 output 5-400 VDC.  Prog. 1-999999 imp/MWh, 1-999999 imp/kWh, 1-999999 imp/kWh, 1-999999 imp/Wh  Pulse lenth  10-990 ms  Terminal wire area  0.5-1 mm²  Recommended tightening torque  10-240 V AC/DC  Off  0-12 V AC/DC  On  Min. pulse length  30 ms                                                                                                    | Storage temperature           | -40°C to +85°C                                             |
| Resistance to water and dust  IP 20 on terminal block without protective enclosure and IP 51 in protective enclosure, according to IEC 60529.  Mechanical environment  Class M1 in accordance with the Measuring Instrument Directive (MID), (2014/32/UE).  Class E2 in accordance with the Measuring Instrument Directive (MID), (2014/32/UE).  Outputs  Current  2-100 mA  Voltage  24 VAC-240 VAC, 24 VDC-240 VDC. For meters with only 1 output 5-400 VDC.  Prog. 1-999999 imp/MWh, 1-999999 imp/kWh, 1-999999 imp/kWh, 1-999999 imp/Wh  Pulse lenth  10-990 ms  Terminal wire area  0.5-1 mm²  Recommended tightening torque  10-240 V AC/DC  Off  0-12 V AC/DC  On  57-240 V AC/24-240 V DC  Min. pulse length  30 ms                                                                                                    | Humidity                      | 75% yearly average, 95% on 30 days/year                    |
| in protective enclosure, according to IEC 60529.  Mechanical environment  Class M1 in accordance with the Measuring Instrument Directive (MID), (2014/32/UE).  Electromagnetic environment  Class E2 in accordance with the Measuring Instrument Directive (MID), (2014/32/UE).  Outputs  Current  2–100 mA  Voltage  24 VAC-240 VAC, 24 VDC-240 VDC. For meters with only 1 output 5–400 VDC.  Pulse output frequency  Prog. 1–999999 imp/MWh, 1–999999 imp/kWh, 1–999999 imp/kWh, 1–999999 imp/Wh  Pulse lenth  10–990 ms  Terminal wire area  0.5–1 mm²  Recommended tightening torque  0.25 Nm  Inputs  Voltage  0–240 V AC/DC  Off  0–12 V AC/DC  ON  57–240 V AC/24–240 V DC  Min. pulse length  30 ms                                                                                                    | Resistance to fire and heat   | Terminal 960°C, cover 650°C (IEC 60695-2-1)                |
| tive (MID), (2014/32/UE).  Electromagnetic environment  Class E2 in accordance with the Measuring Instrument Directive (MID), (2014/32/UE).  Outputs  Current  2–100 mA  Voltage  24 VAC-240 VAC, 24 VDC-240 VDC. For meters with only 1 output 5–400 VDC.  Pulse output frequency  Prog. 1–999999 imp/MWh, 1–999999 imp/kWh, 1–999999 imp/kWh, 1–999999 imp/Wh  Pulse lenth  10–990 ms  Terminal wire area  0.5–1 mm²  Recommended tightening torque  0.25 Nm  Inputs  Voltage  0–240 V AC/DC  Off  0–12 V AC/DC  ON  57–240 V AC/24–240 V DC  Min. pulse length  30 ms                                                                                                    | Resistance to water and dust  |                                                            |
| Outputs         Ze-100 mA           Voltage         24 VAC-240 VAC, 24 VDC-240 VDC. For meters with only 1 output 5-400 VDC.           Pulse output frequency         Prog. 1-999999 imp/MWh, 1-999999 imp/kWh, 1-999999 imp/Wh           Pulse lenth         10-990 ms           Terminal wire area         0.5-1 mm²           Recommended tightening torque         0.25 Nm           Inputs         Voltage           Off         0-12 V AC/DC           ON         57-240 V AC/24-240 V DC           Min. pulse length         30 ms                                                                                                    | Mechanical environment        |                                                            |
| Current         2–100 mA           Voltage         24 VAC–240 VAC, 24 VDC–240 VDC. For meters with only 1 output 5–400 VDC.           Pulse output frequency         Prog. 1–999999 imp/MWh, 1–999999 imp/kWh, 1–999999 imp/Wh           Pulse lenth         10–990 ms           Terminal wire area         0.5–1 mm²           Recommended tightening torque         0.25 Nm           Inputs         Voltage           Voltage         0–240 V AC/DC           Off         0–12 V AC/DC           ON         57–240 V AC/24–240 V DC           Min. pulse length         30 ms                                                                                                    | Electromagnetic environment   |                                                            |
| Voltage       24 VAC-240 VAC, 24 VDC-240 VDC. For meters with only 1 output 5-400 VDC.         Pulse output frequency       Prog. 1-999999 imp/MWh, 1-999999 imp/kWh, 1-999999 imp/Wh         Pulse lenth       10-990 ms         Terminal wire area       0.5-1 mm²         Recommended tightening torque       0.25 Nm         Inputs       Voltage         Voltage       0-240 V AC/DC         Off       0-12 V AC/DC         ON       57-240 V AC/24-240 V DC         Min. pulse length       30 ms                                                                                                    | Outputs                       |                                                            |
| output 5–400 VDC.           Pulse output frequency         Prog. 1–999999 imp/MWh, 1–999999 imp/kWh, 1–999999 imp/Wh           Pulse lenth         10–990 ms           Terminal wire area         0.5–1 mm²           Recommended tightening torque         0.25 Nm           Inputs         Voltage           Voltage         0–240 V AC/DC           Off         0–12 V AC/DC           ON         57–240 V AC/24–240 V DC           Min. pulse length         30 ms                                                                                                    | Current                       | 2–100 mA                                                   |
| 1–999999 imp/Wh         Pulse lenth       10–990 ms         Terminal wire area       0.5–1 mm²         Recommended tightening torque       0.25 Nm         Inputs       Voltage         Voltage       0–240 V AC/DC         Off       0–12 V AC/DC         ON       57–240 V AC/24–240 V DC         Min. pulse length       30 ms                                                                                                    | Voltage                       |                                                            |
| Terminal wire area       0.5–1 mm²         Recommended tightening torque       0.25 Nm         Inputs       Voltage         Voltage       0–240 V AC/DC         Off       0–12 V AC/DC         ON       57–240 V AC/24–240 V DC         Min. pulse length       30 ms                                                                                                    | Pulse output frequency        |                                                            |
| Recommended tightening torque         0.25 Nm           Inputs         0-240 V AC/DC           Off         0-12 V AC/DC           ON         57-240 V AC/24-240 V DC           Min. pulse length         30 ms                                                                                                    | Pulse lenth                   | 10–990 ms                                                  |
| Inputs         O-240 V AC/DC           Voltage         0-240 V AC/DC           Off         0-12 V AC/DC           ON         57-240 V AC/24-240 V DC           Min. pulse length         30 ms                                                                                                    | Terminal wire area            | 0.5–1 mm²                                                  |
| Voltage         0-240 V AC/DC           Off         0-12 V AC/DC           ON         57-240 V AC/24-240 V DC           Min. pulse length         30 ms                                                                                                    | Recommended tightening torque | 0.25 Nm                                                    |
| Off         0-12 V AC/DC           ON         57-240 V AC/24-240 V DC           Min. pulse length         30 ms                                                                                                    | Inputs                        |                                                            |
| ON         57–240 V AC/24–240 V DC           Min. pulse length         30 ms                                                                                                    | Voltage                       | 0-240 V AC/DC                                              |
| Min. pulse length 30 ms                                                                                                    | Off                           | 0-12 V AC/DC                                               |
|                                                                                                    | ON                            | 57–240 V AC/24–240 V DC                                    |
| Terminal wire area 0.5–1 mm²                                                                                                    | Min. pulse length             | 30 ms                                                      |
|                                                                                                    | Terminal wire area            | 0.5–1 mm²                                                  |

| Recommended tightening torque            | 0.25 Nm                                                                                                    |
|------------------------------------------|----------------------------------------------------------------------------------------------------|
| Communication                            |                                                                                                    |
| Terminal wire area                       | 0.5–1 mm                                                                                                    |
| Recommended tightening torque            | 0.25 Nm                                                                                                    |
| M-Bus                                    | EN 13757-2, EN 13757-3                                                                                                    |
| Modbus                                   | Modbus Application Protocol Specification V1.1b                                                                                                    |
| EQ-Bus                                   | IEC 62056-42, 62056-46, 62056-53, 62056-61, 62056-62                                                                                                    |
| Transformer ratios                       |                                                                                                    |
| Configurable current ratio (CT)          | 1/9–9999/1                                                                                                    |
| Pulse indicator (LED)                    |                                                                                                    |
| Pulse Frequency                          | 5000 imp/kWh                                                                                                    |
| Pulse length                             | 40 ms                                                                                                    |
| EMC compatibility                        |                                                                                                    |
| Impulse voltage test                     | 6 kV 1.2/50µs (IEC 60060-1)                                                                                                    |
| Surge voltage test                       | 4 kV 1.2/50µs (IEC 61000-4-5)                                                                                                    |
| Fast transient burst test                | 4 kV (IEC 61000-4-4)                                                                                                    |
| Immunity to electromagnetic HF-fields    | 80 MHz-2 GHz at 10 V/m (IEC61000-4-3)                                                                                                    |
| Immunity to conducted disturbance        | 150kHz-80MHz, (IEC 61000-4-6)                                                                                                    |
| Immunity to electromagnetic disturbances | 2–150 kHz for kWh-meters                                                                                                    |
| Radio frequency emission                 | EN 55022, class B (CISPR22)                                                                                                    |
| Electrostatic discharge                  | 15 kV (IEC 61000-4-2)                                                                                                    |
| Standards                                | IEC 62052-11, IEC 62053-21 class 1 & 2, IEC 62053-22 class 0,5 S, IEC 62053-23 class 2, GB/T 17215.211-2006, GB/T 17215.321-2008 class 1 & 2, GB/T 17215.322-2008 class 0,5 S, GB 4208-2008, EN 50470-1, EN 50470-3 category B & C. |

## 6.2 Physical dimensions

## **B23** The following drawing shows the physical dimensions of the B23 meters.

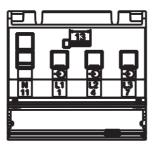

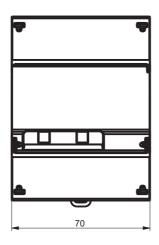

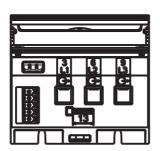

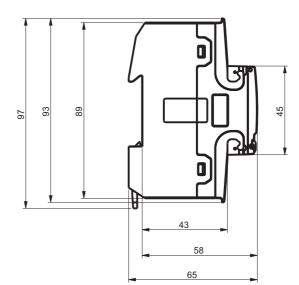

B24 The following drawing shows the physical dimensions of the B24 meters.

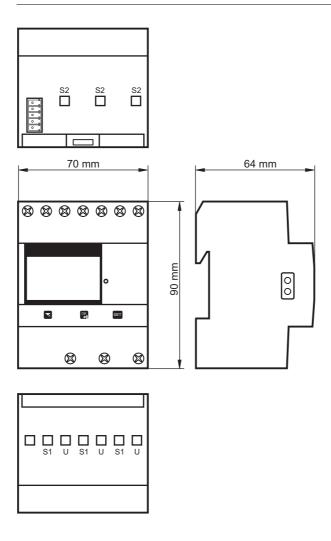

## **Chapter 7: Measurement Methods**

### Overview

This chapter contains information about measurement theory and the most commonly used measurement methods. The information can be used to better understand the meter behavior and/or to pick the correct measurement method.

## In this chapter

The following topics are covered in this chapter:

| 7.1 | Measuring Energy                       | 65 |
|-----|----------------------------------------|----|
|     | 7.1.1 Single Phase, 1-Element Metering |    |
|     | 7.1.2 3-Phase, 2-Element Metering      | 69 |
|     | 7.1.3 3-Phase, 3-Element Metering      | 71 |

## 7.1 Measuring Energy

### **Active energy**

It is easy to understand the need for a utility to measure active energy, since the information is necessary to bill the customer correctly. Usually the more energy the customer consumes the higher the accuracy of the meter needs to be. Normally 4 accuracy classes are used: 2%- (small consumers, e.g. households), 1%-, 0.5%- and 0.2%-meters with defined power levels for each class.

Also from a customer point of view it is easy to understand the need to measure the active energy as it can give him information about where and when energy is consumed. This information can then be used to take measures to decrease the consumption.

In many cases it is desired to simplify the measurement. Insuch cases simplified methods can be used of which the most common are described in this chapter. These methods most often require a balanced load, which means that the impedance is the same in all phases giving the same current amplitude and power factor in all phases.

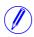

**Note –** It should be mentioned that even if the load is perfectly balanced the accuracy will be decreased if the incoming voltages are not the same on all phases.

### Reactive energy

Sometimes there is also a need to measure the reactive energy. Consumer equipment often introduces a phase shift between current and voltage due to the fact that the load has a more or less reactive component, e.g. motors that have an inductive component, etc. A reactive load will increase the current which means that the power source generator and the size of the power lines have to increase which in turn means higher cost for the utility. A higher current also means that the line losses increase.

Because of that, the maximum permissible phase shift is sometimes governed in the terms of the contract that the consumer have with the power supplier. If the consumer exceeds a specified maximum reactive load, then he will be liable for an extra charge. This type of contract will require a utility meter that measures reactive energy and/or power.

Also, from the customer's point of view, it may be of some interest to measure reactive energy/power since it gives him knowledge about the nature of the load. That is, how big the different loads are and how they vary over time. This knowledge can be used in the planning how to decrease the reactive power/energy to decrease the electricity bill.

### Resistive, inductive and capacitive loads

Resistive loads don't give rise to any phase shifts. Inductive loads have phase shift in one direction with the current lagging the voltage, while capacitive loads produces a phase shift in the opposite direction with the current leading the voltage. As a result, inductive and capacitive loads can be used to compensate each other

The following illustration shows a vector diagram for resistive, inductive and capacitive loads:

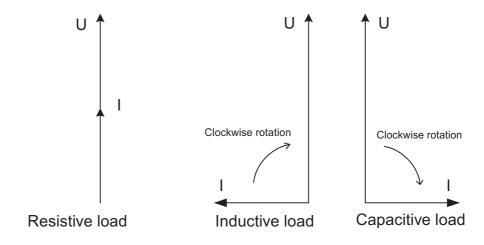

# Phase displacement

A load that consumes both reactive and active energy can be divided into active and reactive components. The angle between the apparent power (U\*I) vector and the active power component is described as phase displacement angle or power factor angle, often referred to as  $\varphi$ . Cos  $\varphi$  is referred to as the power factor.

### Illustration

The following illustration shows a vector diagram for a load with an active and a reactive component:

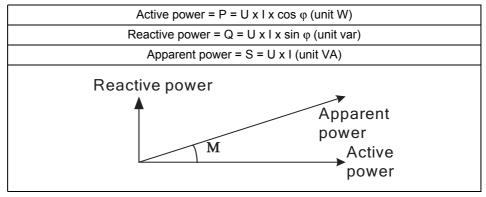

# The 4 power quadrants

The type of load can be represented geometrically by for quadrants. In the first quadrant the load is inductive and active and energy is imported (energy is delivered from the utility to the customer). In the second quadrant the load is capacitive and active energy is exported and reactive energy is imported. In the third quadrant the load is inductive and active energy is exported. In the last quadrant the load is capacitive and active energy is imported and reactive energy exported.

The following illustration shows the loads

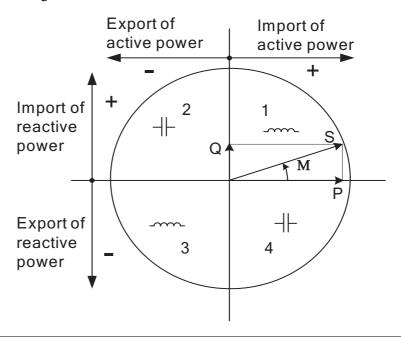

## 7.1.1 Single Phase, 1-Element Metering

## 1- element metering in a 2-wire system

In a 2-wire installation a single phase meter is used. Normally the 2 wires are a phase voltage and the neutral.

The active energy consumed by the load is the product of momentary voltage and current integrated over the desired measuring time period.

Calculating active power

In the case where no harmonics is present and the rms value of the voltage and current is constant, the active power can be expressed as:

$$P = U_{rms} * I_{rms} * cos \phi$$

where  $\varphi$  is the phase angle between the voltage and the current.

The following illustration shows a direct connected single phase meter measuring the active energy (E) consumed by a load.

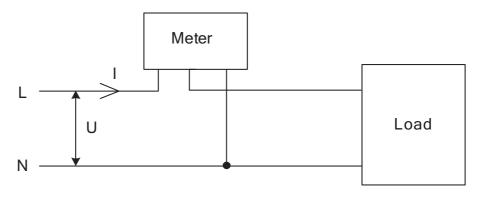

### 1-element metering in a 4-wire system

In 4-wire system the single element metering method only gives correct results in a balanced system (same voltage, current and power factor in all phases). This method should not be used for accurate measurement, but can be used when high accuracy is not needed.

### Illustration

The following illustration shows single phase metering in a 3-phase system.

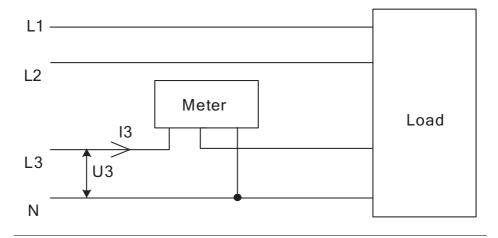

## 7.1.2 3-Phase, 2-Element Metering

### 2-element metering in a 3-wire system

The 2-element metering method is used in systems with 3 wires, normally a 3-phase system that does not have a neutral conductor. A 2-element meter can be used irrespectively of the load being balanced or not.

In a 2-element meter the L2 voltage is used as the voltage reference and the voltage difference between that voltage and the L1 and L3 voltage are measured and multiplied by its respective current. The active energy consumed by the load is the product of momentary voltages U1-U2 and U3-U2 and the currents I1 and I2 integrated over the desired measuring time period.

### Illustration

The following diagram shows a 2-element meter measuring the active energy (E) consumed by a load.

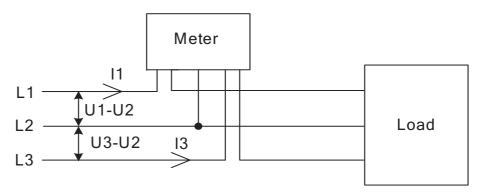

# Calculating total active power

If the rms values of the voltages and currents are constant, then the total active power can be expressed as:

Ptot = P1 + P3 = (U1-U2) x I1 c 
$$\cos \varphi$$
12 + (U3-U2) x 13 x  $\cos \varphi$ 32

### Illustration

The following vector diagram shows the vectors for the phase voltages (U1, U2, U3), the phase currents (I1, I2, I3) and the element voltages (U1-U2, U3-U2) for

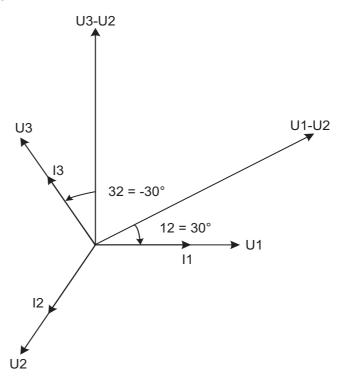

a pure resistive load where the phase currents are in phase with its respective phase voltages.

### 2-element metering in a 4-wire system

2-element metering can also be used in a 4-wire system if the current in the neutral connection is zero. Applying this method in a system having a non-zero neutral current will decrease the accuracy, but can sometimes be justified if the current is small compared to the line currents or if high accuracy is not required.

It is also possible to use this method for measuring one current only. This method will only give correct result in a balanced system. Note that the current flows backwards through phase 1 and 3 and that the phase voltages not are connected to the normal inputs when the current transformer is connected to phase 1 and 3.

The following diagrams shows 2-element measurements with only 1 current transformer:

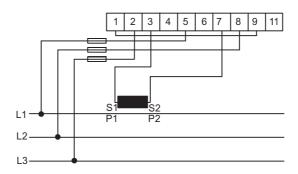

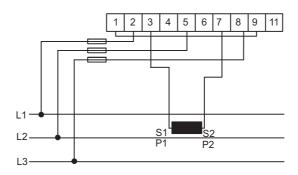

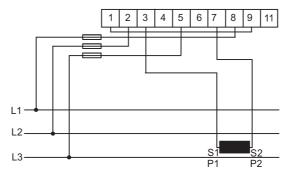

## 7.1.3 3-Phase, 3-Element Metering

## 3-element metering in a 4-wire system

This method is normally used in three phase systems that have a neutral conductor.

In a 3-element meter the neutral voltage is used as the voltage reference and the voltage difference between the neutral voltage and the L1, L2 and L3 voltages are measured and multiplied by its respective current. The active energy consumed

by the load is the product of momentary voltages U1, U2 and U3 and the currents I1, I2 and I3 integrated over the desired measuring time period.

### Illustration

The following diagram shows a direct connected 3-element meter measuring the active energy( E) consumed by a load.

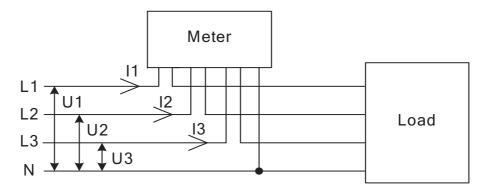

# Calculating total active power

If the rms values of the voltages and currents are constant, then the total active power can be expressed as:

Ptot = P1 + P2 + P3 = U1 x I1 x I1 x 
$$\cos \varphi$$
1 + (U2 x I2 x  $\cos \varphi$ 2 + U3 x I3 x  $\cos \varphi$ 3

### 3-element metering with the neutral disconnected

Sometimes it is desired to use a 3-element meter without having the neutral connected. It can be done with both transformer connected and direct connected meters.

This can for example be desired in cases where a voltage transformer without a neutral is being used for the moment but where a change to a voltage transformer with neutral will be made sometime in the future. To save the trouble of changing the meter at that time a 3-element meter is used from the beginning.

Using a 3-element meter without having the neutral connected will decrease the accuracy due to the fact that the floating neutral connection on the meter (terminal 11) will lie at a different level than the true neutral (N) because of impedance imbalance inside the meter, resulting in the phase voltages not being correct. The imbalance error is usually however rather small (typically 0–2%) and if the currents are balanced then the total error in the energy measurement will be very small, as a too small energy measurement on one element will be compensated by approximately opposite errors for the other phases.

The following diagram shows a 3-element transformer connected meter with the neutral disconnected:

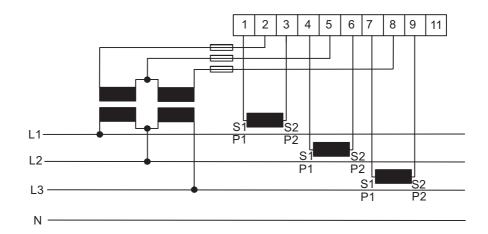

### 3-element metering with 2 transformers

It is also possible to use a 3-element meter with only 2 current transformers. This type connection is possible both with and without the neutral available or the neutral left floating.

Note that if the current transformers are connected to protective earth then it must be connected in only one point. Both methods require a balanced system (voltages and currents the same in all 3 phases). It shall also be mentioned that having a floating neutral also can give additional errors in the measured voltages due to impedance unlinearity and imbalance inside the meter.

### Illustration

The following diagram shows a 3-element transformer connected meter with 2 current transformers:

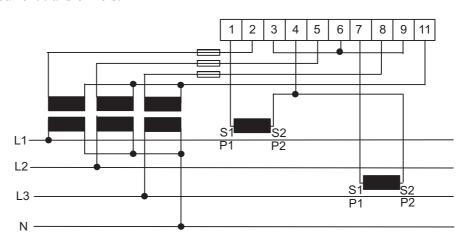

The following diagram shows a 3-element transformer connected meter with 2 current transformers and a floating neutral:

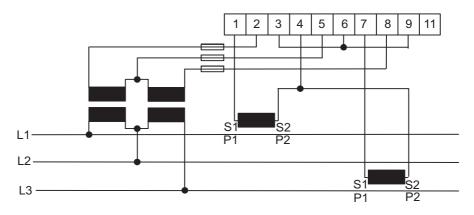

# Summation metering

The currents from several different transformers can be summed into one single meter.

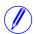

**Note –** The summation metring method could also be used with a single phase meter or a 2-element meter

## Illustration

The following illustration shows summation metring with a 3-element transformer connected meter:

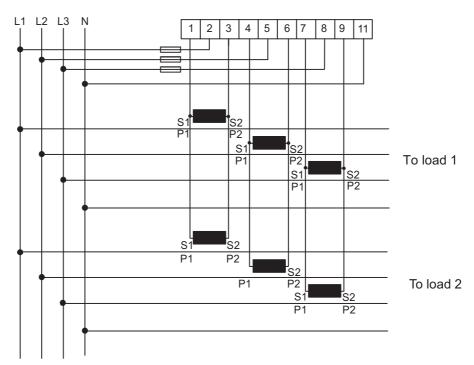

# **Chapter 8: Service & Maintenance**

| Overview        | This chapter contains information about service and maintenance of the product. |
|-----------------|---------------------------------------------------------------------------------|
| over view       | This chapter contains information about service and maintenance of the product. |
|                 |                                                                                 |
|                 |                                                                                 |
|                 |                                                                                 |
|                 |                                                                                 |
|                 |                                                                                 |
|                 |                                                                                 |
|                 |                                                                                 |
| In this chapter | The following topics are covered in this chapter:                               |
|                 | 8.1 Service and Maintenance                                                     |

## 8.1 Service and Maintenance

## Service

This product contains no parts that can be repaired or exchanged. A broken meter must be replaced.

## Cleaning

If the meter needs to be cleaned, then use a lightly moistened cloth with a mild detergent to wipe it.

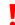

**Caution –** Be careful that no liquid gets into the meter since it can ruin the equipment.

## **Chapter 9: Communication with Modbus**

#### Overview

This chapter describes the mapping from meter data to Modbus and how to read and write to registers.

## In this chapter

The following topics are covered in this chapter:

| 9.1 | About the Modbus Protocol          | 79<br>81  |
|-----|------------------------------------|-----------|
| 9.2 | Reading and Writing to Registers   | 84        |
| 9.3 | Mapping Tables                     | 85        |
| 9.4 | Event logs9.4.1 Reading Event logs |           |
| 9.5 | Configuration                      | 98<br>101 |

#### 9.1 About the Modbus Protocol

#### General

Modbus is a master-slave communication protocol that can support up to 247 slaves organized as a multidrop bus. The communication is half duplex. Services on Modbus are specified by function codes.

The function codes are used to read or write 16 bit registers. All metering data, such as active energy, voltage or firmware version, is represented by one or more such registers. For further information about the relation between register number and metering data, refer to "Mapping Tables" on page - 86.

The Modbus protocol is specified in its entirety in Modbus Application Protocol Specification V1.1b. The document is available at http://www.modbus.org

## Supported function codes

The following function codes are supported:

- Function code 3 (Read holding registers)
- Function code 6 (Write single register)
- Function code 16 (Write multiple registers)

## Modbus request frame

A Modbus request frame generally has the following structure:

| Slave Address | Function Code | Data | Error Check |
|---------------|---------------|------|-------------|
|---------------|---------------|------|-------------|

| Slave address | Modbus slave address, 1 byte.                      |
|---------------|----------------------------------------------------|
| Function code | Decides the service to be performed.               |
| Data          | Dependent on the function code. The length varies. |
| Error check   | CRC, 2 bytes                                       |

#### Message types

The network messages can be query-response or broadcast type. The query-response command sends a query from the master to an individual slave and is generally followed by a response.

The broadcast command sends a message to all slaves and is never followed by a response. Broadcast is supported by function code 6 and 16.

## 9.1.1 Function Code 3 (Read holding registers)

#### General

Function code 3 is used to read measurement values or other information from the electricity meter. It is possible to read up to 125 consecutive registers at a time. This means that multiple values can be read in one request.

#### Request frame

A request frame has the following structure:

| Slave Address | Function Code | Address | No. of Registers | Error Check |
|---------------|---------------|---------|------------------|-------------|
|---------------|---------------|---------|------------------|-------------|

# Example of a request

The following is an example of a request. (read total energy import, etc...)

| Slave address                | 0x01 |
|------------------------------|------|
| Function code                | 0x03 |
| Start address, high byte     | 0x50 |
| Start address, low byte      | 0x00 |
| No. of registers, high byte  | 0x00 |
| No. of registers, low byte   | 0x18 |
| Error check (CRC), high byte | 0x54 |
| Error check (CRC), low byte  | 0xC0 |

## Response frame

A response frame has the following structure:

| Slave Address | Function Code | Byte Count | Register Values | Error Check |
|---------------|---------------|------------|-----------------|-------------|
|---------------|---------------|------------|-----------------|-------------|

# Example of a response

The following is an example of a response:

| Slave address                       | 0x01 |
|-------------------------------------|------|
| Function code                       | 0x03 |
| Byte count                          | 0x30 |
| Value of register 0x5000, high byte | 0x00 |
| Value of register 0x5000, low byte  | 0x15 |
|                                     |      |
| Value of register 0x5017, high byte | 0xFF |
| Value of register 0x5017, low byte  | 0xFF |
| Error check (CRC), high byte        | 0xXX |
| Error check (CRC), low byte         | 0xXX |

In this example, the slave with the Modbus address 1 responds to a read request. The number of data bytes is 0x30. The first register (0x5000) has the value 0x0015 and the last (0x5017) has the value 0xFFFF

## 9.1.2 Function Code 16 (Write multiple registers)

#### General

Function code 16 is used to modify settings in the meter, such as date/time, to control output and to reset values, such as power fail counter. It is possible to write up to 123 consecutive registers in a single request. This means that several settings can be modified and/or several reset operations can be performed in a single request.

#### Request frame

A request frame has the following structure:

| Slave     | Function | Start    | No. of     | Byte  | - 5    | Error   |
|-----------|----------|----------|------------|-------|--------|---------|
| Address   | Code     | Address  | Registers  | Count |        | Check   |
| 7 taaress | Oouc     | 71001000 | ricgisters | Count | Values | Officer |

## Example of a request

The following is an example of a request (set Date/Time to November 11, 2010, 12:13:14):

| Slave address                       | 0x01 |
|-------------------------------------|------|
| Function code                       | 0x10 |
| Start address, high byte            | 0x8A |
| Start address, low byte             | 0x00 |
| No. of registers, high byte         | 0x00 |
| No. of registers, low byte          | 0x03 |
| Byte count                          | 0x06 |
| Value of register 0x8A00, high byte | 0x0A |
| Value of register 0x8A00, low byte  | 0x0B |
| Value of register 0x8A01, high byte | 0x0B |
| Value of register 0x8A01, low byte  | 0x0C |
| Value of register 0x8A02, high byte | 0x0D |
| Value of register 0x8A02, low byte  | 0x0E |
| Error check (CRC), high byte        | 0x8C |
| Error check (CRC), low byte         | 0x82 |

In this example the master sends a write request to the slave that has the Modbus address 1. The first register to write is 0x8A00 and the number of registers to write is 0x03. This means that the registers 0x8A00 to 0x8A02 are written. Register 0x8A00 is set to the value 0x0A0B, and so on.

#### Response frame

A response frame has the following structure:

| Slave Address Fu | unction Code | Start Address | No. of Registers | Error Check |
|------------------|--------------|---------------|------------------|-------------|
|------------------|--------------|---------------|------------------|-------------|

# Example of a response

The following is an example of a response:

| 0x01 |
|------|
| 0x10 |
| A8x0 |
| 0x00 |
| 0x00 |
| 0x03 |
| 0xAA |
| 0x10 |
|      |

In the example above the slave with the Modbus address 1 responds to a write request. The first register is 0x8A00 and 0x03 registers have been successfully written to.

## 9.1.3 Function Code 6 (Write single register)

#### General

Function code 6 can be used as an alternative to function code 16 if there is only one register to be written. It can, for example be used to reset the power fail counter.

#### Request frame

A request frame has the following structure:

| Slave Add | dress | Function Code | Register Address | Register Value | Error Check |
|-----------|-------|---------------|------------------|----------------|-------------|
|-----------|-------|---------------|------------------|----------------|-------------|

## Example of a request

The following is an example of a request (reset power fail counter):

| Slave address               | 0x01 |
|-----------------------------|------|
| Function code               | 0x06 |
| Register address, high byte | 0x8F |
| Register address, low byte  | 0x00 |
| No. of registers, high byte | 0x00 |
| No. of registers, low byte  | 0x01 |

| Error check (CRC), high byte | 0x62 |
|------------------------------|------|
| Error check (CRC), low byte  | 0xDE |

#### Response frame

Using function code 6, the response frame is an echo of the request frame.

## 9.1.3.1 Exception Responses

#### General

If an error should occur while processing a request, then the meter gives an exception response that contains an exception code.

## **Exception frame**

An exception frame has the following structure:

In the exception response the function code is set to the function code of the request plus 0x80.

#### **Exception codes**

The exception codes that are used are listed in the following table:

| Exception code | Exception            | Definition                                                         |
|----------------|----------------------|--------------------------------------------------------------------|
| 01             | Illegal function     | A function code that is not supported has been used.               |
| 02             | Illegal data address | The requested register is outside the allowed range.               |
| 03             | Illegal data value   | The structure of a received message is incorrect.                  |
| 04             | Slave device failure | Processing the request fail due to an internal error in the meter. |

#### 9.2 Reading and Writing to Registers

## Readable registers

The readable range in the modbus mapping are registers 1000–8EFF (hexadecimal). Reading any registers within this range will result in a normal Modbus response. It is possible to read any number of registers between 1 and 125, i.e., it is not necessary to read all registers of a quantity listed on one line in the s. Any attempt to read outside this range will result in an illegal data address exception (Modbus exception code 2).

## Multi-register values

For quantities that are represented as more than 1 register, the most significant byte is found in the high byte of the first (lowest) register. The least significant byte is found in the low byte of the last (highest) register.

#### **Unused registers**

Unused registers within the mapping range, for example missing quantities in the connected meter, will result in a normal Modbus response but the value of the register will be set to "invalid".

For quantities with data type "unsigned", the value will be FFFF in all registers. For quantities with data type "signed", the value is the highest value possible to express. That means that a quantity that is represented by only one register will have the value 7FFF. A quantity that is represented by 2 registers will have the value 7FFFFFFF, and so on.

# Writing to registers

Writing to registers is only permitted to the registers listed as writable in the mapping tables. Attempting to write to a register that is listed as writable but that is not supported by the meter will not result in an error indication.

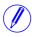

**Note** – It is not possible to modify parts of a setting.

## Confirm set values

After you set a value in the meter, it is recommended that you read the value to confirm the result, since it is not possible to confirm if a write was successful from the Modbus response.

## 9.3 Mapping Tables

#### Introduction

The purpose of this section is to explain the relation between register number and metering data.

# Contents of the mapping tables

The following table explains the content of the mapping tables:

| Quantity        | Name of the meter quantity or other information available in the meter.                        |
|-----------------|------------------------------------------------------------------------------------------------|
| Details         | Refinement of the Quantity column.                                                             |
| Start Reg (Hex) | Hexadecimal number for the first (lowest) Modbus Register for this quantity. *                 |
| Size            | Number of Modbus registers for the meter Quantity. A Modbus Register is 16 bits long.          |
| Res.            | Resolution of the value for this Quantity (if applicable).                                     |
| Unit            | Unit for the Quantity (if applicable).                                                         |
| Data type       | Data type for this Quantity, i.e. how the value in the Modbus registers should be interpreted. |

<sup>\*</sup>It is expressed exactly as it is sent on the bus. That is, it should not be subtracted by 40 000 or decremented by 1, as is common for Modbus products.

## Total energy accumulators

| Quantity                  | Details | Start reg<br>(Hex) | Size | Res.  | Unit     | Data type |
|---------------------------|---------|--------------------|------|-------|----------|-----------|
| Active import             | kWh     | 5000               | 4    | 0,01  | kWh      | Unsigned  |
| Active export             | kWh     | 5004               | 4    | 0,01  | kWh      | Unsigned  |
| Active net                | kWh     | 5008               | 4    | 0,01  | kWh      | Signed    |
| Reactive import           | kvarh   | 500C               | 4    | 0,01  | kvarh    | Unsigned  |
| Reactive export           | kvarh   | 5010               | 4    | 0,01  | kvarh    | Unsigned  |
| Reactive net              | kvarh   | 5014               | 4    | 0,01  | kvarh    | Signed    |
| Apparent import           | kVAh    | 5018               | 4    | 0,01  | kVAh     | Unsigned  |
| Apparent export           | kVAh    | 501C               | 4    | 0,01  | kVAh     | Unsigned  |
| Apparent net              | kVAh    | 5020               | 4    | 0,01  | kVAh     | Signed    |
| Active import CO2         | kVAh    | 5024               | 4    | 0,001 | kg       | Unsigned  |
| Active import<br>Currency | kVAh    | 5034               | 4    | 0,001 | currency | Unsigned  |

## Energy accumulators divided into tariffs

All registers in the following table are read only:

| Quantity        | Details  | Start reg (Hex) | Size | Res. | Unit  | Data type |
|-----------------|----------|-----------------|------|------|-------|-----------|
| Active import   | Tariff 1 | 5170            | 4    | 0,01 | kWh   | Unsigned  |
| Active import   | Tariff 2 | 5174            | 4    | 0,01 | kWh   | Unsigned  |
| Active import   | Tariff 3 | 5178            | 4    | 0,01 | kWh   | Unsigned  |
| Active import   | Tariff 4 | 517C            | 4    | 0,01 | kWh   | Unsigned  |
| Active export   | Tariff 1 | 5190            | 4    | 0,01 | kWh   | Unsigned  |
| Active export   | Tariff 2 | 5194            | 4    | 0,01 | kWh   | Unsigned  |
| Active export   | Tariff 3 | 5198            | 4    | 0,01 | kWh   | Unsigned  |
| Active export   | Tariff 4 | 519C            | 4    | 0,01 | kWh   | Unsigned  |
| Reactive import | Tariff 1 | 51B0            | 4    | 0,01 | kvarh | Unsigned  |
| Reactive import | Tariff 2 | 51B4            | 4    | 0,01 | kvarh | Unsigned  |
| Reactive import | Tariff 3 | 51B8            | 4    | 0,01 | kvarh | Unsigned  |
| Reactive import | Tariff 4 | 51BC            | 4    | 0,01 | kvarh | Unsigned  |
| Reactive export | Tariff 1 | 51D0            | 4    | 0,01 | kvarh | Unsigned  |
| Reactive export | Tariff 2 | 51D4            | 4    | 0,01 | kvarh | Unsigned  |
| Reactive export | Tariff 3 | 51D8            | 4    | 0,01 | kvarh | Unsigned  |
| Reactive export | Tariff 4 | 51DC            | 4    | 0,01 | kvarh | Unsigned  |

## Energy accumulators per phase

| Quantity      | Details | Start reg (Hex) | Size | Res. | Unit | Data type |
|---------------|---------|-----------------|------|------|------|-----------|
| Active import | L1      | 5460            | 4    | 0,01 | kWh  | Unsigned  |
| Active import | L2      | 5464            | 4    | 0,01 | kWh  | Unsigned  |
| Active import | L3      | 5468            | 4    | 0,01 | kWh  | Unsigned  |
| Active export | L1      | 546C            | 4    | 0,01 | kWh  | Unsigned  |
| Active export | L2      | 5470            | 4    | 0,01 | kWh  | Unsigned  |
| Active export | L3      | 5474            | 4    | 0,01 | kWh  | Unsigned  |
| Active net    | L1      | 5478            | 4    | 0,01 | kWh  | Signed    |
| Active net    | L2      | 547C            | 4    | 0,01 | kWh  | Signed    |
| Active net    | L3      | 5480            | 4    | 0,01 | kWh  | Signed    |

| Quantity        | Details | Start reg (Hex) | Size | Res. | Unit  | Data type |
|-----------------|---------|-----------------|------|------|-------|-----------|
| Reactive import | L1      | 5484            | 4    | 0,01 | kvarh | Unsigned  |
| Reactive import | L2      | 5488            | 4    | 0,01 | kvarh | Unsigned  |
| Reactive import | L3      | 548C            | 4    | 0,01 | kvarh | Unsigned  |
| Reactive export | L1      | 5490            | 4    | 0,01 | kvarh | Unsigned  |
| Reactive export | L2      | 5494            | 4    | 0,01 | kvarh | Unsigned  |
| Reactive export | L3      | 5498            | 4    | 0,01 | kvarh | Unsigned  |
| Reactive net    | L1      | 549C            | 4    | 0,01 | kvarh | Signed    |
| Reactive net    | L2      | 54A0            | 4    | 0,01 | kvarh | Signed    |
| Reactive net    | L3      | 54A4            | 4    | 0,01 | kvarh | Signed    |
| Apparent import | L1      | 54A8            | 4    | 0,01 | kVAh  | Unsigned  |
| Apparent import | L2      | 54AC            | 4    | 0,01 | kVAh  | Unsigned  |
| Apparent import | L3      | 54B0            | 4    | 0,01 | kVAh  | Unsigned  |
| Apparent export | L1      | 54B4            | 4    | 0,01 | kVAh  | Unsigned  |
| Apparent export | L2      | 54B8            | 4    | 0,01 | kVAh  | Unsigned  |
| Apparent export | L3      | 54BC            | 4    | 0,01 | kVAh  | Unsigned  |
| Apparent net    | L1      | 54C0            | 4    | 0,01 | kVAh  | Signed    |
| Apparent net    | L2      | 54C4            | 4    | 0,01 | kVAh  | Signed    |
| Apparent net    | L3      | 54C8            | 4    | 0,01 | kVAh  | Signed    |

## Resettable energy accumulators

| Quantity                   | Start reg<br>(Hex) | Size | Res. | Unit | Data type |
|----------------------------|--------------------|------|------|------|-----------|
| Resettable active import   | 552C               | 4    | 0,01 | kWh  | Unsigned  |
| Resettable active export   | 5530               | 4    | 0,01 | kWh  | Unsigned  |
| Resettable reactive import | 5534               | 4    | 0,01 | kWh  | Unsigned  |
| Resettable reactive export | 5538               | 4    | 0,01 | kWh  | Unsigned  |

#### Instantaneous values

| Quantity            | Details | Start<br>reg<br>(Hex) | Size | Res.  | Unit | Value range        | Data<br>type |
|---------------------|---------|-----------------------|------|-------|------|--------------------|--------------|
| Voltage             | L1-N    | 5B00                  | 2    | 0,1   | V    |                    | Unsigned     |
| Voltage             | L2-N    | 5B02                  | 2    | 0,1   | V    |                    | Unsigned     |
| Voltage             | L3-N    | 5B04                  | 2    | 0,1   | V    |                    | Unsigned     |
| Voltage             | L1-L2   | 5B06                  | 2    | 0,1   | V    |                    | Unsigned     |
| Voltage             | L3-L2   | 5B08                  | 2    | 0,1   | V    |                    | Unsigned     |
| Voltage             | L1-L3   | 5B0A                  | 2    | 0,1   | V    |                    | Unsigned     |
| Current             | L1      | 5B0C                  | 2    | 0,01  | Α    |                    | Unsigned     |
| Current             | L2      | 5B0E                  | 2    | 0,01  | Α    |                    | Unsigned     |
| Current             | L3      | 5B10                  | 2    | 0,01  | Α    |                    | Unsigned     |
| Current             | N       | 5B12                  | 2    | 0,01  | Α    |                    | Unsigned     |
| Active power        | Total   | 5B14                  | 2    | 0,01  | W    |                    | Signed       |
| Active power        | L1      | 5B16                  | 2    | 0,01  | W    |                    | Signed       |
| Active power        | L2      | 5B18                  | 2    | 0,01  | W    |                    | Signed       |
| Active power        | L3      | 5B1A                  | 2    | 0,01  | W    |                    | Signed       |
| Reactive power      | Total   | 5B1C                  | 2    | 0,01  | var  |                    | Signed       |
| Reactive power      | L1      | 5B1E                  | 2    | 0,01  | var  |                    | Signed       |
| Reactive power      | L2      | 5B20                  | 2    | 0,01  | var  |                    | Signed       |
| Reactive power      | L3      | 5B22                  | 2    | 0,01  | var  |                    | Signed       |
| Apparent power      | Total   | 5B24                  | 2    | 0,01  | VA   |                    | Signed       |
| Apparent power      | L1      | 5B26                  | 2    | 0,01  | VA   |                    | Signed       |
| Apparent power      | L2      | 5B28                  | 2    | 0,01  | VA   |                    | Signed       |
| Apparent power      | L3      | 5B2A                  | 2    | 0,01  | VA   |                    | Signed       |
| Frequency           |         | 5B2C                  | 1    | 0,01  | Hz   |                    | Unsigned     |
| Phase angle power   | Total   | 5B2D                  | 1    | 0,1   | ٥    | -180° – +180°      | Signed       |
| Phase angle power   | L1      | 5B2E                  | 1    | 0,1   | ٥    | -180° – +180°      | Signed       |
| Phase angle power   | L2      | 5B2F                  | 1    | 0,1   | ٥    | -180° – +180°      | Signed       |
| Phase angle power   | L3      | 5B30                  | 1    | 0,1   | ٥    | -180° – +180°      | Signed       |
| Phase angle voltage | L1      | 5B31                  | 1    | 0,1   | ٥    | -180° – +180°      | Signed       |
| Phase angle voltage | L2      | 5B32                  | 1    | 0,1   | ٥    | -180° – +180°      | Signed       |
| Phase angle voltage | L3      | 5B33                  | 1    | 0,1   | ٥    | -180° – +180°      | Signed       |
| Phase angle current | L1      | 5B37                  | 1    | 0,1   | ٥    | -180° – +180°      | Signed       |
| Phase angle current | L2      | 5B38                  | 1    | 0,1   | ٥    | -180° – +180°      | Signed       |
| Phase angle current | L3      | 5B39                  | 1    | 0,1   | ٥    | -180° – +180°      | Signed       |
| Power factor        | Total   | 5B3A                  | 1    | 0,001 | -    | -1,000 —<br>+1,000 | Signed       |

| Quantity         | Details | Start<br>reg<br>(Hex) | Size | Res.  | Unit | Value range        | Data<br>type |
|------------------|---------|-----------------------|------|-------|------|--------------------|--------------|
| Power factor     | L1      | 5B3B                  | 1    | 0,001 | -    | -1,000 –<br>+1,000 | Signed       |
| Power factor     | L2      | 5B3C                  | 1    | 0,001 | -    | -1,000 —<br>+1,000 | Signed       |
| Power factor     | L3      | 5B3D                  | 1    | 0,001 | -    | -1,000 —<br>+1,000 | Signed       |
| Current quadrant | Total   | 5B3E                  | 1    |       | -    | 1–4                | Unsigned     |
| Current quadrant | L1      | 5B3F                  | 1    |       | -    | 1–4                | Unsigned     |
| Current quadrant | L2      | 5B40                  | 1    |       | -    | 1–4                | Unsigned     |
| Current quadrant | L3      | 5B41                  | 1    |       | -    | 1–4                | Unsigned     |

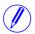

**Note** – Powers are sent out as 32 bit signed integers, expressed in W (or var/VA) with 2 decimals. This means that the maximum power possible to express is approximately ±21 MW. If the power is higher than that, then the user is advised to read power from the DMTME mapping instead, where the scaling is in W without decimals.

# Inputs and outputs

The following table contains both writable and read only registers:

| Quantity | Details       | Start<br>Reg<br>(Hex) | Size | Possible values | Data type | Read/<br>Write |
|----------|---------------|-----------------------|------|-----------------|-----------|----------------|
| Output 1 |               | 6300                  | 1    | ON=1, OFF=0     | Unsigned  | R/W            |
| Output 2 |               | 6301                  | 1    | ON=1, OFF=0     | Unsigned  | R/W            |
| Input 3  | Current state | 6308                  | 1    | ON=1, OFF=0     | Unsigned  | R              |
| Input 4  | Current state | 6309                  | 1    | ON=1, OFF=0     | Unsigned  | R              |
| Input 3  | Stored state  | 6310                  | 1    | ON=1, OFF=0     | Unsigned  | R              |
| Input 4  | Stored state  | 6311                  | 1    | ON=1, OFF=0     | Unsigned  | R              |
| Input 3  | Counter       | 6318                  | 4    |                 | Unsigned  | R              |
| Input 4  | Counter       | 631C                  | 4    |                 | Unsigned  | R              |

# Production data and identification

| Quantity               | Start Reg (Hex) | Size | Data type                          |
|------------------------|-----------------|------|------------------------------------|
| Serial number          | 8900            | 2    | Unsigned                           |
| Meter firmware version | 8908            | 8    | ASCII string (up to 16 characters) |

| Quantity               | Start Reg (Hex) | Size | Data type                                                |
|------------------------|-----------------|------|----------------------------------------------------------|
| Modbus mapping version | 8910            | 1    | 2 bytes                                                  |
| Type designation       | 8960            | 6    | ASCII string (12 characters, including null termination) |

**Meter firmware version** is expressed as a string of 3 digits separated by periods, e.g. 1.0.0. Unused bytes at the end are set to binary 0.

In the **Modbus mapping version** register the high byte corresponds to the Major version (1–255), and the low byte corresponds to the Minor version (0–255).

#### **Miscellaneous**

In the following table Date/time and current tariff are writable. All other registers are read only:

| Quantity           | Start<br>Reg<br>(Hex) | Description | Size | Data type  | Read/<br>Write |
|--------------------|-----------------------|-------------|------|------------|----------------|
| Current tariff     | 8A07                  | Tariff 1–4  | 1    | Unsigned   | R/W            |
| Error flags        | 8A13                  | 64 flags    | 4    | Bit string | R              |
| Information flags  | 8A19                  | 64 flags    | 4    | Bit string | R              |
| Warning flags      | 8A1F                  | 64 flags    | 4    | Bit string | R              |
| Alarm flags        | 8A25                  | 64 flags    | 4    | Bit string | R              |
| Power fail counter | 8A2F                  |             | 1    | Unsigned   | R              |

<sup>\*</sup> Byte 0 is the highest byte of the lowest register

The **Reset counter** registers show the number of times the resettable energy accumulators have been reset.

#### **Settings**

All registers in the following table have read and write access:

| Quantity                                            | Start<br>Reg<br>(hex) | Size | Res. | Unit             | Data type |
|-----------------------------------------------------|-----------------------|------|------|------------------|-----------|
| Current transformer ratio numerator                 | 8C04                  | 2    |      | -                | Unsigned  |
| Current transformer ratio denominator               | 8C08                  | 2    |      | -                | Unsigned  |
| Currency conversion factor                          | 8CE2                  | 2    | 0.01 | Currency/<br>kWh | Unsigned  |
| LED source (0 = active energy, 1 = reactive energy) | 8CE4                  | 1    |      | -                | Unsigned  |

The register in the following table has only read access:

| Number of elements (values | 8CE5 | 1 | - | Unsigned |
|----------------------------|------|---|---|----------|
| 1–3)                       |      |   |   | -        |

## Operations

| Quantity                                | Details | Start<br>Reg<br>(hex) | Size | Action                               | Data type |
|-----------------------------------------|---------|-----------------------|------|--------------------------------------|-----------|
| Reset power fail counter                |         | 8F00                  | 1    | Write the value 1 to perform a reset | Unsigned  |
| Reset power outage time                 |         | 8F05                  | 1    | Write the value 1 to perform a reset | Unsigned  |
| Reset input counter                     | Input 3 | 8F0B                  | 1    | Write the value 1 to perform a reset | Unsigned  |
| Reset input counter                     | Input 4 | 8F0C                  | 1    | Write the value 1 to perform a reset | Unsigned  |
| Reset stored state                      | input 3 | 8F13                  | 1    | Write the value 1 to perform a reset | Unsigned  |
| Reset stored state                      | Input 4 | 8F14                  | 1    | Write the value 1 to perform a reset | Unsigned  |
| Reset resettable active energy import   |         | 8F1B                  | 1    | Write the value 1 to perform a reset | Unsigned  |
| Reset resettable active energy export   |         | 8F1C                  | 1    | Write the value 1 to perform a reset | Unsigned  |
| Reset resettable reactive energy import |         | 8F1D                  | 1    | Write the value 1 to perform a reset | Unsigned  |
| Reset resettable reactive energy export |         | 8F1E                  | 1    | Write the value 1 to perform a reset | Unsigned  |
| Reset Load profile channel 1            |         | 8F21                  | 1    | Write the value 1 to perform a reset | Unsigned  |
| Reset Load profile channel 2            |         | 8F22                  | 1    | Write the value 1 to perform a reset | Unsigned  |
| Reset Load profile channel 3            |         | 8F23                  | 1    | Write the value 1 to perform a reset | Unsigned  |
| Reset Load profile channel 4            |         | 8F24                  | 1    | Write the value 1 to perform a reset | Unsigned  |
| Reset Load profile channel 5            |         | 8F25                  | 1    | Write the value 1 to perform a reset | Unsigned  |
| Reset Load profile channel 6            |         | 8F26                  | 1    | Write the value 1 to perform a reset | Unsigned  |
| Reset Load profile channel 7            |         | 8F27                  | 1    | Write the value 1 to perform a reset | Unsigned  |
| Reset Load profile channel 8            |         | 8F28                  | 1    | Write the value 1 to perform a reset | Unsigned  |

| Quantity                | Details | Start<br>Reg<br>(hex) | Size | Action                               | Data type |
|-------------------------|---------|-----------------------|------|--------------------------------------|-----------|
| Reset System log        |         | 8F31                  | 1    | Write the value 1 to perform a reset | Unsigned  |
| Reset Event log         |         | 8F32                  | 1    | Write the value 1 to perform a reset | Unsigned  |
| Reset Net quality log   |         | 8F33                  | 1    | Write the value 1 to perform a reset | Unsigned  |
| Reset Communication log |         | 8F34                  | 1    | Write the value 1 to perform a reset | Unsigned  |

# DMTME multimeters

Parts of the Modbus mapping is compatible with the ABB DMTME multimeters. All registers in the following table are read only:

| Quantity                    | Start Reg (Hex) | Size | Unit  | Data type |
|-----------------------------|-----------------|------|-------|-----------|
| 3-phase system voltage      | 1000            | 2    | Volt  | Unsigned  |
| Phase Voltage L1-N          | 1002            | 2    | Volt  | Unsigned  |
| Phase Voltage L2-N          | 1004            | 2    | Volt  | Unsigned  |
| Phase Voltage L3-N          | 1006            | 2    | Volt  | Unsigned  |
| Line Voltage L1-L2          | 1008            | 2    | Volt  | Unsigned  |
| Line Voltage L2-L3          | 100A            | 2    | Volt  | Unsigned  |
| Line Voltage L1-L3          | 100C            | 2    | Volt  | Unsigned  |
| Line Current L1             | 1010            | 2    | mA    | Unsigned  |
| Line Current L2             | 1012            | 2    | mA    | Unsigned  |
| Line Current L3             | 1014            | 2    | mA    | Unsigned  |
| 3-Phase Sys. Power Factor   | 1016            | 2    | *1000 | Signed    |
| Power Factor L1             | 1018            | 2    | *1000 | Signed    |
| Power Factor L2             | 101A            | 2    | *1000 | Signed    |
| power Factor L3             | 101C            | 2    | *1000 | Signed    |
| 3-Phase Sys. Apparent Power | 1026            | 2    | VA    | Unsigned  |
| Apparent Power L1           | 1028            | 2    | VA    | Unsigned  |
| Apparent Power L2           | 102A            | 2    | VA    | Unsigned  |
| Apparent Power L3           | 102C            | 2    | VA    | Unsigned  |
| 3-Phase Sys. Active Power   | 102E            | 2    | Watt  | Unsigned  |
| Active Power L1             | 1030            | 2    | Watt  | Unsigned  |
| Active Power L2             | 1032            | 2    | Watt  | Unsigned  |

| Quantity                     | Start Reg (Hex) | Size | Unit     | Data type |
|------------------------------|-----------------|------|----------|-----------|
| Active Power L3              | 1034            | 2    | Watt     | Unsigned  |
| 3-Phase Reactive power       | 1036            | 2    | VAr      | Unsigned  |
| Reactive Power L1            | 1038            | 2    | VAr      | Unsigned  |
| Reactive power L2            | 103A            | 2    | VAr      | Unsigned  |
| Reactive Power L3            | 103C            | 2    | VAr      | Unsigned  |
| 3-Phase Sys. Active energy   | 103E            | 2    | Wh*100   | Unsigned  |
| 3-Phase Sys. Reactive energy | 1040            | 2    | VArh*100 | Unsigned  |
| Frequency                    | 1046            | 2    | mHz      | Unsigned  |
| Current transformer ratio    | 11A0            | 2    | 1–999999 | Unsigned  |

#### 9.4 Event logs

#### General

In the Modbus mapping Event log is organized as entries.

Entry number 1 is the most recent entry, entry number 2 is the second most recent, and so on. Entry number 0 is not used.

Readout of event log is made by writing to a group of registers called Header and reading from one or more groups of registers called Data blocks.

The Header is used for controlling readout with respect to entry numbers, and for loading new entries into the Data blocks. The data blocks contain the actual data, i.e. event log entries.

When there are no more entries to read all registers in the Data blocks are set to 0xFFFF.

#### **Header registers**

There are a number of standard commands that are used in the same way when reading out any type of historical data. These are represented by registers in the Header, separately mapped for each functionality, but with the same names.

The following table describes the common header registers:

| Function       | Size | Description                                                                | Data type | Read/<br>write |
|----------------|------|----------------------------------------------------------------------------|-----------|----------------|
| Get next entry | 1    | Write the value 1 to this register to load new values in the Data block(s) | Unsigned  | R/W            |
| Entry number   | 1    | Write to this register to select an entry number to start reading from     | Unsigned  | R/W            |
| Direction      | 1    | Write to this register to select the direction of reading                  | Unsigned  | R/W            |

## Get next entry register

The Get next entry register is used to continue an ongoing readout, which was started by writing to any of the Entry number or Direction registers.

If the direction in Direction register is set to backward, then the Data block is loaded with older data. And correspondingly, if the direction is set to forward then the Data block is loaded with more recent data.

## Entry number register

The Entry number register is used to specify an entry number to start reading from. When a value is written to the Entry number register the Data block is loaded with values for that entry number.

Subsequent writes to Get next entry register will update the Entry number register (increment or decrement depending on direction in the Direction register), as well as loading new values to the Data block.

The default value of Entry number register after a restart is 0.

#### **Direction register**

The Direction register is used to control the direction in time in which the entries are read. Possible values are shown in the table below:

| Value | Description                                               |
|-------|-----------------------------------------------------------|
| 0     | Backwards, i.e. from recent entries towards older entries |
| 1     | Forward, i.e. from old entries towards recent entries     |

The default value of Entry number register after a restart is 0, i.e. backwards.

## Mapping table

The following table shows an overview of the mapping table:

| Log type          | Details    | Start Reg (Hex) | Size |
|-------------------|------------|-----------------|------|
| System log        | Header     | 6500            | 16   |
| System log        | Data block | 6510            | 105  |
| Event log         | Header     | 65B0            | 16   |
| Event log         | Data block | 65C0            | 105  |
| Audit log         | Header     | 6660            | 16   |
| Audit log         | Data block | 6670            | 105  |
| Net quality log   | Header     | 6710            | 16   |
| Net quality log   | Data block | 6720            | 105  |
| Communication log | Header     | 67C0            | 16   |
| Communication log | Data block | 67D0            | 105  |

## Header and data block

There is one pair of header and data block for each log type, located in the registers listed in the mapping table above. In the tables showing the structure of the header and data block below the register numbers are valid for the System log. However the headers and data blocks for all log types share the same structure, so the tables are applicable for all log types if the register numbers are exchanged to correct values.

## Structure of the header

The following table describes the header:

| Function       | Start<br>Reg<br>(Hex) | Size | Description                                                            | Read/write |
|----------------|-----------------------|------|------------------------------------------------------------------------|------------|
| Get next block | 6500                  | 1    | Write value 1 to this register to load the next block of log entries   | R/W        |
| Entry number   | 6501                  | 1    | Write to this register to select an entry number to start reading from | R/W        |

| Function  | Start<br>Reg<br>(Hex) | Size | Description                                               | Read/write |
|-----------|-----------------------|------|-----------------------------------------------------------|------------|
| Direction | 6507                  | 1    | Write to this register to select the direction of reading | R/W        |

#### Data block

The data block contains the log entries, consisting of event counter, event category and event id. There is space for up to 15 log entries in the data block. The log is read by repeatedly loading new values into the data block in backward or forward direction in time.

The event appearing in the first position in the data block has the entry number indicated by Entry number register. In case of backwards reading the events in the other positions follow in ascending entry number order, i.e. going towards older events. In case of forward reading the events in the other positions follow in descending entry number order, i.e. going towards more recent events.

## Structure of the data block

The following table describes the structure of the data block:

| Entry<br>position | Contents | Start<br>Reg<br>(Hex) | Size | Description                                                                |
|-------------------|----------|-----------------------|------|----------------------------------------------------------------------------|
| 1                 | Category | 6513                  | 1    | The category of this log entry (exception, warning, error or information). |
| 1                 | Event id | 6514                  | 1    | The id for this log entry, identifying what has happened.                  |
|                   |          |                       |      |                                                                            |
|                   |          |                       |      |                                                                            |
| 15                | Category | 6575                  | 1    | The category of this log entry (exception, warning, error or information). |
| 15                | Event id | 6576                  | 1    | The id for this log entry, identifying what has happened.                  |

#### Category

Possible values for the category register are shown in the table below:

| Category | Description |
|----------|-------------|
| 1        | Exception   |
| 2        | Error       |
| 4        | Warning     |
| 8        | Information |

## 9.4.1 Reading Event logs

#### General

Readout of logs is controlled by the Entry number register. After writing to the Entry number register, the log entries are available in the registers of the data block. To get the next set of entries the Get next entry register is used.

# Read the 15 most recent logs

Follow the steps in the table below to read the 15 most recent log entries:

| Step | Action                                          |
|------|-------------------------------------------------|
| 1    | Write the value 1 to the entry number register. |
| 2    | Read the data block.                            |

# Read the entire history

Follow the steps in the table below to read the entire history of logs, backwards in time:

| Step | Action                                                                                                    |
|------|----------------------------------------------------------------------------------------------------|
| 1    | Write the value 0 to the Entry number register to make sure the reading starts from the most recent entry.                                                                                                    |
| 2    | Write the value 1 to the Get next entry register.                                                                                                    |
| 3    | Read the data block. First time this step is performed the logs in the data block are the most recent up to the 15th most recent. Second time this step is performed the logs in the data block are the 16th to the 30th. |
| 4    | Repeat steps 2 and 3 until there are no more entries stored. When all entries have been read, all registers in the data block are set to 0xFFFF.                                                                          |

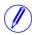

Note - The entry number register is reset to 0 after a restart.

## 9.5 Configuration

#### Introduction

This section describes how to configure the following functions:

- Alarms
- Tariffs

#### 9.5.1 Alarms

#### General

Alarm configuration defines the set of quantities to monitor. It is also defines the threshold values, delays and actions to perform for each alarm. Each alarm is configured individually.

#### Alarm configuration registers

The following table describes the group of registers for configuring the alarm parameters:

| Function     | Start<br>Reg<br>(Hex) | Size | Description                                                                                                    | Read/<br>write |
|--------------|-----------------------|------|----------------------------------------------------------------------------------------------------|----------------|
| Alarm number | 8C60                  | 1    | The number (identifier) for the alarm to configure                                                                                    | R/W            |
| Quantity     | 8C61                  | 3    | The quantity to monitor                                                                                                    | R/W            |
| Thresholds   | 8C64                  | 8    | ON and OFF thresholds to used to decide when the alarm is active                                                                      | R/W            |
| Delays       | 8C6C                  | 4    | ON and OFF delays, defining the time that the measured value must be above/ below the configured thresholds before the alarm triggers | R/W            |
| Actions      | 8C70                  | 2    | Actions to perform when alarm is triggered                                                                                            | R/W            |

#### **Quantity identifiers**

The following table lists the OBIS codes for the quantities that can be monitored by an alarm:

| Quantity      | OBIS code       |
|---------------|-----------------|
| Voltage L1    | 1.0.32.7.0.255  |
| Voltage L2    | 1.0.52.7.0.255  |
| Voltage L3    | 1.0.72.7.0.255  |
| Voltage L1-L2 | 1.0.134.7.0.255 |

| Quantity                         | OBIS code             |
|----------------------------------|-----------------------|
| Voltage L2-L3                    | 1.0.135.7.0.255       |
| Voltage L1-L3                    | 1.0.136.7.0.255       |
| Current L1                       | 1.0.31.7.0.255        |
| Current L2                       | 1.0.51.7.0.255        |
| Current L3                       | 1.0.71.7.0.255        |
| Current N                        | 1.0.91.7.0.255        |
| Active power total               | 1.0.16. 7.0.255       |
| Active power L1                  | 1.0.36. 7.0.255       |
| Active power L2                  | 1.0.56. 7.0.255       |
| Active power L3                  | 1.0.76. 7.0.255       |
| Reactive power total             | 1.0.128. 7.0.255      |
| Reactive power L1                | 1.0.129. 7.0.255      |
| Reactive power L2                | 1.0.130. 7.0.255      |
| Reactive power L3                | 1.0.131. 7.0.255      |
| Apparent power total             | 1.0.137. 7.0.255      |
| Apparent power L1                | 1.0.138. 7.0.255      |
| Apparent power L2                | 1.0.139. 7.0.255      |
| Apparent power L3                | 1.0.140. 7.0.255      |
| Power factor total               | 1.0.13.7.0.255        |
| Power factor L1                  | 1.0.33.7.0.255        |
| Power factor L2                  | 1.0.53.7.0.255        |
| Power factor L3                  | 1.0.73.7.0.255        |
| Inactive (deactivates the alarm) | 1.128.128.128.128.128 |

# Thresholds registers

The Thresholds registers are used to read and write the ON and OFF threshold values for an alarm. The scaling is the same as where the quantity appears in the normal mapping tables. The first (lowest) 4 registers are the ON threshold and the last 4 registers are the OFF threshold. Data type is signed 64 bit integer.

#### **Delays registers**

The Delays registers are used to read or write the ON and OFF delays for an alarm. The delay is expressed in milliseconds. The first (lowest) 2 registers are the ON delay and the last 2 registers are the OFF delay. Data type is unsigned 32 bit integer.

#### **Actions registers**

The Actions registers are used to read or write the actions to be performed when an alarm triggers. The first (lowest) register holds the actions to perform. The second register holds the number of the output to set, in case Set output action is used.

| Register nr (Hex) | Bit number                | Description                                                                   | Possible values                      |
|-------------------|---------------------------|-------------------------------------------------------------------------------|--------------------------------------|
| 8C72              | 0 (least significant bit) | Write entry to log                                                            | 1 = use this action<br>0 = don't use |
|                   | 1                         | Set output                                                                    | 1 = use this action<br>0 = don't use |
|                   | 2                         | Set bit in alarm register                                                     | 1 = use this action<br>0 = don't use |
|                   | 3–15                      | Not used                                                                      |                                      |
| 8C73              | (Entire register)         | Number of the output to turn on. Ignored if Set output bit above is set to 0. | 1–4                                  |

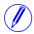

**Note –** Both registers in the table above must be written in one operation, otherwise the value will not take effect.

#### Write alarm configuration

Follow the steps in the table below to configure the parameters for monitoring the value of a number of quantities in the meter:

| Step | Action                                                                                                    |
|------|----------------------------------------------------------------------------------------------------|
| 1    | Write the number of the alarm to configure to the Alarm number register. This is a value between 1 and 25. |
| 2    | Write the OBIS code for the quantity to monitor to the Quantity registers.                                 |
| 3    | Write the ON and OFF thresholds to the Thresholds registers.                                               |
| 4    | Write the ON and OFF delays to the Delays registers.                                                       |
| 5    | Write the actions to perform to perform to the Action registers.                                           |
| 6    | Repeat step 1 to 4 for all alarms that shall be used.                                                      |

# Read alarm configuration

Follow the steps in the table below to read the current configuration of monitoring parameters for alarms.

| Step | Action                                                                                                    |
|------|----------------------------------------------------------------------------------------------------|
| 1    | Write the number of the alarm to read configuration for to the Alarm number register. This is a value between 1 and 25. |
| 2    | Read the Quantity registers to get the quantity monitored in the selected alarm.                                        |

| Step | Action                                                                             |
|------|------------------------------------------------------------------------------------|
| 3    | Read the Thresholds registers to get the ON and OFF thresholds.                    |
| 4    | Read the Delays registers to get the ON and OFF delays.                            |
| 5    | Read the Action registers to get the actions performed when an alarm is triggered. |
| 6    | Repeat step 1 to 4 for all alarms.                                                 |

## 9.5.2 Inputs and outputs

#### General

Inputs and outputs configuration defines the function for each physical I/O port. It also defines the parameters for the logical pulse outputs.

#### Mapping table

The following table shows an overview of the mapping table:

| Quantity           | Details                    | Start Reg (Hex) | Size |
|--------------------|----------------------------|-----------------|------|
| Inputs and outputs | I/O port configuration     | 8C0C            | 2    |
| Inputs and outputs | Pulse output configuration | 8C10            | 12   |

# I/O port configuration registers

The following table describes the group of registers for configuring the function for physical I/O ports:

| Register   | Start<br>Reg<br>(Hex) | Size | Description                 | Read/<br>write |
|------------|-----------------------|------|-----------------------------|----------------|
| I/O port 1 | 8C0C                  | 1    | Function of first I/O port  | R/W            |
| I/O port 2 | 8C0D                  | 1    | Function of second I/O port | R/W            |

The following table lists the possible values for I/O port function:

| Value | Function             |
|-------|----------------------|
| 1     | Communication output |
| 2     | Alarm output         |
| 3     | Pulse output         |
| 4     | Tariff output        |
| 5     | Output always ON     |
| 6     | Output always OFF    |

# Pulse output configuration registers

The following table describes the group of registers for configuring the pulse outputs:

| Function                        | Start<br>Reg<br>(Hex) | Size | Description                                                                                                    | Read/<br>write |
|---------------------------------|-----------------------|------|----------------------------------------------------------------------------------------------------|----------------|
| Pulse output instance           | 8C10                  | 1    | The instance number of the pulse output                                                                                            | R/W            |
| Port number                     | 8C11                  | 1    | The physical I/O port on which the pulses are sent out                                                                             | R/W            |
| Energy quantity                 | 8C12                  | 3    | The OBIS code for the quantity                                                                                                    | R/W            |
| Pulse frequency active energy   |                       |      | R/W                                                                                                    |                |
| Pulse frequency reactive energy | 8C17                  | 2    | The pulse frequency, measured in pulses/kvarh with 3 decimals. This is relevant only if Energy quantity is set to reactive energy. | R/W            |
| Pulse length                    | 8C19                  | 2    | The duration of a pulse, measured in milliseconds                                                                                  |                |
| Turn off pulse output           | 8C1B                  | 1    | Write the value 1 to this register to turn off the selected pulse output instance                                                  | R/W            |

# Selectable energy quantities

The table below lists the possible energy quantities to associate with a pulse output:

| Quantity                     | OBIS code     |
|------------------------------|---------------|
| Active energy import total   | 1.0.1.8.0.255 |
| Active energy export total   | 1.0.2.8.0.255 |
| Reactive energy import total | 1.0.3.8.0.255 |
| Reactive energy export total | 1.0.4.8.0.255 |

# Write pulse output configuration

Follow the steps in the table below to configure the pulse outputs:

| Step | Action                                                                                                    |
|------|----------------------------------------------------------------------------------------------------|
| 1    | Select the pulse output instance to configure by writing a number to the Pulse output instance register. Allowed values are 1–4.                                           |
| 2    | Write to the Port number register to decide to which physical port the pulses are sent out for the selected pulse output. Allowed values are 0–4, where 0 means No Output. |
| 3    | Write the OBIS code of the quantity that shall be used for the selected pulse output to the Energy quantity registers. Possible OBIS codes are listed above.               |

| Step | Action                                                                                                    |
|------|----------------------------------------------------------------------------------------------------|
| 4    | Write the desired pulse frequency to the Pulse frequency active or reactive energy registers, depending on the selected energy type. |
| 5    | Write the desired pulse length to the Pulse length registers.                                                                        |
| 6    | Repeat steps 1 to 5 for all pulse outputs.                                                                                           |

# Turn off a pulse output

Follow the steps in the table below to turn off a pulse output instance:

| Step | Action                                                                                                    |
|------|----------------------------------------------------------------------------------------------------|
| 1    | Select the pulse output instance to configure by writing a number to the Pulse output instance register. Allowed values are 1–4. |
| 2    | Write the value 1 to the Turn off pulse output register.                                                                         |

# Read pulse output configuration

Follow the steps in the table below to read the current pulse output configuration:

| Step | Action                                                                                                    |
|------|----------------------------------------------------------------------------------------------------|
| 1    | Select the pulse output instance to read configuration for by writing a number to the Pulse output instance register. Allowed values are 1–4.                               |
| 2    | Read the Port number register to get the I/O port number used by the selected pulse output instance.                                                                        |
| 3    | Read the Energy quantity registers to get the OBIS code of the quantity used for the selected pulse output instance.                                                        |
| 4    | Read the Pulse frequency active or reactive energy registers, depending on the selected energy type, to get the pulse frequency used by the selected pulse output instance. |
| 5    | Read the Pulse length registers to get the pulse length used by the selected pulse output instance.                                                                         |
| 6    | Repeat steps 1 to 5 for all pulse outputs.                                                                                                    |

#### 9.5.3 Tariffs

#### General

Tariff configuration defines the currently used tariff source, i.e. communication or inputs. It also defines the settings that are specific for each of these sources.

## Mapping table

The following table shows an overview of the mapping table:

| Quantity | Details             | Start Reg (Hex) | Size |
|----------|---------------------|-----------------|------|
| Tariffs  | Tariff source       | 8C90            | 1    |
| Tariffs  | Input configuration | 8C91            | 1    |

# Tariff source register

The Tariff source register is used to read or write the source used for controlling the tariffs. Possible values are listed in the table below:

| Value | Description   |  |
|-------|---------------|--|
| 1     | Communication |  |
| 2     | Inputs        |  |

# Input configuration register

The Input configuration register is used for reading and writing tariff input configuration. It decides how many tariffs are used, and which tariff is activated for every combination of values on the inputs. The following table describes the contents of the Input configuration register:

| Byte          | Bits           | Description                                              | Possible values         |
|---------------|----------------|----------------------------------------------------------|-------------------------|
| 0 (high byte) | Entire<br>byte | The number of tariffs to use                             | 1–4                     |
| 1 (low byte)  | 0–1*           | Tariff to activate when both inputs are OFF              | 0–3 (0 = tariff 1, etc) |
|               | 2–3*           | Tariff to activate when input 3 is ON and input 4 is OFF | 0–3                     |
|               | 4–5*           | Tariff to activate when input 3 is OFF and input 4 is ON | 0–3                     |
|               | 6–7*           | Tariff to activate when both inputs are ON               | 0–3                     |

<sup>\*</sup> Bit 0 is the least significant bit.

## **Chapter 10: Communication with M-Bus**

#### Overview

This chapter describes how to read meter data and to send commands to the meter over M-Bus.

#### In this chapter

## **10.1 Protocol Description**

#### General

The communication protocol described in this chapter meets the requirements of EN 13757-2 and EN 13757-3.

The communication can be divided in two parts. One part is reading data from the meter and the other part is sending data to it.

The data readout procedure starts when the master sends a REQ\_UD2 telegram to the meter. The meter responds with a RSP\_UD telegram. A typical readout is a multi-telegram readout.

Some data in the meter can only be read by first sending a SND\_UD followed by REQ\_UD2. This is true for load profiles, demand and log files.

Using SND\_UD telegrams data can be sent to the meter.

# Communication objects

The following quantities can be read by sending a REQ\_UD2 to the meter

| Register                         | Communication objects                        |
|----------------------------------|----------------------------------------------|
| Active import energy, total      | Total cumulative active imported energy      |
| Active import energy, tariff 1   | Cumulative active imported energy tariff 1   |
| Active import energy, tariff 2   | Cumulative active imported energy tariff 2   |
| Active import energy, tariff 3   | Cumulative active imported energy tariff 3   |
| Active import energy, tariff 4   | Cumulative active imported energy tariff 4   |
| Reactive import energy, total    | Total cumulative reactive imported energy    |
| Reactive import energy, tariff 1 | Cumulative reactive imported energy tariff 1 |
| Reactive import energy, tariff 2 | Cumulative reactive imported energy tariff 2 |
| Reactive import energy, tariff 3 | Cumulative reactive imported energy tariff 3 |
| Reactive import energy, tariff 4 | Cumulative reactive imported energy tariff 4 |
| Active export energy, total      | Total cumulative active exported energy      |
| Active export energy, tariff 1   | Cumulative active exported energy tariff 1   |
| Active export energy, tariff 2   | Cumulative active exported energy tariff 2   |
| Active export energy, tariff 3   | Cumulative active exported energy tariff 3   |
| Active export energy, tariff 4   | Cumulative active exported energy tariff 4   |
| Reactive export energy, total    | Total cumulative reactive exported energy    |
| Reactive export energy, tariff 1 | Cumulative reactive exported energy tariff 1 |
| Reactive export energy, tariff 2 | Cumulative reactive exported energy tariff 2 |
| Reactive export energy, tariff 3 | Cumulative reactive exported energy tariff 3 |
| Reactive export energy, tariff 4 | Cumulative reactive exported energy tariff 4 |
| CT Ratio                         | Current transformer ratio (numerator)        |
| CT Ratio                         | Current transformer ratio (denominator)      |
| VT Ratio                         | Voltage transformer ratio (numerator)        |
| VT Ratio                         | Voltage transformer ratio (denominator)      |
| Outputs                          | Read and set status of outputs               |
| Inputs, current state            | Read current state of inputs                 |

| Register                          | Communication objects                                              |
|-----------------------------------|--------------------------------------------------------------------|
| Inputs, stored state              | Read and reset stored state of inputs                              |
| Inputs, counter                   | Read and clear input pulse counters                                |
| Current N                         |                                                                    |
| Current, L1                       | Instantaneous current in the L1 phase                              |
| Current, L2                       | Instantaneous current in the L2 phase                              |
| Current, L3                       | Instantaneous current in the L3 phase                              |
| Voltage, L1-N                     | Instantaneous voltage between L1 and neutral                       |
| Voltage, L2-N                     | Instantaneous voltage between L2 and neutral                       |
| Voltage, L3-N                     | Instantaneous voltage between L3 and neutral                       |
| Voltage, L1-L2                    | Instantaneous voltage between L1 and L2                            |
| Voltage, L2-L3                    | Instantaneous voltage between L2 and L3                            |
| Voltage, L1-L3                    | Instantaneous voltage between L1 and L3                            |
| Active Power, Total               | Instantaneous total active power                                   |
| Active Power, L1                  | Instantaneous active power in L1                                   |
| Active Power, L2                  | Instantaneous active power in L2                                   |
| Active Power, L3                  | Instantaneous active power in L3                                   |
| Active energy net Tot.            |                                                                    |
| Active energy net L1              |                                                                    |
| Active energy net L2              |                                                                    |
| Active energy net L3              |                                                                    |
| Power factor tot.                 |                                                                    |
| Power factor L1                   |                                                                    |
| Power factor L2                   |                                                                    |
| Power factor L3                   |                                                                    |
| Active energy currency conversion |                                                                    |
| Active energy CO2 conversion      |                                                                    |
| Reactive Power, Total             | Instantaneous total reactive power                                 |
| Reactive Power, L1                | Instantaneous reactive power in L1                                 |
| Reactive Power, L2                | Instantaneous reactive power in L2                                 |
| Reactive Power, L3                | Instantaneous reactive power in L3                                 |
| Reactive energy net Tot.          |                                                                    |
| Reactive energy net L1            |                                                                    |
| Reactive energy net L2            |                                                                    |
| Reactive energy net L3            |                                                                    |
| Apparent Power, Total             | Instantaneous total apparent power                                 |
| Apparent Power, L1                | Instantaneous apparent power in L1                                 |
| Apparent Power, L2                | Instantaneous apparent power in L2                                 |
| Apparent Power, L3                | Instantaneous apparent power in L3                                 |
| Voltage phase angle, L1           | Instantaneous voltage phase angle for L1 (L1 voltage is reference) |
| Voltage phase angle, L2           | Instantaneous voltage phase angle for L2 (L1 voltage is reference) |

| Register                      | Communication objects                                              |
|-------------------------------|--------------------------------------------------------------------|
| Voltage phase angle, L3       | Instantaneous voltage phase angle for L3 (L1 volt-                 |
|                               | age is reference)                                                  |
| Current phase angle, L1       | Instantaneous current phase angle for L1 (L1 volt-                 |
|                               | age is reference)                                                  |
| Current phase angle, L2       | Instantaneous current phase angle for L2 (L1 voltage is reference) |
| Current phase angle, L3       | Instantaneous current phase angle for L3 (L1 voltage is reference) |
| Phase angle power, Total      | Instantaneous phase angle for total power                          |
| Phase angle power L1          | Instantaneous phase angle power for L1                             |
| Phase angle power L2          | Instantaneous phase angle power for L2                             |
| Phase angle power L3          | Instantaneous phase angle power for L3                             |
| Installation check            | Read result of and clear installation check                        |
| Current quadrant, Total       | Quadrant in which the meter is measuring                           |
| Current quadrant, L1          | Quadrant in which the meter is measuring, L1                       |
| Current quadrant, L2          | Quadrant in which the meter is measuring, L2                       |
| Current quadrant, L3          | Quadrant in which the meter is measuring, L3                       |
| Power fail counter            | Read and reset power fail counter                                  |
| Total power outage time       | Read and reset total power outage time                             |
| Current tariff                | Read and set current tariff                                        |
| Manufacturer                  | Manufacturer information                                           |
| FW-version                    | Firmware version                                                   |
| Frequency                     |                                                                    |
| Warning flags                 | Read warning flags                                                 |
| Info flags                    | Read info flags                                                    |
| Alarm flags                   | Read alarm flags                                                   |
| Error flags                   | Read error flags                                                   |
| Event log                     | Read event log data                                                |
| System log                    | Read system log data                                               |
| Audit log                     | Read audit log data                                                |
| Net quality log               | Read net quality log data                                          |
| Apparent import energy, total | Total cumulative apparent imported energy                          |
| Apparent export energy, total | Total cumulative apparent exported energy                          |
| Active import energy, L1      | Cumulative active imported energy in the L1 phase                  |
| Active import energy, L2      | Cumulative active imported energy in the L2 phase                  |
| Active import energy, L3      | Cumulative active imported energy in the L3 phase                  |
| Active export energy, L1      | Cumulative active exported energy in the L1 phase                  |
| Active export energy, L2      | Cumulative active exported energy in the L2 phase                  |
| Active export energy, L3      | Cumulative active exported energy in the L3 phase                  |
| Reactive import energy, L1    | Cumulative reactive imported energy in the L1 phase                |
| Reactive import energy, L2    | Cumulative reactive imported energy in the L2 phase                |

| Register                           | Communication objects                               |
|------------------------------------|-----------------------------------------------------|
| Reactive import energy, L3         | Cumulative reactive imported energy in the L3 phase |
| Reactive export energy, L1         | Cumulative reactive exported energy in the L1 phase |
| Reactive export energy, L2         | Cumulative reactive exported energy in the L2 phase |
| Reactive export energy, L3         | Cumulative reactive exported energy in the L3 phase |
| Apparent import energy, L1         | Cumulative apparent imported energy in the L1 phase |
| Apparent import energy, L2         | Cumulative apparent imported energy in the L2 phase |
| Apparent import energy, L3         | Cumulative apparent imported energy in the L3 phase |
| Apparent export energy, L1         | Cumulative apparent exported energy in the L1 phase |
| Apparent export energy, L2         | Cumulative apparent exported energy in the L2 phase |
| Apparent export energy, L3         | Cumulative apparent exported energy in the L3 phase |
| Resettable active energy imp. Tot. |                                                     |
| Resettable active energy exp. Tot. |                                                     |

# Read/write commands

The following tasks are possible to perform with SND\_UD telegrams:

| Command                                                               |
|-----------------------------------------------------------------------|
| Set tariff                                                            |
| Set primary address                                                   |
| Change baud rate                                                      |
| Reset power fail counter                                              |
| Reset power outage time                                               |
| Set CT Ratio numerator                                                |
| Set CT Ratio denominator                                              |
| Set VT Ratio numerator                                                |
| Set VT Ratio denominator                                              |
| Select Status information                                             |
| Reset stored state input                                              |
| Reset input counters                                                  |
| Set output                                                            |
| Send Password                                                         |
| Set communication access level                                        |
| Read request Log (System, Event, quality, audit and Transformer Logs) |
| Read/Write Alarm settings                                             |
| Read/Write Tariff settings                                            |

## 10.1.1 Telegram Format

#### General

M-Bus uses 3 different telegram formats. The formats are identified by the start character.

| Single Character | Short Frame | Long Frame              |
|------------------|-------------|-------------------------|
| E5H              | Start (10h) | Start (68h)             |
|                  | C-Field     | L-Field                 |
|                  | A-Field     | L-Field                 |
|                  | Check Sum   | Start (68h)             |
|                  | Stop (16h)  | C-Field                 |
|                  |             | A-Field                 |
|                  |             | CI-Field                |
|                  |             | User Data (0–252 Bytes) |
|                  |             | Check Sum               |
| _                |             | Stop (16h)              |

The **Single Character** format consists of a single character and is used to acknowledge received telegrams.

The **Short Frame** format is identified by its start character (10h) and consists of five characters. Besides the C- and A-fields it includes the check sum and the stop character 16h.

The **Long Frame** format is identified by its start character (68h) and consists of a variable number of characters. After the start character the L-field is transmitted twice, then the start character once again followed by the C-, A- and CI-fields. The user data (0–252 bytes) is transmitted after the CI-field followed by the check sum and the stop character (16h).

#### 10.1.1.1 Field description

General

All fields in the telegram have a length of 1byte (8 bits).

The L-Field

The L-Field (length field) gives the size of the user data (in bytes) plus 3 (for the C-, A- and CI-Fields). It is transmitted twice in the telegrams using the long frame format.

The C-Field

The C-Field (control field) contains information about the direction of the data flow and error handling. Besides labeling the functions and the actions caused by

them, the control field specifies the direction of data flow and is responsible for various parts of the communication to and from the meter.

The following table shows the coding of the C-Field:

| Bit No.    | 7 | 6   | 5   | 4   | 3  | 2  | 1  | 0  |
|------------|---|-----|-----|-----|----|----|----|----|
| To meter   | 0 | PRM | FCB | FCV | F3 | F2 | F1 | F0 |
| From meter | 0 | PRM | 0   | 0   | F3 | F2 | F1 | F0 |

The primary message bit (**PRM**) is used to specify the direction of the data flow. It is set to 1 when a telegram is sent from a master to the meter and to 0 in the other direction.

The frame count bit valid (FCV) is set to 1 by the master to indicate that the frame count bit (FCB) is used. When the FCV is set to 0, the meter ignores the FCB.

The FCB is used to indicate successful transmission procedures. A master shall toggle the bit after a successful reception of a reply from the meter. If the expected reply is missing, or the reception of it is faulty, then the master resends the same telegram with the same FCB. The meter answers, to a REQ\_UD2-request with toggled FCB and a set FCV, with a RSP\_UD containing the next telegram of a multi-telegram answer. If the FCB is not toggled then it will repeat the last telegram. The actual values will be updated in a repeated telegram.

On receipt of a SND\_NKE the meter clears the FCB. The meter uses the same FCB for primary addressing, secondary addressing and point-to-point communication.

The bits 0 to 3 (F0, F1, F2 and F3) of the control field are the function code of the message. The following table shows the function codes:

| Comand  | C-Field<br>(binary) | C-Field<br>(hex) | Telegram    | Description                                       |
|---------|---------------------|------------------|-------------|---------------------------------------------------|
| SND_NKE | 0100 0000           | 40               | Short frame | Initialization of meter                           |
| SND_UD  | 01F1 0011           | 53/73            | Long frame  | Send user data to meter                           |
| REQ_UD2 | 01F1 1011           | 5b               | Short frame | Request for class 2 data                          |
| RSP_UD  | 0000 1000           | 08               | Long frame  | Data transfer form meter to master after request. |

#### A-Field

The A-Field (address field) is used to address the recipient in the calling direction, and to identify the sender of information in the receiving direction. The size of this field is one byte, and can therefore take values from 0 to 255.

The following table shows the allocation of addresses:

| Address | Description     |
|---------|-----------------|
| 0       | Factory default |

| Address | Description                                                                                                    |
|---------|----------------------------------------------------------------------------------------------------|
| 1–250   | Can be given to meters as individual primary addresses, either via the bus (secondary addressing) or via the buttons directly on the meter. |
| 251–252 | Reserved for future use.                                                                                                    |
| 253     | Used by the secondary addressing procedure (FDh).                                                                                           |
| 254     | Used for point-to-point communication (FEh). The meter replies with its primary address.                                                    |
| 255     | Used for broadcast transmissions to all meters (FFh). None of the meters replies to a broadcast message.                                    |

#### CI-Field

The CI-field (control information) codes the type and sequence of application data to be transmitted in the frame. Bit two (counting begins with bit 0, value 4), called M-bit or Mode bit, in the CI-field gives information about the used byte sequence in multi-byte data structures. For communication with the meter, the Mode bit shall not be set (Mode 1) meaning the least significant byte of a multi-byte record is transmitted first.

The following table shows the codes to be used by the master:

| CI_Field codes | Application            |
|----------------|------------------------|
| 51h            | Data send              |
| 52h            | Selection of slaves    |
| B8h            | Set baud rate to 300   |
| B9h            | Set baud rate to 600   |
| Bah            | Set baud rate to 1200  |
| BBh            | Set baud rate to 2400  |
| BCh            | Set baud rate to 4800  |
| BDh            | Set baud rate to 9600  |
| BEh            | Set baud rate to 19200 |
| BFh            | Set baud rate to 38400 |

The meter uses code 72 in the CI-Field to respond to requests for user data.

#### User data

The User Data contains the data to be sent to the recipient.

The following table shows the structure of the data sent from the meter to the master:

| Fixed data header | Data records             | MDH    |
|-------------------|--------------------------|--------|
| 12 bytes          | Variable number of bytes | 1 byte |

The following table shows the structure of the data sent from the master to the meter:

| Data records             |  |
|--------------------------|--|
| Variable number of bytes |  |

#### Fixed data header

The following table shows the structure of the fixed data header:

| ID No.  | Manufacturer | Version | Medium | Access No. | Status | Signature |
|---------|--------------|---------|--------|------------|--------|-----------|
| 4 bytes | 2 bytes      | 1 byte  | 1 byte | 1 byte     | 1 byte | 2 byte    |

The following list explains the content of the fixed data header:

- **Identification No.** is the 8-digit serial number of the meter (BCD coded).
- **Manufacturer** is set to 0442h meaning ABB
- **Version** specifies the version of the protocol implementation. The meters currently use the protocol version equal to 0x20.
- **Medium** byte is set to 02h to indicate electricity.
- Access number is a counter that counts successful accesses.
- Status byte is used to indicate the meter status.

| Bit | Meaning            |
|-----|--------------------|
| 0   | Meter busy         |
| 1   | Internal error     |
| 2   | Power low          |
| 3   | Permanent error    |
| 4   | Temporary error    |
| 5   | Installation error |
| 6   | Not used           |
| 7   | Not used           |

• **Signature** is set to 00 00h

#### **Data records**

The data, together with information regarding coding, length and the type of data is transmitted in data records. The maximum total length of the data records is 240 bytes.

The following table shows the structure of the data record (transmitted left to right):

| Data Record Hea  | Data        |                |                              |           |  |
|------------------|-------------|----------------|------------------------------|-----------|--|
| Data Information | Block (DIB) | Value Informat | alue Information Block (VIB) |           |  |
| DIF              | DIFE        | VIF            | VIFE                         |           |  |
| 1 byte           | 0-10 bytes  | 1 byte         | 0-10 bytes                   | 0-n bytes |  |

Each Data record consists of a data record header (DRH) and the actual data. The DRH in turn consists of the data information block (DIB) to describe the length, type and coding of the data, and the value information block (VIB) to give the value of the unit and the multiplier.

# Data information block (DIB)

The DIB contains at least one byte (Data Information Field, DIF), and is in some cases expanded with, a maximum of 10, DIFE's (Data Information Field Extension).

The following table shows the structure of the Data Information Field (DIF):

| Bit 7         | Bit 6                           | Bit 5   | Bit 4   | Bit 3  | Bit 2 | Bit 1 | Bit 0 |
|---------------|---------------------------------|---------|---------|--------|-------|-------|-------|
| Extension bit | LSB <sup>1</sup> of storage No. | Functio | n Field | Data I | -ield |       |       |

<sup>1.</sup> Least significant bit.

The following list explains the content of the DIF:

- The **Extension Bit** is set when the next byte is a DIFE.
- The **LSB of storage No**. is normally set to 0 to indicate actual value. (1=stored value).
- The **Function Field** is set to 00 for instantaneous values, 01 for maximum values and 10 for minimum values.
- The **Data Field** shows the format of the data. The following table shows the coding of the data field:

| Code | Meaning        | Length |
|------|----------------|--------|
| 0000 | No Data        | 0      |
| 0001 | 8 Bit Integer  | 1      |
| 0010 | 16 Bit Integer | 2      |
| 0100 | 32 Bit Integer | 4      |
| 0111 | 64 Bit Integer | 8      |
| 1010 | 4 digit BCD    | 2      |
| 1111 | 6 digit BCD    | 3      |
| 1100 | 8 digit BCD    | 4      |

| Code | Meaning                 | Length   |
|------|-------------------------|----------|
| 1101 | Variable Length (ASCII) | Variable |
| 1110 | 12 digit BCD            | 6        |

The following table shows the structure of the Data Information Field Extension (DIFE)

| Bit 7         | Bit 6 | Bit 5  | Bit 4 | Bit 3  | Bit 2  | Bit 1 | Bit 0 |
|---------------|-------|--------|-------|--------|--------|-------|-------|
| Extension bit | Unit  | Tariff |       | Storag | ge No. |       |       |

The following list explains the content of the DIFE:

- Unit is used for power and energy values show the type of power/energy. It is also used to define the number of inputs/outputs and to specify sign of offset when accessing event log data.
- Tariff is used for energy values to give tariff information.
- Storage number is set to 0 in values read to indicate momentary values. Storage number bigger than 0 is used to indicate previously stored values, i.e, values stored at a specific point of time in the past.

# Value Information block (VIB)

VIB follows a DIF or DIFE without extension bit. It contains one value information field (VIF) and is in some cases expanded with up to 10 value information field extensions (VIFE).

The following table shows the structure of the value information field (VIF):

| Bit 7         | 6         | 5        | 4 | 3 | 2 | 1 | 0 |
|---------------|-----------|----------|---|---|---|---|---|
| Extension Bit | Value Inf | ormation |   |   |   |   |   |

Value information contains information about the value (unit, status, etc.,) The extension bit is set when the next byte is a VIFE.

If VIF or VIFE = FFh then the next VIFE is manufacturer specific. The manufacturer specific VIFE has the same construction as a VIF. If the extension bit of the manufacturer specific VIFE is set, and the VIFE is less than 1111 1000, then the next byte is a standard VIFE, otherwise it is the first data byte. If the extension bit of the manufacturer specific VIFE is set and the VIFE is bigger than or equal to 1111 1000, then the next byte is an extension of manufacturer specific VIFE's.

Data

The Data follows a VIF or a VIFE without the extension bit set.

Manufacturer data header (MDH)

The manufacturer data header (MDH) is either made up by the character 1Fh that indicates that more data will follow in the next telegram, or by 0Fh indicating the last telegram.

### Check sum

The Check Sum is used to recognize transmission and synchronization faults. It is calculated from the arithmetical sum, of the bytes from the control field to the last user data, without taking carry digits into account .

### 10.1.2 Value Information Field codes

### 10.1.2.1 Standard VIF codes

| VIF-code  | Description                | Range coding              | Range                                                           |
|-----------|----------------------------|---------------------------|-----------------------------------------------------------------|
| E000 0nnn | Energy                     | 10( <sup>nnn-3</sup> ) Wh | 0.001Wh to 10000Wh                                              |
| E010 1nnn | Power                      | 10( <sup>nnn-3</sup> ) W  | 0.001W to 10000W                                                |
| E111 1000 | Fabrication No.            |                           | 00000000 to<br>99999999                                         |
| E111 1010 | Bus address                |                           | 0–250                                                           |
| 1111 1011 | Extension of VIF-<br>codes |                           | Not used by the meter                                           |
| 1111 1101 | Extension of VIF-<br>codes |                           | True VIF is given in the first VIFE and is coded using Table FD |
| 1111 1111 | Manufacturer specific      |                           | Next VIFE is manufacturer specific                              |

### 10.1.2.2 Standard codes for VIFE used with extension indicator FDh

If the VIF contains the extension indicator FDh then the true VIF is contained in the first VIFE.

| VIFE-code | Description                |
|-----------|----------------------------|
| E000 1010 | Manufacturer               |
| E000 1100 | Version                    |
| E000 1110 | Firmware Version           |
| E001 1010 | Digital Output (binary)    |
| E001 1011 | Digital Input (binary)     |
| E001 1100 | Baud rate                  |
| E100 nnnn | 10(nnnn-9) Volts           |
| E101 nnnn | 10( <sup>nnnn-12</sup> ) A |
| E110 0001 | Cumulating counter         |
| E001 0110 | Password                   |

### 10.1.2.3 Standard codes for VIFE

The following value for VIFE's is defined for an enhancement of VIF's other than FDh and FBh:

| VIFE-code | Description                        |
|-----------|------------------------------------|
| 1111 1111 | Next VIFE is manufacturer specific |

## 10.1.2.4 First manufacturer specific VIFE-codes

| VIFE-code | Description                                               |  |  |
|-----------|-----------------------------------------------------------|--|--|
| E000 0000 | Total                                                     |  |  |
| E000 0001 | L1                                                        |  |  |
| E000 0010 | L2                                                        |  |  |
| E000 0011 | L3                                                        |  |  |
| E000 0100 | N                                                         |  |  |
| E000 0101 | L1-L2                                                     |  |  |
| E000 0110 | L3-L2                                                     |  |  |
| E000 0111 | L1 - L3                                                   |  |  |
| E001 0000 | Pulse frequency                                           |  |  |
| E001 0011 | Tariff                                                    |  |  |
| E001 0100 | Installation check                                        |  |  |
| E001 0101 | Status of values                                          |  |  |
| E001 0111 | Current quadrant                                          |  |  |
| E001 1000 | Power fail counter                                        |  |  |
| E010 0000 | Current Transformer ratio numerator (CT ratio)            |  |  |
| E010 0001 | Voltage Transformer ratio numerator (VT ratio)            |  |  |
| E010 0010 | Current Transformer ratio denominator (CT ratio)          |  |  |
| E010 0011 | Voltage Transformer ratio denominator (VT ratio)          |  |  |
| E010 0100 | CO2 conversion factor (kg * 10 <sup>-3</sup> /kWh)        |  |  |
| E010 0101 | Currency conversion factor (curr * 10 <sup>-3</sup> /kWh) |  |  |
| E010 0110 | Error flags                                               |  |  |
| E010 0111 | Warning flags                                             |  |  |
| E010 1000 | Information flags                                         |  |  |
| E010 1001 | Alarm flags                                               |  |  |
| E100 0nnn | Phase angle voltage (degrees *10 (nnn-3))                 |  |  |
| E100 1nnn | Phase angle current (degrees *10 (nnn-3))                 |  |  |

| VIFE-code | Description                                                                                                 |  |  |
|-----------|----------------------------------------------------------------------------------------------------|--|--|
| E101 0nnn | Phase angle power (degrees *10 (nnn-3))                                                                     |  |  |
| E101 1nnn | Frequency (Hz *10 (nnn-3))                                                                                  |  |  |
| E110 0nnn | Power factor (*10 <sup>(nnn-3</sup> )                                                                       |  |  |
| E110 1010 | Change communication write access level                                                                     |  |  |
| E110 1111 | Event type                                                                                                  |  |  |
| E111 0001 | Reset counter for energy                                                                                    |  |  |
| E111 0010 | Resettable register                                                                                         |  |  |
| E111 0110 | Sequence number (audit log)                                                                                 |  |  |
| E111 1000 | Extension of manufacturer specific VIFE's, next VIFE(s) used for numbering                                  |  |  |
| E111 1001 | Extension of manufacturer specific VIFE's, next VIFE(s) specifies actual meaning                            |  |  |
| E111 1110 | Extension of manufacturer specific VIFE's, next VIFE(s) used for manufacturer specific record errors/status |  |  |

## 10.1.2.5 VIFE-Codes for reports of record errors (meter to master)

| VIFE-code | Type of record error                | Error group |
|-----------|-------------------------------------|-------------|
| E000 0000 | None                                |             |
| E001 0101 | No data available (undefined value) |             |
| E001 1000 | Data error                          | Data errors |

### 10.1.2.6 VIFE-Codes for object actions (master to meter)

| VIFE-code | Action | Description      |
|-----------|--------|------------------|
| E000 0111 | Clear  | Set data to zero |

## 10.1.2.7 2:nd manufacturer specific VIFE followed after VIFE 1111 1000 (F8 hex):

| VIFE-code | Description                |  |
|-----------|----------------------------|--|
| Ennn nnnn | Used for numbering (0–127) |  |

### 10.1.2.8 2:nd manufacturer specific VIFE followed after VIFE 1111 1001 (F9 hex):

| VIFE-code | Description                         |  |  |  |
|-----------|-------------------------------------|--|--|--|
| E000 0110 | Quantity specification of event log |  |  |  |
| E000 0110 | Tariff source                       |  |  |  |
| E001 1010 | Readout request of event log        |  |  |  |
| E010 1110 | System log                          |  |  |  |

| VIFE-code | Description                                          |  |  |
|-----------|------------------------------------------------------|--|--|
| E010 1111 | Audit log                                            |  |  |
| E011 0000 | Net quality log                                      |  |  |
| E011 0010 | Event log                                            |  |  |
| E011 0011 | Event type system log                                |  |  |
| E011 0100 | Event type audit log                                 |  |  |
| E011 0101 | Event type net quality log                           |  |  |
| E011 0111 | Event type event log                                 |  |  |
| E011 0nnn | Energy in CO <sub>2</sub> (kg *10 <sup>nnn-7</sup> ) |  |  |
| E011 1nnn | Energy in currency (currency * 10 <sup>nnn-3</sup> ) |  |  |

## 10.1.3 Communication process

### General

The Data Link Layer uses two kinds of transmission services:

| Send/Confirm    | SND/CON |
|-----------------|---------|
| Request/Respond | REQ/RSP |

When the meter has received a correct telegram it waits between 35 and 80 ms before it reponds. A telegram is considered as correct if it passes the following tests:

- Start /Parity /Stop bits per character
- Start /Check Sum /Stop characters per telegram format
- In case of a long frame, the number of additional characters received match the L-field (= L Field + 6).
- If the received data is reasonable

The time between a response from the meter and a new message from the master must be at least 20 ms.

# Send/confirm procedure

**SND\_NKE** is used to initiate communication with the meter. When the meter has received an NKE followed by a REQ\_UD2(see description below), the 1st telegram from the meter is sent out.

If the meter was selected for secondary addressing then it will de deselected. The value of the FCB is cleared in the meter, i.e., the meter expects that the first telegram from a master with FCV=1 contains an FCB=1.

The meter can either confirm a correct reception with the single character acknowledge E5h), or it can omit confirmation because it did not receive the telegram correctly.

**SND\_UD** is used to send data to the meter. The meter either confirms reception of a correct message or it omits confirmation because it did not receive the telegram correctly.

# Request/respond procedure

**REQ\_UD2** is used by the master to request data from the meter. **RSP\_UD** is used by the meter to transfer data to the master. The meter indicates to the master that more data will follow in the next telegram by sending 1Fh as the last user data.

If the meter does not respond to the REQ\_UD2, then it is an indication that the message was not received correctly or that the address does not match.

### 10.1.3.1 Selection and secondary addressing

### General

It is possible to communicate with the meter using secondary addressing. The secondary addressing takes place with the help of a selection:

| 68h | 0Bh | 0Bh | 68h | 53h | FDh |  |     | Gener-<br>ation <sup>1</sup> | Me-<br>dium | 16h |
|-----|-----|-----|-----|-----|-----|--|-----|------------------------------|-------------|-----|
|     |     |     |     |     |     |  | 1–2 |                              |             |     |

1. Generation means the same thing as version.

The master sends a SND\_UD with the control information 52h to the address 253 (FDh) and fills the specific meter secondary address fields (identification number, manufacturer, version and medium) with the values of the meter that is to be addressed. The address (FDh) and the control information (52h) is the indication for the meter to compare the following secondary address with its own, and to change into the selected state should it match. In this case the meter answers the selection with an acknowledgement (E5h), otherwise it does not reply. Selected state means that the meter can be addressed with the bus address 253 (FDh).

### Wild cards

During selection individual positions of the secondary addresses can be occupied by wildcards. Such a wildcard means that this position will not be taken into account during selection. In the identification number each individual digit can be wild-carded by a wildcard nibble Fh while the fields for manufacturer, version and medium can be wild-carded by a wildcard byte FFh. The meter will remain selected until it receives a selection command with non-matching secondary addresses, a selection command with CI=56h, or a SND\_NKE to address 253.

### 10.2 Standard Readout of Meter Data

#### General

This section describes the readout of the default telegrams containing energy and instrumentation values etc. The data readout procedure starts when the master sends a REQ\_UD2 telegram to the meter. The meter responds with a RSP\_UD telegram. A typical readout is a multi-telegram readout. The last DIF in the user data part of the telegram is 1F to indicate that there is more data in the next telegram, or 0F if there are no more telegrams.

For EQ meters there are up to 7 default telegrams to read.

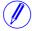

**Note** – Note: Normally the meter is configured to send out power values as 32 bit integers, expressed in W (or var/VA) with 2 decimals. This means that the maximum power possible to express is approximately  $\pm$  21 MW

### 10.2.1 Example of the 1st telegram (all values are hexadecimal)

| Byte No. | Size | Value      | Description                                        |
|----------|------|------------|----------------------------------------------------|
| 1        | 1    | 68         | Start character                                    |
| 2        | 1    | FA         | L-field, calculated from C field to last user data |
| 3        | 1    | FA         | L-field, repeated                                  |
| 4        | 1    | 68         | Start character                                    |
| 5        | 1    | 08         | C-field, RSP_UD                                    |
| 6        | 1    | xx         | A-field, address                                   |
| 7        | 1    | 72         | CI-field, variable data respond, LSB first         |
| 8–11     | 4    | xxxxxxx    | Identification Number, 8 BCD digits                |
| 12–13    | 2    | 4204       | Manufacturer: ABB                                  |
| 14       | 1    | 02         | Version                                            |
| 15       | 1    | 02         | Medium, 02 = Electricity                           |
| 16       | 1    | xx         | Number of accesses                                 |
| 17       | 1    | xx         | Status                                             |
| 18–19    | 2    | 0000       | Signature (0000 = no encryption)                   |
| 20       | 1    | 0E         | DIF size, 12 digit BCD                             |
| 21       | 1    | 84         | VIF for units kWh with resolution 0,01kWh          |
| 22       | 1    | xx         | VIFE status                                        |
| 23–28    | 6    | xxxxxxxxxx | Active imported energy, Total                      |
| 29       | 1    | 8E         | DIF size, 12 digit BCD                             |
| 30       | 1    | 10         | DIFE, tariff 1                                     |
| 31       | 1    | 84         | VIF for units kWh with resolution 0,01kWh          |
| 32       | 1    | xx         | VIFE status                                        |
| 33–38    | 6    | xxxxxxxxxx | Active imported energy, Tariff 1                   |
| 39       | 1    | 8E         | DIF size, 12 digit BCD                             |
| 40       | 1    | 20         | DIFE, tariff 2                                     |
| 41       | 1    | 84         | VIF for units kWh with resolution 0,01kWh          |

| Byte No. | Size | Value      | Description                               |
|----------|------|------------|-------------------------------------------|
| 42       | 1    | xx         | VIFE status                               |
| 43–48    | 6    | xxxxxxxxxx | Active imported energy, Tariff 2          |
| 49       | 1    | 8E         | DIF size, 12 digit BCD                    |
| 50       | 1    | 30         | DIFE, tariff 3                            |
| 51       | 1    | 84         | VIF for units kWh with resolution 0,01kWh |
| 52       | 1    | xx         | VIFE status                               |
| 53–58    | 6    | xxxxxxxxxx | Active imported energy, Tariff 3          |
| 59       | 1    | 8E         | DIF size, 12 digit BCD                    |
| 60       | 1    | 80         | DIFE,                                     |
| 61       | 1    | 10         | DIFE, tariff 4                            |
| 62       | 1    | 84         | VIF for units kWh with resolution 0,01kWh |
| 63       | 1    | xx         | VIFE status                               |
| 64–69    | 6    | xxxxxxxxxx | Active imported energy, Tariff 4          |
| 70       | 1    | 8E         | DIF size, 12 digit BCD                    |
| 71       | 1    | 40         | DIFE, unit 1                              |
| 72       | 1    | 84         | VIF for units kWh with resolution 0,01kWh |
| 73       | 1    | xx         | VIFE status                               |
| 74–79    | 6    | xxxxxxxxxx | Active exported energy, Total             |
| 80       | 1    | 8E         | DIF size, 12 digit BCD                    |
| 81       | 1    | 50         | DIFE, tariff 1, unit 1                    |
| 82       | 1    | 84         | VIF for units kWh with resolution 0,01kWh |
| 83       | 1    | xx         | VIFE status                               |
| 84–89    | 6    | xxxxxxxxxx | Active exported energy, Tariff 1          |
| 90       | 1    | 8E         | DIF size, 12 digit BCD                    |
| 91       | 1    | 60         | DIFE, tariff 2, unit 1                    |
| 92       | 1    | 84         | VIF for units kWh with resolution 0,01kWh |
| 93       | 1    | xx         | VIFE status                               |
| 94–99    | 6    | xxxxxxxxxx | Active exported energy, Tariff 2          |
| 100      | 1    | 8E         | DIF size, 12 digit BCD                    |
| 101      | 1    | 70         | DIFE, tariff 3, unit 1                    |
| 102      | 1    | 84         | VIF for units kWh with resolution 0,01kWh |
| 103      | 1    | xx         | VIFE status                               |
| 104–109  | 6    | xxxxxxxxxx | Active exported energy, Tariff 3          |
| 110      | 1    | 8E         | DIF size, 12 digit BCD                    |
| 111      | 1    | C0         | DIFE, unit 1                              |
| 112      | 1    | 10         | DIFE, tariff 4                            |
| 113      | 1    | 84         | VIF for units kWh with resolution 0,01kWh |
| 114      | 1    | xx         | VIFE status                               |
| 115–120  | 6    | xxxxxxxxxx | Active exported energy, Tariff 4          |
| 121      | 1    | 01         | DIF size, 8 bit integer                   |
| 122      | 1    | FF         | VIF next byte is manufacturer specific    |

| Byte No. | Size | Value         | Description                            |
|----------|------|---------------|----------------------------------------|
| 123      | 1    | 93            | VIFE current tariff                    |
| 124      | 1    | xx            | VIFE status                            |
| 125      | 1    | xx            | Current tariff                         |
| 126      | 1    | 04            | DIF size, 32 bit integer               |
| 127      | 1    | FF            | VIF next byte is manufacturer specific |
| 128      | 1    | A0            | VIFE CT ratio numerator                |
| 129      | 1    | xx            | VIFE status                            |
| 130–133  | 4    | xxxxxxx       | Current transformer ratio numerator    |
| 134      | 1    | 04            | DIF size, 32 bit integer               |
| 135      | 1    | FF            | VIF next byte is manufacturer specific |
| 136      | 1    | A1            | VIFE VT ratio numerator                |
| 137      | 1    | xx            | VIFE status                            |
| 138–141  | 4    | xxxxxxx       | Voltage transformer ratio numerator    |
| 142      | 1    | 04            | DIF size, 32 bit integer               |
| 143      | 1    | FF            | VIF next byte is manufacturer specific |
| 144      | 1    | A2            | VIFE CT ratio denominator              |
| 145      | 1    | xx            | VIFE status                            |
| 146–149  | 4    | xxxxxxx       | Current transformer ratio denominator  |
| 150      | 1    | 04            | DIF size, 32 bit integer               |
| 151      | 1    | FF            | VIF next byte is manufacturer specific |
| 152      | 1    | A3            | VIFE VT ratio denominator              |
| 153      | 1    | xx            | VIFE status                            |
| 154–157  | 4    | xxxxxxx       | Voltage transformer ratio denominator  |
| 158      | 1    | 07            | DIF size, 64 bit integer               |
| 159      | 1    | FF            | VIF next byte is manufacturer specific |
| 160      | 1    | A6            | VIFE error flags (binary)              |
| 161      | 1    | xx            | VIFE status                            |
| 162–169  | 8    | xxxxxxxxxxxxx | 64 Error flags                         |
| 170      | 1    | 07            | DIF size, 64 bit integer               |
| 171      | 1    | FF            | VIF next byte is manufacturer specific |
| 172      | 1    | A7            | VIFE warning flags (binary)            |
| 173      | 1    | xx            | VIFE status                            |
| 174–181  | 8    | xxxxxxxxxxxxx | 64 Warning flags                       |
| 182      | 1    | 07            | DIF size, 64 bit integer               |
| 183      | 1    | FF            | VIF next byte is manufacturer specific |
| 184      | 1    | A8            | VIFE information flags (binary)        |
| 185      | 1    | xx            | VIFE status                            |
| 186–193  | 8    | xxxxxxxxxxxx  | 64 Information flags                   |
| 194      | 1    | 07            | DIF size, 64 bit integer               |
| 195      | 1    | FF            | VIF next byte is manufacturer specific |
| 196      | 1    | A9            | VIFE alarm flags (binary)              |

| Byte No. | Size | Value                                   | Description                                                                                                    |
|----------|------|-----------------------------------------|----------------------------------------------------------------------------------------------------|
| 197      | 1    | xx                                      | VIFE status                                                                                                    |
| 198–205  | 8    | xxxxxxxxxxxx                            | 64 Alarm flags                                                                                                    |
| 206      | 1    | 0E                                      | DIF size, 12 digit BCD                                                                                                    |
| 207      | 1    | ED                                      | VIF time/date                                                                                                    |
| 208      | 1    | xx                                      | VIFE status                                                                                                    |
| 209–214  | 6    | xxxxxxxxxx                              | Time and date (sec,min,hour,day,month,year)                                                                                                    |
| 215      | 1    | 01                                      | DIF size, 8 bit integer                                                                                                    |
| 216      | 1    | FF                                      | VIF next byte is manufacturer specific                                                                                                    |
| 217      | 1    | F9                                      | VIF extension of manufacturer specific VIFE's, next VIFE specifies actual meaning                                                                                                    |
| 218      | 1    | 81                                      | VIFE DST, day of week, day type, season                                                                                                    |
| 219      | 1    | xx                                      | VIFE status                                                                                                    |
| 220      | 1    | xx                                      | DST data in bit 0: 1:DST active, 0:DST inactive Day of week data in bit 1–3: 001–111; Monday–Sunday Type of day data in bit 4–5: 00–11; Type of day 1–4 Season data in bit 6–7: 00–11; Season 1–4 |
| 221      | 1    | 0D                                      | DIF size, variable length, ASCII coding                                                                                                    |
| 222      | 1    | FD                                      | VIF extension of VIF-codes                                                                                                    |
| 223      | 1    | 8E                                      | VIFE Firmware                                                                                                    |
| 224      | 1    | xx                                      | VIFE status                                                                                                    |
| 225      | 1    | 0C*                                     | Byte specifying length, *see note below                                                                                                    |
| 226–237  | 12*  | xxxxxxxxxxxxxxxxxxxxxxxxxxxxxxxxxxxxxxx | Firmware version (ASCII coded, LSB byte first), *see note below                                                                                                    |
| 238      | 1    | 0D                                      | DIF size, variable length, ASCII coding                                                                                                    |
| 239      | 1    | FF                                      | VIF next byte is manufacturer specific                                                                                                    |
| 240      | 1    | AA                                      | VIFE Type designation                                                                                                    |
| 241      | 1    | xx                                      | VIFE status                                                                                                    |
| 242      | 1    | 0B                                      | Byte specifying length                                                                                                    |
| 243–253  | 11   | xxxxxxxxxxxxxxxxxxxxxxxxxxxxxxxxxxxxxxx | Type designation (ASCII coded, LSB byte first), for example: A44 552-100                                                                                                    |
| 254      | 1    | 1F                                      | DIF, more records will follow in next telegram                                                                                                    |
| 255      | 1    | xx                                      | CS checksum, calculated from C field to last data                                                                                                    |
| 256      | 1    | 16                                      | Stop character                                                                                                    |

# 10.2.2 Example of 2nd telegram (all values are hexadecimal)

| Byte No. | Size | Value | Description                                        |
|----------|------|-------|----------------------------------------------------|
| 1        | 1    | 68    | Start character                                    |
| 2        | 1    | FC    | L-field, calculated from C field to last user data |
| 3        | 1    | FC    | L-field, repeated                                  |
| 4        | 1    | 68    | Start character                                    |
| 5        | 1    | 08    | C-field, RSP_UD                                    |
| 6        | 1    | xx    | A-field, address                                   |
| 7        | 1    | 72    | CI-field, variable data respond, LSB first         |

| Byte No. | Size | Value   | Description                               |
|----------|------|---------|-------------------------------------------|
| 8–11     | 4    | xxxxxxx | Identification Number, 8 BCD digits       |
| 12–13    | 2    | 4204    | Manufacturer: ABB                         |
| 14       | 1    | 02      | Version                                   |
| 15       | 1    | 02      | Medium, 02 = Electricity                  |
| 16       | 1    | xx      | Number of accesses                        |
| 17       | 1    | xx      | Status                                    |
| 18–19    | 2    | 0000    | Signature (0000 = no encryption)          |
| 20       | 1    | 04      | DIF size, 32 bit integer                  |
| 21       | 1    | FF      | VIF next byte is manufacturer specific    |
| 22       | 1    | 98      | VIFE Power fail counter                   |
| 23       | 1    | xx      | VIFE status                               |
| 24–27    | 4    | xxxxxxx | Power fail counter                        |
| 28       | 1    | 04      | DIF size, 32 bit integer                  |
| 29       | 1    | A9      | VIF for units W with resolution 0,01W     |
| 30       | 1    | xx      | VIFE status                               |
| 31–34    | 4    | xxxxxxx | Active power, Total                       |
| 35       | 1    | 04      | DIF size, 32 bit integer                  |
| 36       | 1    | A9      | VIF for units W with resolution 0,01W     |
| 37       | 1    | FF      | VIFE next byte is manufacturer specific   |
| 38       | 1    | 81      | VIFE L1                                   |
| 39       | 1    | xx      | VIFE status                               |
| 40–43    | 4    | xxxxxxx | Active power, L1                          |
| 44       | 1    | 04      | DIF size, 32 bit integer                  |
| 45       | 1    | A9      | VIF for units W with resolution 0,01W     |
| 46       | 1    | FF      | VIFE next byte is manufacturer specific   |
| 47       | 1    | 82      | VIFE L2                                   |
| 48       | 1    | xx      | VIFE status                               |
| 49–52    | 4    | xxxxxxx | Active power, L2                          |
| 53       | 1    | 04      | DIF size, 32 bit integer                  |
| 54       | 1    | A9      | VIF for units W with resolution 0,01W     |
| 55       | 1    | FF      | VIFE next byte is manufacturer specific   |
| 56       | 1    | 83      | VIFE L3                                   |
| 57       | 1    | xx      | VIFE status                               |
| 58–61    | 4    | xxxxxxx | Active power, L3                          |
| 62       | 1    | 84      | DIF size, 32 bit integer                  |
| 63       | 1    | 80      | DIFE (Unit = 0)                           |
| 64       | 1    | 40      | DIFE (Unit = 1, => xx10 (2))              |
| 65       | 1    | A9      | VIF for units var with resolution 0,01var |
| 66       | 1    | xx      | VIFE status                               |
| 67–70    | 4    | xxxxxxx | Reactive power, Total                     |
| 71       | 1    | 84      | DIF size, 32 bit integer                  |

| Byte No. | Size | Value   | Description                               |
|----------|------|---------|-------------------------------------------|
| 72       | 1    | 80      | DIFE (Unit = 0)                           |
| 73       | 1    | 40      | DIFE (Unit = 1, => xx10 (2))              |
| 74       | 1    | A9      | VIF for units var with resolution 0,01var |
| 75       | 1    | FF      | VIFE next byte is manufacturer specific   |
| 76       | 1    | 81      | VIFE L1                                   |
| 77       | 1    | xx      | VIFE status                               |
| 78–81    | 4    | xxxxxxx | Reactive power, L1                        |
| 82       | 1    | 84      | DIF size, 32 bit integer                  |
| 83       | 1    | 80      | DIFE (Unit = 0)                           |
| 84       | 1    | 40      | DIFE (Unit = 1, => xx10 (2))              |
| 85       | 1    | A9      | VIF for units var with resolution 0,01var |
| 86       | 1    | FF      | VIFE next byte is manufacturer specific   |
| 87       | 1    | 82      | VIFE L2                                   |
| 88       | 1    | xx      | VIFE status                               |
| 89–92    | 4    | xxxxxxx | Reactive power, L2                        |
| 93       | 1    | 84      | DIF size, 32 bit integer                  |
| 94       | 1    | 80      | DIFE (Unit = 0)                           |
| 95       | 1    | 40      | DIFE (Unit = 1, => xx10 (2))              |
| 96       | 1    | A9      | VIF for units var with resolution 0,01var |
| 97       | 1    | FF      | VIFE next byte is manufacturer specific   |
| 98       | 1    | 83      | VIFE L3                                   |
| 99       | 1    | xx      | VIFE status                               |
| 100–103  | 4    | xxxxxxx | Reactive power, L3                        |
| 104      | 1    | 84      | DIF size, 32 bit integer                  |
| 105      | 1    | 80      | DIFE (Unit = 0)                           |
| 106      | 1    | 80      | DIFE (Unit = 0)                           |
| 107      | 1    | 40      | DIFE (Unit = 1, => x100 (4))              |
| 108      | 1    | A9      | VIF for units VA with resolution 0,01VA   |
| 109      | 1    | xx      | VIFE status                               |
| 110–113  | 4    | xxxxxxx | Apparent power, Total                     |
| 114      | 1    | 84      | DIF size, 32 bit integer                  |
| 115      | 1    | 80      | DIFE (Unit = 0)                           |
| 116      | 1    | 80      | DIFE (Unit = 0)                           |
| 117      | 1    | 40      | DIFE (Unit = 1, => x100 (4))              |
| 118      | 1    | A9      | VIF for units VA with resolution 0,01VA   |
| 119      | 1    | FF      | VIFE next byte is manufacturer specific   |
| 120      | 1    | 81      | VIFE L1                                   |
| 121      | 1    | xx      | VIFE status                               |
| 122–125  | 4    | xxxxxxx | Apparent power, L1                        |
| 126      | 1    | 84      | DIF size, 32 bit integer                  |
| 127      | 1    | 80      | DIFE (Unit = 0)                           |

| Byte No. | Size | Value   | Description                             |
|----------|------|---------|-----------------------------------------|
| 128      | 1    | 80      | DIFE (Unit = 0)                         |
| 129      | 1    | 40      | DIFE (Unit = 1, => x100 (4))            |
| 130      | 1    | A9      | VIF for units VA with resolution 0,01VA |
| 131      | 1    | FF      | VIFE next byte is manufacturer specific |
| 132      | 1    | 82      | VIFE L2                                 |
| 133      | 1    | xx      | VIFE status                             |
| 134–137  | 4    | xxxxxxx | Apparent power, L2                      |
| 138      | 1    | 84      | DIF size, 32 bit integer                |
| 139      | 1    | 80      | DIFE (Unit = 0)                         |
| 140      | 1    | 80      | DIFE (Unit = 0)                         |
| 141      | 1    | 40      | DIFE (Unit = 1, => x100 (4))            |
| 142      | 1    | A9      | VIF for units VA with resolution 0,01VA |
| 143      | 1    | FF      | VIFE next byte is manufacturer specific |
| 144      | 1    | 83      | VIFE L3                                 |
| 145      | 1    | xx      | VIFE status                             |
| 146–149  | 4    | xxxxxxx | Apparent power, L3                      |
| 150      | 1    | 04      | DIF size, 32 bit integer                |
| 151      | 1    | FD      | VIF extension of VIF-codes              |
| 152      | 1    | C8      | VIFE for units V with resolution 0,1V   |
| 153      | 1    | FF      | VIFE next byte is manufacturer specific |
| 154      | 1    | 81      | VIFE L1                                 |
| 155      | 1    | xx      | VIFE status                             |
| 156–159  | 4    | xxxxxxx | Voltage L1 - N                          |
| 160      | 1    | 04      | DIF size, 32 bit integer                |
| 161      | 1    | FD      | VIF extension of VIF-codes              |
| 162      | 1    | C8      | VIFE for units V with resolution 0,1V   |
| 163      | 1    | FF      | VIFE next byte is manufacturer specific |
| 164      | 1    | 82      | VIFE L2                                 |
| 165      | 1    | xx      | VIFE status                             |
| 166–169  | 4    | xxxxxxx | Voltage L2 - N                          |
| 170      | 1    | 04      | DIF size, 32 bit integer                |
| 171      | 1    | FD      | VIF extension of VIF-codes              |
| 172      | 1    | C8      | VIFE for units V with resolution 0,1V   |
| 173      | 1    | FF      | VIFE next byte is manufacturer specific |
| 174      | 1    | 83      | VIFE L3                                 |
| 175      | 1    | xx      | VIFE status                             |
| 176–179  | 4    | xxxxxxx | Voltage L3 - N                          |
| 180      | 1    | 04      | DIF size, 32 bit integer                |
| 181      | 1    | FD      | VIF extension of VIF-codes              |
| 182      | 1    | C8      | VIFE for units V with resolution 0,1V   |
| 183      | 1    | FF      | VIFE next byte is manufacturer specific |

| Byte No. | Size | Value   | Description                             |
|----------|------|---------|-----------------------------------------|
| 184      | 1    | 85      | VIFE L1 - L2                            |
| 185      | 1    | xx      | VIFE status                             |
| 186–189  | 4    | xxxxxxx | Voltage L1 - L2                         |
| 190      | 1    | 04      | DIF size, 32 bit integer                |
| 191      | 1    | FD      | VIF extension of VIF-codes              |
| 192      | 1    | C8      | VIFE for units V with resolution 0,1V   |
| 193      | 1    | FF      | VIFE next byte is manufacturer specific |
| 194      | 1    | 86      | VIFE L2 - L3                            |
| 195      | 1    | xx      | VIFE status                             |
| 196–199  | 4    | xxxxxxx | Voltage L3 - L2                         |
| 200      | 1    | 04      | DIF size, 32 bit integer                |
| 201      | 1    | FD      | VIF extension of VIF-codes              |
| 202      | 1    | C8      | VIFE for units V with resolution 0,1V   |
| 203      | 1    | FF      | VIFE next byte is manufacturer specific |
| 204      | 1    | 87      | VIFE L1 - L3                            |
| 205      | 1    | xx      | VIFE status                             |
| 206–209  | 4    | xxxxxxx | Voltage L1 - L3                         |
| 210      | 1    | 04      | DIF size, 32 bit integer                |
| 211      | 1    | FD      | VIF extension of VIF-codes              |
| 212      | 1    | DA      | VIFE for units A with resolution 0,01A  |
| 213      | 1    | FF      | VIFE next byte is manufacturer specific |
| 214      | 1    | 81      | VIFE L1                                 |
| 215      | 1    | xx      | VIFE status                             |
| 216–219  | 4    | xxxxxxx | Current L1                              |
| 220      | 1    | 04      | DIF size, 32 bit integer                |
| 221      | 1    | FD      | VIF extension of VIF-codes              |
| 222      | 1    | DA      | VIFE for units A with resolution 0,01A  |
| 223      | 1    | FF      | VIFE next byte is manufacturer specific |
| 224      | 1    | 82      | VIFE L2                                 |
| 225      | 1    | xx      | VIFE status                             |
| 226–229  | 4    | xxxxxxx | Current L2                              |
| 230      | 1    | 04      | DIF size, 32 bit integer                |
| 231      | 1    | FD      | VIF extension of VIF-codes              |
| 232      | 1    | DA      | VIFE for units A with resolution 0,01A  |
| 233      | 1    | FF      | VIFE next byte is manufacturer specific |
| 234      | 1    | 83      | VIFE L3                                 |
| 235      | 1    | xx      | VIFE status                             |
| 236–239  | 4    | xxxxxxx | Current L3                              |
| 240      | 1    | 04      | DIF size, 32 bit integer                |
| 241      | 1    | FD      | VIF extension of VIF-codes              |
| 242      | 1    | DA      | VIFE for units A with resolution 0,01A  |

| Byte No. | Size | Value   | Description                                       |
|----------|------|---------|---------------------------------------------------|
| 243      | 1    | FF      | VIFE next byte is manufacturer specific           |
| 244      | 1    | 84      | VIFE N                                            |
| 245      | 1    | xx      | VIFE status                                       |
| 246–249  | 4    | xxxxxxx | Current N                                         |
| 250      | 1    | 0A      | DIF size, 4 digit BCD                             |
| 251      | 1    | FF      | VIF next byte is manufacturer specific            |
| 252      | 1    | E9      | VIFE Frequency with resolution 0.01Hz             |
| 253      | 1    | xx      | VIFE status                                       |
| 254–255  | 2    | xxxx    | Frequency                                         |
| 256      | 1    | 1F      | DIF more records will follow in next telegram     |
| 257      | 1    | xx      | CS checksum, calculated from C field to last data |
| 258      | 1    | 16      | Stop character                                    |

# 10.2.3 Example of 3rd telegram (all values are hexadecimal)

| Byte No. | Size | Value      | Description                                         |
|----------|------|------------|-----------------------------------------------------|
| 1        | 1    | 68         | Start character                                     |
| 2        | 1    | F4         | L-field, calculated from C field to last user data  |
| 3        | 1    | F4         | L-field, repeated                                   |
| 4        | 1    | 68         | Start character                                     |
| 5        | 1    | 08         | C-field, RSP_UD                                     |
| 6        | 1    | xx         | A-field, address                                    |
| 7        | 1    | 72         | CI-field, variable data respond, LSB first          |
| 8–11     | 4    | xxxxxxx    | Identification Number, 8 BCD digits                 |
| 12–13    | 2    | 4204       | Manufacturer: ABB                                   |
| 14       | 1    | 02         | Version                                             |
| 15       | 1    | 02         | Medium, 02 = Electricity                            |
| 16       | 1    | xx         | Number of accesses                                  |
| 17       | 1    | xx         | Status                                              |
| 18–19    | 2    | 0000       | Signature (0000 = no encryption)                    |
| 20       | 1    | 0E         | DIF size, 12 digit BCD                              |
| 21       | 1    | FF         | VIF next byte is manufacturer specific              |
| 22       | 1    | EC         | VIFE Power outage time                              |
| 23       | 1    | xx         | VIFE status                                         |
| 24–29    | 6    | xxxxxxxxxx | Power outage time (sec, min, hour, days, LSB first) |
| 30       | 1    | 02         | DIF size, 16 bit integer                            |
| 31       | 1    | FF         | VIF next byte is manufacturer specific              |
| 32       | 1    | E0         | VIFE power factor with resolution 0,001             |
| 33       | 1    | xx         | VIFE status                                         |
| 34–35    | 2    | xxxx       | Power factor, Total                                 |
| 36       | 1    | 02         | DIF size, 16 bit integer                            |
| 37       | 1    | FF         | VIF next byte is manufacturer specific              |

| Byte No. | Size | Value | Description                                |
|----------|------|-------|--------------------------------------------|
| 38       | 1    | E0    | VIFE power factor with resolution 0,001    |
| 39       | 1    | FF    | VIFE next byte is manufacturer specific    |
| 40       | 1    | 81    | VIFE L1                                    |
| 41       | 1    | xx    | VIFE status                                |
| 42–43    | 2    | XXXX  | Power factor, L1                           |
| 44       | 1    | 02    | DIF size, 16 bit integer                   |
| 45       | 1    | FF    | VIF next byte is manufacturer specific     |
| 46       | 1    | E0    | VIFE power factor with resolution 0,001    |
| 47       | 1    | FF    | VIFE next byte is manufacturer specific    |
| 48       | 1    | 82    | VIFE L2                                    |
| 49       | 1    | xx    | VIFE status                                |
| 50–51    | 2    | xxxx  | Power factor, L2                           |
| 52       | 1    | 02    | DIF size, 16 bit integer                   |
| 53       | 1    | FF    | VIF next byte is manufacturer specific     |
| 54       | 1    | E0    | VIFE power factor with resolution 0,001    |
| 55       | 1    | FF    | VIFE next byte is manufacturer specific    |
| 56       | 1    | 83    | VIFE L3                                    |
| 57       | 1    | xx    | VIFE status                                |
| 58–59    | 2    | xxxx  | Power factor, L3                           |
| 60       | 1    | 02    | DIF size, 16 bit integer                   |
| 61       | 1    | FF    | VIF next byte is manufacturer specific     |
| 62       | 1    | D2    | VIFE phase angle power with resolution 0.1 |
| 63       | 1    | xx    | VIFE status                                |
| 64–65    | 2    | xxxx  | Phase angle power, Total                   |
| 66       | 1    | 02    | DIF size, 16 bit integer                   |
| 67       | 1    | FF    | VIF next byte is manufacturer specific     |
| 68       | 1    | D2    | VIFE phase angle power with resolution 0.1 |
| 69       | 1    | FF    | VIFE next byte is manufacturer specific    |
| 70       | 1    | 81    | VIFE L1                                    |
| 71       | 1    | xx    | VIFE status                                |
| 72–73    | 2    | xxxx  | Phase angle power, L1                      |
| 74       | 1    | 02    | DIF size, 16 bit integer                   |
| 75       | 1    | FF    | VIF next byte is manufacturer specific     |
| 76       | 1    | D2    | VIFE phase angle power with resolution 0.1 |
| 77       | 1    | FF    | VIFE next byte is manufacturer specific    |
| 78       | 1    | 82    | VIFE L2                                    |
| 79       | 1    | хх    | VIFE status                                |
| 80–81    | 2    | xxxx  | Phase angle power, L2                      |
| 82       | 1    | 02    | DIF size, 16 bit integer                   |
| 83       | 1    | FF    | VIF next byte is manufacturer specific     |
| 84       | 1    | D2    | VIFE phase angle power with resolution 0.1 |

| Byte No. | Size | Value | Description                                  |
|----------|------|-------|----------------------------------------------|
| 85       | 1    | FF    | VIFE next byte is manufacturer specific      |
| 86       | 1    | 83    | VIFE L3                                      |
| 87       | 1    | xx    | VIFE status                                  |
| 88–89    | 2    | xxxx  | Phase angle power, L3                        |
| 90       | 1    | 02    | DIF size, 16 bit integer                     |
| 91       | 1    | FF    | VIF next byte is manufacturer specific       |
| 92       | 1    | C2    | VIFE phase angle voltage with resolution 0.1 |
| 93       | 1    | FF    | VIFE next byte is manufacturer specific      |
| 94       | 1    | 81    | VIFE L1                                      |
| 95       | 1    | хх    | VIFE status                                  |
| 96–97    | 2    | XXXX  | Phase angle voltage, L1                      |
| 98       | 1    | 02    | DIF size, 16 bit integer                     |
| 99       | 1    | FF    | VIF next byte is manufacturer specific       |
| 100      | 1    | C2    | VIFE phase angle voltage with resolution 0.1 |
| 101      | 1    | FF    | VIFE next byte is manufacturer specific      |
| 102      | 1    | 82    | VIFE L2                                      |
| 103      | 1    | xx    | VIFE status                                  |
| 104–105  | 2    | xxxx  | Phase angle voltage, L2                      |
| 106      | 1    | 02    | DIF size, 16 bit integer                     |
| 107      | 1    | FF    | VIF next byte is manufacturer specific       |
| 108      | 1    | C2    | VIFE phase angle voltage with resolution 0.1 |
| 109      | 1    | FF    | VIFE next byte is manufacturer specific      |
| 110      | 1    | 83    | VIFE L3                                      |
| 111      | 1    | xx    | VIFE status                                  |
| 112–113  | 2    | xxxx  | Phase angle voltage, L3                      |
| 114      | 1    | 02    | DIF size, 16 bit integer                     |
| 115      | 1    | FF    | VIF next byte is manufacturer specific       |
| 116      | 1    | CA    | VIFE phase angle current with resolution 0.1 |
| 117      | 1    | FA    | VIFE next byte is manufacturer specific      |
| 118      | 1    | 81    | VIFE L1                                      |
| 119      | 1    | xx    | VIFE status                                  |
| 120–121  | 2    | XXXX  | Phase angle current, L1                      |
| 122      | 1    | 02    | DIF size, 16 bit integer                     |
| 123      | 1    | FF    | VIF next byte is manufacturer specific       |
| 124      | 1    | CA    | VIFE phase angle current with resolution 0.1 |
| 125      | 1    | FF    | VIFE next byte is manufacturer specific      |
| 126      | 1    | 82    | VIFE L2                                      |
| 127      | 1    | xx    | VIFE status                                  |
| 128–129  | 2    | XXXX  | Phase angle current, L2                      |
| 130      | 1    | 02    | DIF size, 16 bit integer                     |
| 131      | 1    | FF    | VIF next byte is manufacturer specific       |

| Byte No. | Size | Value      | Description                                   |
|----------|------|------------|-----------------------------------------------|
| 132      | 1    | CA         | VIFE phase angle current with resolution 0.1  |
| 133      | 1    | FF         | VIFE next byte is manufacturer specific       |
| 134      | 1    | 83         | VIFE L3                                       |
| 135      | 1    | xx         | VIFE status                                   |
| 136–137  | 2    | xxxx       | Phase angle current, L3                       |
| 138      | 1    | 8E         | DIF size, 12 digit BCD                        |
| 139      | 1    | 80         | DIFE,                                         |
| 140      | 1    | 40         | DIFE, unit 2                                  |
| 141      | 1    | 84         | VIF for units kvarh with resolution 0,01kvarh |
| 142      | 1    | xx         | VIFE status                                   |
| 143–148  | 6    | xxxxxxxxxx | Reactive imported energy, Total               |
| 149      | 1    | 8E         | DIF size, 12 digit BCD                        |
| 150      | 1    | 90         | DIFE, tariff 1                                |
| 151      | 1    | 40         | DIFE, unit 2                                  |
| 152      | 1    | 84         | VIF for units kvarh with resolution 0,01kvarh |
| 153      | 1    | xx         | VIFE status                                   |
| 154–159  | 6    | xxxxxxxxxx | Reactive imported energy, Tariff 1            |
| 160      | 1    | 8E         | DIF size, 12 digit BCD                        |
| 161      | 1    | A0         | DIFE, tariff 2                                |
| 162      | 1    | 40         | DIFE, unit 2                                  |
| 163      | 1    | 84         | VIF for units kvarh with resolution 0,01kvarh |
| 164      | 1    | xx         | VIFE status                                   |
| 165–170  | 6    | xxxxxxxxxx | Reactive imported energy, Tariff 2            |
| 171      | 1    | 8E         | DIF size, 12 digit BCD                        |
| 172      | 1    | В0         | DIFE, tariff 3                                |
| 173      | 1    | 40         | DIFE, unit 2                                  |
| 174      | 1    | 84         | VIF for units kvarh with resolution 0,01kvarh |
| 175      | 1    | xx         | VIFE status                                   |
| 176–181  | 6    | xxxxxxxxxx | Reactive imported energy, Tariff 3            |
| 182      | 1    | 8E         | DIF size, 12 digit BCD                        |
| 183      | 1    | 80         | DIFE,                                         |
| 184      | 1    | 50         | DIFE, tariff 4, unit 2                        |
| 185      | 1    | 84         | VIF for units kvarh with resolution 0,01kvarh |
| 186      | 1    | xx         | VIFE status                                   |
| 187–192  | 6    | xxxxxxxxxx | Reactive imported energy, Tariff 4            |
| 193      | 1    | 8E         | DIF size, 12 digit BCD                        |
| 194      | 1    | C0         | DIFE, unit bit 0                              |
| 195      | 1    | 40         | DIFE, unit bit 1, unit bit0–1–> unit 3        |
| 196      | 1    | 84         | VIF for units kvarh with resolution 0,01kvarh |
| 197      | 1    | xx         | VIFE status                                   |
| 198–203  | 6    | xxxxxxxxxx | Reactive exported energy, Total               |

| Byte No. | Size | Value      | Description                                       |
|----------|------|------------|---------------------------------------------------|
| 204      | 1    | 8E         | DIF size, 12 digit BCD                            |
| 205      | 1    | D0         | DIFE, tariff 1, unit bit 0                        |
| 206      | 1    | 40         | DIFE, unit bit 1, unit bit 0–1-> unit 3           |
| 207      | 1    | 84         | VIF for units kvarh with resolution 0,01kvarh     |
| 208      | 1    | xx         | VIFE status                                       |
| 209–214  | 6    | xxxxxxxxxx | Reactive exported energy, Tariff 1                |
| 215      | 1    | 8E         | DIF size, 12 digit BCD                            |
| 216      | 1    | E0         | DIFE, tariff 2, unit bit 0                        |
| 217      | 1    | 40         | DIFE, unit bit 1, unit bit 0–1–> unit 3           |
| 218      | 1    | 84         | VIF for units kvarh with resolution 0,01kvarh     |
| 219      | 1    | xx         | VIFE status                                       |
| 220–225  | 6    | xxxxxxxxxx | Reactive exported energy, Tariff 2                |
| 226      | 1    | 8E         | DIF size, 12 digit BCD                            |
| 227      | 1    | F0         | DIFE, tariff 3, unit bit 0                        |
| 228      | 1    | 40         | DIFE, unit bit 1, unit bit 0–1–> unit 3           |
| 229      | 1    | 84         | VIF for units kvarh with resolution 0,01kvarh     |
| 230      | 1    | xx         | VIFE status                                       |
| 231–236  | 6    | xxxxxxxxxx | Reactive exported energy, Tariff 3                |
| 237      | 1    | 8E         | DIF size, 12 digit BCD                            |
| 238      | 1    | C0         | DIFE, unit bit 0                                  |
| 239      | 1    | 50         | DIFE, tariff 4, unit bit 1, unit bit 0–1–> unit 3 |
| 240      | 1    | 84         | VIF for units kvarh with resolution 0,01kvarh     |
| 241      | 1    | xx         | VIFE status                                       |
| 242–247  | 6    | xxxxxxxxxx | Reactive exported energy, Tariff 4                |
| 248      | 1    | 1F         | DIF, more records will follow in next telegram    |
| 249      | 1    | xx         | CS checksum, calculated from C field to last data |
| 250      | 1    | 16         | Stop character                                    |

# 10.2.4 Example of the 4th telegram (all values are hexadecimal)

| Byte No. | Size | Value   | Description                                        |
|----------|------|---------|----------------------------------------------------|
| 1        | 1    | 68      | Start character                                    |
| 2        | 1    | AE      | L-field, calculated from C field to last user data |
| 3        | 1    | AE      | L-field, repeated                                  |
| 4        | 1    | 68      | Start character                                    |
| 5        | 1    | 08      | C-field, RSP_UD                                    |
| 6        | 1    | xx      | A-field, address                                   |
| 7        | 1    | 72      | CI-field, variable data respond, LSB first         |
| 8–11     | 4    | xxxxxxx | Identification Number, 8 BCD digits                |
| 12–13    | 2    | 4204    | Manufacturer: ABB                                  |
| 14       | 1    | 02      | Version                                            |
| 15       | 1    | 02      | Medium, 02 = Electricity                           |

| Byte No. | Size | Value | Description                            |
|----------|------|-------|----------------------------------------|
| 16       | 1    | xx    | Number of accesses                     |
| 17       | 1    | xx    | Status                                 |
| 18–19    | 2    | 0000  | Signature (0000 = no encryption)       |
| 20       | 1    | 01    | DIF size, 8 bit integer                |
| 21       | 1    | FF    | VIF next byte is manufacturer specific |
| 22       | 1    | 97    | VIFE current quadrant                  |
| 23       | 1    | xx    | VIFE status                            |
| 24       | 1    | xx    | Current quadrant, total                |
| 25       | 1    | 01    | DIF size, 8 bit integer                |
| 26       | 1    | FF    | VIF next byte is manufacturer specific |
| 27       | 1    | 97    | VIFE current quadrant                  |
| 28       | 1    | FF    | VIF next byte is manufacturer specific |
| 29       | 1    | 81    | VIFE L1                                |
| 30       | 1    | xx    | VIFE status                            |
| 31       | 1    | xx    | Current quadrant, L1                   |
| 32       | 1    | 01    | DIF size, 8 bit integer                |
| 33       | 1    | FF    | VIF next byte is manufacturer specific |
| 34       | 1    | 97    | VIFE current quadrant                  |
| 35       | 1    | FF    | VIF next byte is manufacturer specific |
| 36       | 1    | 82    | VIFE L2                                |
| 37       | 1    | xx    | VIFE status                            |
| 38       | 1    | xx    | Current quadrant, L2                   |
| 39       | 1    | 01    | DIF size, 8 bit integer                |
| 40       | 1    | FF    | VIF next byte is manufacturer specific |
| 41       | 1    | 97    | VIFE current quadrant                  |
| 42       | 1    | FF    | VIF next byte is manufacturer specific |
| 43       | 1    | 83    | VIFE L3                                |
| 44       | 1    | xx    | VIFE status                            |
| 45       | 1    | xx    | Current quadrant, L3                   |
| 46       | 1    | 81    | DIF size, 8 bit integer                |
| 47       | 1    | 40    | DIFE (Unit = 1)                        |
| 48       | 1    | FD    | VIF extension of VIF-codes             |
| 49       | 1    | 9A    | VIFE digital output                    |
| 50       | 1    | xx    | VIFE status                            |
| 51       | 1    | xx    | Output 1, current state                |
| 52       | 1    | 81    | DIF size, 8 bit integer                |
| 53       | 1    | 80    | DIFE,                                  |
| 54       | 1    | 40    | DIFE (Unit = 2)                        |
| 55       | 1    | FD    | VIF extension of VIF-codes             |
| 56       | 1    | 9A    | VIFE digital output                    |
| 57       | 1    | хх    | VIFE status                            |

| Byte No. | Size | Value | Description                |
|----------|------|-------|----------------------------|
| 58       | 1    | xx    | Output 2, current state    |
| 59       | 1    | 81    | DIF size, 8 bit integer    |
| 60       | 1    | C0    | DIFE (Unit = 1)            |
| 61       | 1    | 40    | DIFE (Unit = 2)            |
| 62       | 1    | FD    | VIF extension of VIF-codes |
| 63       | 1    | 9A    | VIFE digital output        |
| 64       | 1    | xx    | VIFE status                |
| 65       | 1    | xx    | Output 3, current state    |
| 66       | 1    | 81    | DIF size, 8 bit integer    |
| 67       | 1    | 80    | DIFE,                      |
| 68       | 1    | 80    | DIFE,                      |
| 69       | 1    | 40    | DIFE (Unit = 4)            |
| 70       | 1    | FD    | VIF extension of VIF-codes |
| 71       | 1    | 9A    | VIFE digital output        |
| 72       | 1    | xx    | VIFE status                |
| 73       | 1    | xx    | Output 4, current state    |
| 74       | 1    | 81    | DIF size, 8 bit integer    |
| 75       | 1    | 40    | DIFE (Unit = 1)            |
| 76       | 1    | FD    | VIF extension of VIF-codes |
| 77       | 1    | 9B    | VIFE digital input         |
| 78       | 1    | xx    | VIFE status                |
| 79       | 1    | xx    | Input 1 current state      |
| 80       | 1    | 81    | DIF size, 8 bit integer    |
| 81       | 1    | 80    | DIFE,                      |
| 82       | 1    | 40    | DIFE (Unit = 2)            |
| 83       | 1    | FD    | VIF extension of VIF-codes |
| 84       | 1    | 9B    | VIFE digital input         |
| 85       | 1    | xx    | VIFE status                |
| 86       | 1    | xx    | Input 2 current state      |
| 87       | 1    | 81    | DIF size, 8 bit integer    |
| 88       | 1    | C0    | DIFE (Unit = 1)            |
| 89       | 1    | 40    | DIFE (Unit = 2)            |
| 90       | 1    | FD    | VIF extension of VIF-codes |
| 91       | 1    | 9B    | VIFE digital input         |
| 92       | 1    | xx    | VIFE status                |
| 93       | 1    | xx    | Input 3 current state      |
| 94       | 1    | 81    | DIF size, 8 bit integer    |
| 95       | 1    | 80    | DIFE,                      |
| 96       | 1    | 80    | DIFE,                      |
| 97       | 1    | 40    | DIFE (Unit = 4)            |
| 98       | 1    | FD    | VIF extension of VIF-codes |

| Byte No. | Size | Value      | Description                                           |
|----------|------|------------|-------------------------------------------------------|
| 99       | 1    | 9B         | VIFE digital input                                    |
| 100      | 1    | xx         | VIFE status                                           |
| 101      | 1    | xx         | Input 4 current state                                 |
| 102      | 1    | C1         | DIF size, 8 bit integer, storage number 1             |
| 103      | 1    | 40         | DIFE (Unit = 1)                                       |
| 104      | 1    | FD         | VIF extension of VIF-codes                            |
| 105      | 1    | 9B         | VIFE digital input                                    |
| 106      | 1    | xx         | VIFE status                                           |
| 107      | 1    | xx         | Input 1, stored state (1 if current state has been 1) |
| 108      | 1    | C1         | DIF size, 8 bit integer, storage number 1             |
| 109      | 1    | 80         | DIFE,                                                 |
| 110      | 1    | 40         | DIFE (Unit = 2)                                       |
| 111      | 1    | FD         | VIF extension of VIF-codes                            |
| 112      | 1    | 9B         | VIFE digital input                                    |
| 113      | 1    | xx         | VIFE status                                           |
| 114      | 1    | xx         | Input 2, stored state (1 if current state has been 1) |
| 115      | 1    | C1         | DIF size, 8 bit integer, storage number 1             |
| 116      | 1    | C0         | DIFE (Unit = 1)                                       |
| 117      | 1    | 40         | DIFE (Unit = 2)                                       |
| 118      | 1    | FD         | VIF extension of VIF-codes                            |
| 119      | 1    | 9B         | VIFE digital input                                    |
| 120      | 1    | xx         | VIFE status                                           |
| 121      | 1    | xx         | Input 3, stored state (1 if current state has been 1) |
| 122      | 1    | C1         | DIF size, 8 bit integer, storage number 1             |
| 123      | 1    | 80         | DIFE,                                                 |
| 124      | 1    | 80         | DIFE,                                                 |
| 125      | 1    | 40         | DIFE (Unit = 4)                                       |
| 126      | 1    | FD         | VIF extension of VIF-codes                            |
| 127      | 1    | 9B         | VIFE digital input                                    |
| 128      | 1    | xx         | VIFE status                                           |
| 129      | 1    | xx         | Input 4, stored state (1 if current state has been 1) |
| 130      | 1    | 8E         | DIF size, 12 digit BCD                                |
| 131      | 1    | 40         | DIFE (Unit = 1)                                       |
| 132      | 1    | FD         | VIF extension of VIF-codes                            |
| 133      | 1    | E1         | VIFE cumulating counter                               |
| 134      | 1    | xx         | VIFE status                                           |
| 135–140  | 6    | xxxxxxxxxx | Counter 1 (input 1)                                   |
| 141      | 1    | 8E         | DIF size, 12 digit BCD                                |
| 142      | 1    | 80         | DIFE,                                                 |
| 143      | 1    | 40         | DIFE (Unit = 2)                                       |
| 144      | 1    | FD         | VIF extension of VIF-codes                            |

| Byte No. | Size | Value      | Description                                       |
|----------|------|------------|---------------------------------------------------|
| 145      | 1    | E1         | VIFE cumulating counter                           |
| 146      | 1    | xx         | VIFE status                                       |
| 147–152  | 6    | xxxxxxxxxx | Counter 2 (input 2)                               |
| 153      | 1    | 8E         | DIF size, 12 digit BCD                            |
| 154      | 1    | C0         | DIFE (Unit = 1)                                   |
| 155      | 1    | 40         | DIFE (Unit = 2)                                   |
| 156      | 1    | FD         | VIF extension of VIF-codes                        |
| 157      | 1    | E1         | VIFE cumulating counter                           |
| 158      | 1    | xx         | VIFE status                                       |
| 159–164  | 6    | xxxxxxxxxx | Counter 3 (input 3)                               |
| 165      | 1    | 8E         | DIF size, 12 digit BCD                            |
| 166      | 1    | 80         | DIFE,                                             |
| 167      | 1    | 80         | DIFE,                                             |
| 168      | 1    | 40         | DIFE (Unit = 4)                                   |
| 169      | 1    | FD         | VIF extension of VIF-codes                        |
| 170      | 1    | E1         | VIFE cumulating counter                           |
| 171      | 1    | xx         | VIFE status                                       |
| 172–177  | 6    | xxxxxxxxxx | Counter 4 (input 4)                               |
| 178      | 1    | 1F         | DIF, more records will follow in next telegram    |
| 179      | 1    | xx         | CS checksum, calculated from C field to last data |
| 180      | 1    | 16         | Stop character                                    |

# 10.2.5 Example of the 5th telegram (all values are hexadecimal)

| Byte No. | Size | Value   | Description                                        |
|----------|------|---------|----------------------------------------------------|
| 1        | 1    | 68      | Start character                                    |
| 2        | 1    | A4      | L-field, calculated from C field to last user data |
| 3        | 1    | A4      | L-field, repeated                                  |
| 4        | 1    | 68      | Start character                                    |
| 5        | 1    | 08      | C-field, RSP_UD                                    |
| 6        | 1    | xx      | A-field, address                                   |
| 7        | 1    | 72      | CI-field, variable data respond, LSB first         |
| 8–11     | 4    | xxxxxxx | Identification Number, 8 BCD digits                |
| 12–13    | 2    | 4204    | Manufacturer: ABB                                  |
| 14       | 1    | 02      | Version                                            |
| 15       | 1    | 02      | Medium, 02 = Electricity                           |
| 16       | 1    | хх      | Number of accesses                                 |
| 17       | 1    | xx      | Status                                             |
| 18–19    | 2    | 0000    | Signature (0000 = no encryption)                   |
| 20       | 1    | 0E      | DIF size, 12 digit BCD                             |
| 21       | 1    | 84      | VIF for units kWh with resolution 0,01kWh          |
| 22       | 1    | FF      | VIFE next byte is manufacturer specific            |

| Byte No. | Size | Value      | Description                                     |
|----------|------|------------|-------------------------------------------------|
| 23       | 1    | F2         | VIFE resettable energy                          |
| 24       | 1    | xx         | VIFE status                                     |
| 25–30    | 6    | xxxxxxxxxx | Resettable active imported energy, Total        |
| 31       | 1    | 8E         | DIF size, 12 digit BCD                          |
| 32       | 1    | 40         | DIFE (Unit = 1)                                 |
| 33       | 1    | 84         | VIF for units kWh with resolution 0,01kWh       |
| 34       | 1    | FF         | VIFE next byte is manufacturer specific         |
| 35       | 1    | F2         | VIFE resettable energy                          |
| 36       | 1    | xx         | VIFE status                                     |
| 37–42    | 6    | xxxxxxxxxx | Resettable active exported energy, Total        |
| 43       | 1    | 8E         | DIF size, 12 digit BCD                          |
| 44       | 1    | 80         | DIFE                                            |
| 45       | 1    | 40         | DIFE (Unit = 2)                                 |
| 46       | 1    | 84         | VIF for units kvarh with resolution 0,01kvarh   |
| 47       | 1    | FF         | VIFE next byte is manufacturer specific         |
| 48       | 1    | F2         | VIFE resettable energy                          |
| 49       | 1    | xx         | VIFE status                                     |
| 50–55    | 6    | xxxxxxxxxx | Resettable reactive imported energy, Total      |
| 56       | 1    | 8E         | DIF size, 12 digit BCD                          |
| 57       | 1    | C0         | DIFE (Unit = 1)                                 |
| 58       | 1    | 40         | DIFE (Unit = 2)                                 |
| 59       | 1    | 84         | VIF for units kvar with resolution 0,01kvarh    |
| 60       | 1    | FF         | VIFE next byte is manufacturer specific         |
| 61       | 1    | F2         | VIFE resettable energy                          |
| 62       | 1    | xx         | VIFE status                                     |
| 63–68    | 6    | xxxxxxxxxx | Resettable reactive exported energy, Total      |
| 69       | 1    | 04         | DIF size, 32 bit integer                        |
| 70       | 1    | FF         | VIFE next byte is manufacturer specific         |
| 71       | 1    | F1         | VIFE reset counter                              |
| 72       | 1    | xx         | VIFE status                                     |
| 73–76    | 4    | xxxxxxx    | Reset counter for active imported energy, Total |
| 77       | 1    | 84         | DIF size, 32 bit integer                        |
| 78       | 1    | 40         | DIFE (Unit = 1)                                 |
| 79       | 1    | FF         | VIFE next byte is manufacturer specific         |
| 80       | 1    | F1         | VIFE reset counter                              |
| 81       | 1    | xx         | VIFE status                                     |
| 82–85    | 4    | xxxxxxx    | Reset counter for active exported energy, Total |
| 86       | 1    | 84         | DIF size, 32 bit integer                        |
| 87       | 1    | 80         | DIFE                                            |
| 88       | 1    | 40         | DIFE (Unit = 2)                                 |
| 89       | 1    | FF         | VIFE next byte is manufacturer specific         |

| Byte No. | Size | Value      | Description                                       |
|----------|------|------------|---------------------------------------------------|
| 90       | 1    | F1         | VIFE reset counter                                |
| 91       | 1    | xx         | VIFE status                                       |
| 92–95    | 4    | xxxxxxxx   | Reset counter for reactive imported energy, Total |
| 96       | 1    | 84         | DIF size, 32 bit integer                          |
| 97       | 1    | C0         | DIFE (Unit = 1)                                   |
| 98       | 1    | 40         | DIFE (Unit = 2)                                   |
| 99       | 1    | FF         | VIFE next byte is manufacturer specific           |
| 100      | 1    | F1         | VIFE reset counter                                |
| 101      | 1    | xx         | VIFE status                                       |
| 102–105  | 4    | xxxxxxx    | Reset counter for reactive exported energy, Total |
| 106      | 1    | 0E         | DIF size, 12 digit BCD                            |
| 107      | 1    | FF         | VIFE next byte is manufacturer specific           |
| 108      | 1    | F9         | VIF extension of manufacturer specific VIFE's     |
| 109      | 1    | C4         | Energy in CO2 with resolution 0,001 kg            |
| 110      | 1    | xx         | VIFE status                                       |
| 111–116  | 6    | xxxxxxxxxx | CO2 for active imported energy, Total             |
| 117      | 1    | 0E         | DIF size, 12 digit BCD                            |
| 118      | 1    | FF         | VIFE next byte is manufacturer specific           |
| 119      | 1    | F9         | VIF extension of manufacturer specific VIFE's     |
| 120      | 1    | C9         | Energy in Currency with resolution 0,01 currency  |
| 121      | 1    | xx         | VIFE status                                       |
| 122–127  | 6    | xxxxxxxxxx | Currency for active imported energy, Total        |
| 128      | 1    | 04         | DIF size, 32 bit integer                          |
| 129      | 1    | FF         | VIFE next byte is manufacturer specific           |
| 130      | 1    | A4         | CO2 conversion factor in g/kWh                    |
| 131      | 1    | xx         | VIFE status                                       |
| 132–133  | 4    | xxxxxxx    | CO2 conversion factor for active energy           |
| 134      | 1    | 04         | DIF size, 32 bit integer                          |
| 135      | 1    | FF         | VIFE next byte is manufacturer specific           |
| 136      | 1    | A5         | Currency conversion factor in 0,001 currency/kWh  |
| 137      | 1    | xx         | VIFE status                                       |
| 138–143  | 4    | xxxxxxx    | Currency conversion factor for active energy      |
| 144      | 1    | 8E         | DIF size, 12 digit BCD                            |
| 145      | 1    | 80         | DIFE                                              |
| 146      | 1    | 80         | DIFE                                              |
| 147      | 1    | 40         | DIFE, Unit 4                                      |
| 148      | 1    | 84         | VIF for unit kVAh with resolution 0,01kVAh        |
| 149      | 1    | xx         | VIFE status                                       |
| 150–155  | 6    | xxxxxxxxxx | Apparent imported energy, Total                   |
| 156      | 1    | 8E         | DIF size, 12 digit BCD                            |
| 157      | 1    | C0         | DIFE, Unit bit 0                                  |

| Byte No. | Size | Value      | Description                                       |
|----------|------|------------|---------------------------------------------------|
| 158      | 1    | 80         | DIFE, Unit bit 1                                  |
| 159      | 1    | 40         | DIFE, Unit bit 2, Unit bit 0–2 -> Unit 5          |
| 160      | 1    | 84         | VIF for unit kVAh with resolution 0,01kVAh        |
| 161      | 1    | xx         | VIFE status                                       |
| 162–167  | 6    | xxxxxxxxxx | Apparent exported energy, Total                   |
| 168      | 1    | 1F         | DIF, more records will follow in next telegram    |
| 169      | 1    | xx         | CS checksum, calculated from C field to last data |
| 170      | 1    | 16         | Stop character                                    |

# 10.2.6 Example of the 6th telegram (all values are hexadecimal)

| Byte No. | Size | Value      | Description                                        |
|----------|------|------------|----------------------------------------------------|
| 1        | 1    | 68         | Start character                                    |
| 2        | 1    | F7         | L-field, calculated from C field to last user data |
| 3        | 1    | F7         | L-field, repeated                                  |
| 4        | 1    | 68         | Start character                                    |
| 5        | 1    | 08         | C-field, RSP_UD                                    |
| 6        | 1    | xx         | A-field, address                                   |
| 7        | 1    | 72         | CI-field, variable data respond, LSB first         |
| 8–11     | 4    | xxxxxxx    | Identification Number, 8 BCD digits                |
| 12–13    | 2    | 4204       | Manufacturer: ABB                                  |
| 14       | 1    | 02         | Version                                            |
| 15       | 1    | 02         | Medium, 02 = Electricity                           |
| 16       | 1    | xx         | Number of accesses                                 |
| 17       | 1    | xx         | Status                                             |
| 18–19    | 2    | 0000       | Signature (0000 = no encryption)                   |
| 20       | 1    | 0E         | DIF size, 12 digit BCD                             |
| 21       | 1    | 84         | VIF for units kWh with resolution 0,01kWh          |
| 22       | 1    | FF         | VIFE next byte is manufacturer specific            |
| 23       | 1    | 81         | VIFE L1                                            |
| 24       | 1    | xx         | VIFE status                                        |
| 25–30    | 6    | xxxxxxxxxx | Active imported energy, L1                         |
| 31       | 1    | 0E         | DIF size, 12 digit BCD                             |
| 32       | 1    | 84         | VIF for units kWh with resolution 0,01kWh          |
| 33       | 1    | FF         | VIFE next byte is manufacturer specific            |
| 34       | 1    | 82         | VIFE L2                                            |
| 35       | 1    | xx         | VIFE status                                        |
| 36–41    | 6    | xxxxxxxxxx | Active imported energy, L2                         |
| 42       | 1    | 0E         | DIF size, 12 digit BCD                             |
| 43       | 1    | 84         | VIF for units kWh with resolution 0,01kWh          |
| 44       | 1    | FF         | VIFE next byte is manufacturer specific            |
| 45       | 1    | 83         | VIFE L3                                            |

| Byte No. | Size | Value      | Description                                    |
|----------|------|------------|------------------------------------------------|
| 46       | 1    | xx         | VIFE status                                    |
| 47–52    | 6    | xxxxxxxxxx | Active imported energy, L3                     |
| 53       | 1    | 8E         | DIF size, 12 digit BCD                         |
| 54       | 1    | 80         | DIFE                                           |
| 55       | 1    | 40         | DIFE, Unit 2                                   |
| 56       | 1    | 84         | VIF for units kvarh with resolution 0,01 kvarh |
| 57       | 1    | FF         | VIFE next byte is manufacturer specific        |
| 58       | 1    | 81         | VIFE L1                                        |
| 59       | 1    | xx         | VIFE status                                    |
| 60–65    | 6    | xxxxxxxxxx | Reactive imported energy, L1                   |
| 66       | 1    | 8E         | DIF size, 12 digit BCD                         |
| 67       | 1    | 80         | DIFE                                           |
| 68       | 1    | 40         | DIFE, Unit 2                                   |
| 69       | 1    | 84         | VIF for units kvarh with resolution 0,01 kvarh |
| 70       | 1    | FF         | VIFE next byte is manufacturer specific        |
| 71       | 1    | 82         | VIFE L2                                        |
| 72       | 1    | xx         | VIFE status                                    |
| 73–78    | 6    | xxxxxxxxxx | Reactive imported energy, L2                   |
| 79       | 1    | 8E         | DIF size, 12 digit BCD                         |
| 80       | 1    | 80         | DIFE                                           |
| 81       | 1    | 40         | DIFE, Unit 2                                   |
| 82       | 1    | 84         | VIF for units kvarh with resolution 0,01 kvarh |
| 83       | 1    | FF         | VIFE next byte is manufacturer specific        |
| 84       | 1    | 83         | VIFE L3                                        |
| 85       | 1    | xx         | VIFE status                                    |
| 86–91    | 6    | xxxxxxxxxx | Reactive imported energy, L3                   |
| 92       | 1    | 8E         | DIF size, 12 digit BCD                         |
| 93       | 1    | 80         | DIFE                                           |
| 94       | 1    | 80         | DIFE                                           |
| 95       | 1    | 40         | DIFE, Unit 4                                   |
| 96       | 1    | 84         | VIF for unit kVAh with resolution 0,01kVAh     |
| 97       | 1    | FF         | VIFE next byte is manufacturer specific        |
| 98       | 1    | 81         | VIFE L1                                        |
| 99       | 1    | xx         | VIFE status                                    |
| 100–105  | 6    | xxxxxxxxxx | Apparent imported energy, L1                   |
| 106      | 1    | 8E         | DIF size, 12 digit BCD                         |
| 107      | 1    | 80         | DIFE                                           |
| 108      | 1    | 80         | DIFE                                           |
| 109      | 1    | 40         | DIFE, Unit 4                                   |
| 110      | 1    | 84         | VIF for unit kVAh with resolution 0,01kVAh     |
| 111      | 1    | FF         | VIFE next byte is manufacturer specific        |

| Byte No. | Size | Value      | Description                                    |
|----------|------|------------|------------------------------------------------|
| 112      | 1    | 82         | VIFE L2                                        |
| 113      | 1    | xx         | VIFE status                                    |
| 114–119  | 6    | xxxxxxxxxx | Apparent imported energy, L2                   |
| 120      | 1    | 8E         | DIF size, 12 digit BCD                         |
| 121      | 1    | 80         | DIFE                                           |
| 122      | 1    | 80         | DIFE                                           |
| 123      | 1    | 40         | DIFE, Unit 4                                   |
| 124      | 1    | 84         | VIF for unit kVAh with resolution 0,01kVAh     |
| 125      | 1    | FF         | VIFE next byte is manufacturer specific        |
| 126      | 1    | 83         | VIFE L3                                        |
| 127      | 1    | xx         | VIFE status                                    |
| 128–133  | 6    | xxxxxxxxxx | Apparent imported energy, L3                   |
| 134      | 1    | 8E         | DIF size, 12 digit BCD                         |
| 135      | 1    | 40         | DIFE, Unit 1                                   |
| 136      | 1    | 84         | VIF for units kWh with resolution 0,01kWh      |
| 137      | 1    | FF         | VIFE next byte is manufacturer specific        |
| 138      | 1    | 81         | VIFE L1                                        |
| 139      | 1    | xx         | VIFE status                                    |
| 140–145  | 6    | xxxxxxxxxx | Active exported energy, L1                     |
| 146      | 1    | 8E         | DIF size, 12 digit BCD                         |
| 147      | 1    | 40         | DIFE, Unit 1                                   |
| 148      | 1    | 84         | VIF for units kWh with resolution 0,01kWh      |
| 149      | 1    | FF         | VIFE next byte is manufacturer specific        |
| 150      | 1    | 82         | VIFE L2                                        |
| 151      | 1    | xx         | VIFE status                                    |
| 152–157  | 6    | xxxxxxxxxx | Active exported energy, L2                     |
| 158      | 1    | 8E         | DIF size, 12 digit BCD                         |
| 159      | 1    | 40         | DIFE, Unit 1                                   |
| 160      | 1    | 84         | VIF for units kWh with resolution 0,01kWh      |
| 161      | 1    | FF         | VIFE next byte is manufacturer specific        |
| 162      | 1    | 83         | VIFE L3                                        |
| 163      | 1    | xx         | VIFE status                                    |
| 164–169  | 6    | xxxxxxxxxx | Active exported energy, L3                     |
| 170      | 1    | 8E         | DIF size, 12 digit BCD                         |
| 171      | 1    | C0         | DIFE, Unit bit 0                               |
| 172      | 1    | 40         | DIFE, Unit bit 1, unit bit0–1-> unit 3         |
| 173      | 1    | 84         | VIF for units kvarh with resolution 0,01 kvarh |
| 174      | 1    | FF         | VIFE next byte is manufacturer specific        |
| 175      | 1    | 81         | VIFE L1                                        |
| 176      | 1    | xx         | VIFE status                                    |
| 177–182  | 6    | xxxxxxxxxx | Reactive exported energy, L1                   |

| Byte No. | Size | Value      | Description                                    |
|----------|------|------------|------------------------------------------------|
| 183      | 1    | 8E         | DIF size, 12 digit BCD                         |
| 184      | 1    | C0         | DIFE, Unit bit 0                               |
| 185      | 1    | 40         | DIFE, Unit bit 1, unit bit0–1-> unit 3         |
| 186      | 1    | 84         | VIF for units kvarh with resolution 0,01 kvarh |
| 187      | 1    | FF         | VIFE next byte is manufacturer specific        |
| 188      | 1    | 82         | VIFE L2                                        |
| 189      | 1    | xx         | VIFE status                                    |
| 190–195  | 6    | xxxxxxxxxx | Reactive exported energy, L2                   |
| 196      | 1    | 8E         | DIF size, 12 digit BCD                         |
| 197      | 1    | C0         | DIFE, Unit bit 0                               |
| 198      | 1    | 40         | DIFE, Unit bit 1, unit bit0-1-> unit 3         |
| 199      | 1    | 84         | VIF for units kvarh with resolution 0,01 kvarh |
| 200      | 1    | FF         | VIFE next byte is manufacturer specific        |
| 201      | 1    | 83         | VIFE L3                                        |
| 202      | 1    | xx         | VIFE status                                    |
| 203–208  | 6    | xxxxxxxxxx | Reactive exported energy, L3                   |
| 209      | 1    | 8E         | DIF size, 12 digit BCD                         |
| 210      | 1    | C0         | DIFE, Unit bit 0                               |
| 211      | 1    | 80         | DIFE, Unit bit 1                               |
| 212      | 1    | 40         | DIFE, Unit bit 2, unit bit0–2–> unit 5         |
| 213      | 1    | 84         | VIF for unit kVAh with resolution 0,01kVAh     |
| 214      | 1    | FF         | VIFE next byte is manufacturer specific        |
| 215      | 1    | 81         | VIFE L1                                        |
| 216      | 1    | xx         | VIFE status                                    |
| 217–222  | 6    | xxxxxxxxxx | Apparent exported energy, L1                   |
| 223      | 1    | 8E         | DIF size, 12 digit BCD                         |
| 224      | 1    | C0         | DIFE, Unit bit 0                               |
| 225      | 1    | 80         | DIFE, Unit bit 1                               |
| 226      | 1    | 40         | DIFE, Unit bit 2, unit bit0–2–> unit 5         |
| 227      | 1    | 84         | VIF for unit kVAh with resolution 0,01kVAh     |
| 228      | 1    | FF         | VIFE next byte is manufacturer specific        |
| 229      | 1    | 82         | VIFE L2                                        |
| 230      | 1    | xx         | VIFE status                                    |
| 231–236  | 6    | xxxxxxxxxx | Apparent exported energy, L2                   |
| 237      | 1    | 8E         | DIF size, 12 digit BCD                         |
| 238      | 1    | C0         | DIFE, Unit bit 0                               |
| 239      | 1    | 80         | DIFE, Unit bit 1                               |
| 240      | 1    | 40         | DIFE, Unit bit 2, unit bit0–2–> unit 5         |
| 241      | 1    | 84         | VIF for unit kVAh with resolution 0,01kVAh     |
| 242      | 1    | FF         | VIFE next byte is manufacturer specific        |
| 243      | 1    | 83         | VIFE L3                                        |

| Byte No. | Size | Value      | Description                                       |
|----------|------|------------|---------------------------------------------------|
| 244      | 1    | xx         | VIFE status                                       |
| 245–250  | 6    | xxxxxxxxxx | Apparent exported energy, L3                      |
| 251      | 1    | 1F         | DIF, more records will follow in next telegram    |
| 252      | 1    | xx         | CS checksum, calculated from C field to last data |
| 253      | 1    | 16         | Stop character                                    |

# 10.2.7 Example of the 7th telegram (all values are hexadecimal)

| Byte No. | Size | Value      | Description                                        |
|----------|------|------------|----------------------------------------------------|
| 1        | 1    | 68         | Start character                                    |
| 2        | 1    | B6         | L-field, calculated from C field to last user data |
| 3        | 1    | B6         | L-field, repeated                                  |
| 4        | 1    | 68         | Start character                                    |
| 5        | 1    | 08         | C-field, RSP_UD                                    |
| 6        | 1    | xx         | A-field, address                                   |
| 7        | 1    | 72         | CI-field, variable data respond, LSB first         |
| 8–11     | 4    | xxxxxxx    | Identification Number, 8 BCD digits                |
| 12–13    | 2    | 4204       | Manufacturer: ABB                                  |
| 14       | 1    | 02         | Version                                            |
| 15       | 1    | 02         | Medium, 02 = Electricity                           |
| 16       | 1    | xx         | Number of accesses                                 |
| 17       | 1    | xx         | Status                                             |
| 18–19    | 2    | 0000       | Signature (0000 = no encryption)                   |
| 20       | 1    | 8E         | DIF size, 12 digit BCD                             |
| 21       | 1    | 80         | DIFE                                               |
| 22       | 1    | C0         | DIFE, Unit 2                                       |
| 23       | 1    | 40         | DIFE, Unit 4                                       |
| 24       | 1    | 84         | VIF for unit kWh with resolution 0,01kWh           |
| 25       | 1    | xx         | VIFE status                                        |
| 26–31    | 6    | xxxxxxxxxx | Active net energy, Total                           |
| 32       | 1    | 8E         | DIF size, 12 digit BCD                             |
| 33       | 1    | 80         | DIFE                                               |
| 34       | 1    | C0         | DIFE, Unit 2                                       |
| 35       | 1    | 40         | DIFE, Unit 4                                       |
| 36       | 1    | 84         | VIF for unit kWh with resolution 0,01kWh           |
| 37       | 1    | FF         | VIFE next byte is manufacturer specific            |
| 38       | 1    | 81         | VIFE L1                                            |
| 39       | 1    | xx         | VIFE status                                        |
| 40–45    | 6    | xxxxxxxxxx | Active net energy, L1                              |
| 46       | 1    | 8E         | DIF size, 12 digit BCD                             |
| 47       | 1    | 80         | DIFE                                               |
| 48       | 1    | C0         | DIFE, Unit 2                                       |

| Byte No. | Size | Value      | Description                                  |
|----------|------|------------|----------------------------------------------|
| 49       | 1    | 40         | DIFE, Unit 4                                 |
| 50       | 1    | 84         | VIF for unit kWh with resolution 0,01kWh     |
| 51       | 1    | FF         | VIFE next byte is manufacturer specific      |
| 52       | 1    | 82         | VIFE L2                                      |
| 53       | 1    | xx         | VIFE status                                  |
| 54–59    | 6    | xxxxxxxxxx | Active net energy, L2                        |
| 60       | 1    | 8E         | DIF size, 12 digit BCD                       |
| 61       | 1    | 80         | DIFE                                         |
| 62       | 1    | C0         | DIFE, Unit 2                                 |
| 63       | 1    | 40         | DIFE, Unit 4                                 |
| 64       | 1    | 84         | VIF for unit kWh with resolution 0,01kWh     |
| 65       | 1    | FF         | VIFE next byte is manufacturer specific      |
| 66       | 1    | 83         | VIFE L3                                      |
| 67       | 1    | xx         | VIFE status                                  |
| 68–73    | 6    | xxxxxxxxxx | Active net energy, L3                        |
| 74       | 1    | 8E         | DIF size, 12 digit BCD                       |
| 75       | 1    | C0         | DIFE, Unit 1                                 |
| 76       | 1    | C0         | DIFE, Unit 2                                 |
| 77       | 1    | 40         | DIFE, Unit 4                                 |
| 78       | 1    | 84         | VIF for unit kvarh with resolution 0,01kvarh |
| 79       | 1    | xx         | VIFE status                                  |
| 80–85    | 6    | xxxxxxxxxx | Reactive net energy, Total                   |
| 86       | 1    | 8E         | DIF size, 12 digit BCD                       |
| 87       | 1    | C0         | DIFE, Unit 1                                 |
| 88       | 1    | C0         | DIFE, Unit 2                                 |
| 89       | 1    | 40         | DIFE, Unit 4                                 |
| 90       | 1    | 84         | VIF for unit kvarh with resolution 0,01kvarh |
| 91       | 1    | FF         | VIFE next byte is manufacturer specific      |
| 92       | 1    | 81         | VIFE L1                                      |
| 93       | 1    | xx         | VIFE status                                  |
| 94–99    | 6    | xxxxxxxxxx | Reactive net energy, L1                      |
| 100      | 1    | 8E         | DIF size, 12 digit BCD                       |
| 101      | 1    | C0         | DIFE, Unit 1                                 |
| 102      | 1    | C0         | DIFE, Unit 2                                 |
| 103      | 1    | 40         | DIFE, Unit 4                                 |
| 104      | 1    | 84         | VIF for unit kvarh with resolution 0,01kvarh |
| 105      | 1    | FF         | VIFE next byte is manufacturer specific      |
| 106      | 1    | 82         | VIFE L2                                      |
| 107      | 1    | xx         | VIFE status                                  |
| 108–113  | 6    | xxxxxxxxxx | Reactive net energy, L2                      |
| 114      | 1    | 8E         | DIF size, 12 digit BCD                       |

| Byte No. | Size | Value      | Description                                  |
|----------|------|------------|----------------------------------------------|
| 115      | 1    | C0         | DIFE, Unit 1                                 |
| 116      | 1    | C0         | DIFE, Unit 2                                 |
| 117      | 1    | 40         | DIFE, Unit 4                                 |
| 118      | 1    | 84         | VIF for unit kvarh with resolution 0,01kvarh |
| 119      | 1    | FF         | VIFE next byte is manufacturer specific      |
| 120      | 1    | 83         | VIFE L3                                      |
| 121      | 1    | xx         | VIFE status                                  |
| 122–127  | 6    | xxxxxxxxxx | Reactive net energy, L3                      |
| 128      | 1    | 8E         | DIF size, 12 digit BCD                       |
| 129      | 1    | 80         | DIFE                                         |
| 130      | 1    | 80         | DIFE                                         |
| 131      | 1    | 80         | DIFE                                         |
| 132      | 1    | 40         | DIFE, Unit 8                                 |
| 133      | 1    | 84         | VIF for unit kVAh with resolution 0,01kVAh   |
| 134      | 1    | xx         | VIFE status                                  |
| 135–140  | 6    | xxxxxxxxxx | Apparent net energy, Total                   |
| 141      | 1    | 8E         | DIF size, 12 digit BCD                       |
| 142      | 1    | 80         | DIFE                                         |
| 143      | 1    | 80         | DIFE                                         |
| 144      | 1    | 80         | DIFE                                         |
| 145      | 1    | 40         | DIFE, Unit 8                                 |
| 146      | 1    | 84         | VIF for unit kVAh with resolution 0,01kVAh   |
| 147      | 1    | FF         | VIFE next byte is manufacturer specific      |
| 148      | 1    | 81         | VIFE L1                                      |
| 149      | 1    | xx         | VIFE status                                  |
| 150–155  | 6    | xxxxxxxxxx | Apparent net energy, L1                      |
| 156      | 1    | 8E         | DIF size, 12 digit BCD                       |
| 157      | 1    | 80         | DIFE                                         |
| 158      | 1    | 80         | DIFE                                         |
| 159      | 1    | 80         | DIFE                                         |
| 160      | 1    | 40         | DIFE, Unit 8                                 |
| 161      | 1    | 84         | VIF for unit kVAh with resolution 0,01kVAh   |
| 162      | 1    | FF         | VIFE next byte is manufacturer specific      |
| 163      | 1    | 82         | VIFE L2                                      |
| 164      | 1    | xx         | VIFE status                                  |
| 165–170  | 6    | xxxxxxxxxx | Apparent net energy, L2                      |
| 171      | 1    | 8E         | DIF size, 12 digit BCD                       |
| 172      | 1    | 80         | DIFE                                         |
| 173      | 1    | 80         | DIFE                                         |
| 174      | 1    | 80         | DIFE                                         |
| 175      | 1    | 40         | DIFE, Unit 8                                 |

| Byte No. | Size | Value      | Description                                       |
|----------|------|------------|---------------------------------------------------|
| 176      | 1    | 84         | VIF for unit kVAh with resolution 0,01kVAh        |
| 177      | 1    | FF         | VIFE next byte is manufacturer specific           |
| 178      | 1    | 83         | VIFE L3                                           |
| 179      | 1    | xx         | VIFE status                                       |
| 180–185  | 6    | xxxxxxxxxx | Apparent net energy, L3                           |
| 186      | 1    | 0F         | DIF, no more telegrams will follow                |
| 187      | 1    | xx         | CS checksum, calculated from C field to last data |
| 188      | 1    | 16         | Stop character                                    |

149

#### 10.3 Special Readout of Meter Data

#### Introduction

Some data in the meter can only be read by first sending a SND\_UD followed by a REQ UD2.

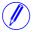

**Note** – An NKE should always be sent before sending any of the commands described below. If the meter is in the middle of another special data readout process it will not respond correctly to the command.

After reading the first telegram, it is possible to continue reading by sending repeated REQ UD2 commands

If the data item that has been read is normal and without any specific status associated with it, then no status-VIFE or 0 will be sent out. If the status is "data error" or "no data available", then the standard M-Bus status coding will be sent out (18 hex or 15 hex).

#### Readable data

The data that can be read in this way is:

Logs

#### 10.3.1 Readout of Event Log Data

#### Read request

Each one of the existing logs can be read by sending the following SND\_UD to the meter followed by a REQ\_UD2 (all values are hexadecimal).

| Byte No. | Size | Value    | Description                                                                        |
|----------|------|----------|------------------------------------------------------------------------------------|
| 1        | 1    | 68       | Start character                                                                    |
| 2        | 1    | 12       | L-field, calculated from C field to last user data                                 |
| 3        | 1    | 12       | L-field, repeated                                                                  |
| 4        | 1    | 68       | Start character                                                                    |
| 5        | 1    | 53/73    | C-field, SND_UD                                                                    |
| 6        | 1    | xx       | A-field, address                                                                   |
| 7        | 1    | 51       | CI-field, data send, LSB first                                                     |
| 8        | 1    | 8E or EC | DIF size, 6 byte BCD, storage number bit 0 is 0 or 1                               |
| 9        | 1    | 8x or Cx | DIFE storage number bits 1–4, unit bit 6 is 0 or 1                                 |
| 10       | 1    | 8x       | DIFE storage number bits 5–8                                                       |
| 11       | 1    | 8x       | DIFE storage number bits 9–12                                                      |
| 12       | 1    | 0x       | DIFE storage number bits 13–16                                                     |
| 13       | 2    | ED       | VIF time/date                                                                      |
| 14       | 1    | FF       | VIF next byte is manufacturer specific                                             |
| 15       | 1    | F9       | VIF extension of manufacturer specific VIFE's, next VIFE specifies actual meaning. |

| Byte No. | Size | Value      | Description                                                                                                    |
|----------|------|------------|----------------------------------------------------------------------------------------------------|
| 16       | 1    | 1A         | VIFE Specification for different Logs: System Log = 0x2e Audit Log = 0x2f Net Quality Log = 0x30 Event Log = 0x32 |
| 17–22    | 6    | xxxxxxxxxx | Time/date (sec:min:hour / day-month-year)                                                                         |
| 23       | 1    | xx         | CS checksum, calculated from C field to last data                                                                 |
| 24       | 1    | 16         | Stop character                                                                                                    |

#### **Event Offset**

The meter supports offset values 0 and -1 for reading the System, Event, Audit, Net Quality logs. If the offset mentioned is 0 then meter will read the log in the forward direction. If the offset value mentioned is -1 then it will read the data in the backward direction from the given date.

#### Data

The data will be sent out with 5 events in each telegram. If less than 5 events is stored in the meter for the specified date/time and offset then all data in the telegram after the last stored event will have status byte marked as "no data available" (15 hex).

The data sent out for each event is:

- Event type (1 byte binary coded).
- Date/time stamp for start of the event (6 byte bcd in order sec:min:hour/day:month:year
- Duration of the event (in seconds)

#### 10.3.1.1 Example of readout of log data

#### Readout of Net Quality Log with date and time specified as input

Send Nke.

10 40 fe 3e 16

Meter Responds with E5

E5

Read request net quality log with Offset -1.

68 12 12 68 73 fe 51 ce c0 80 80 00 ed ff f9 30 01 02 03 22 12 11 b0 16;Read net quality log with offset value -1. Date and Time specified as input, 22-12-2011 01:02:03

Meter Responds with E5.

E5.

Send Req UD2.

10 7B FE 79 16.

Meter responds with long frame data for net quality Log:

68 88 88 68 08 00 72 00 00 00 00 42 04 20 02 16 2a 00 00 ; Header Information

02 ff f9 b5 00 e1 07; Event Type net quality Log

0e ed b9 00 21 47 23 06 01 10 ;Date and Time 10.01.06 23:47:21

04 a0 00 dd 03 00 00 ;Duration

02 ff f9 b5 00 de 07 ;Event Type net quality Log

0e ed b9 00 21 47 23 06 01 10 ;Date and Time 10.02.06 23:47:21

04 a0 00 dd 03 00 00 ;Duation

02 ff f9 b5 00 f0 03 ;Event Type net quality Log

0e ed b9 00 11 47 23 06 01 10 ;Date and time 10.02.06 23:47:11

04 a0 00 e7 03 00 00 ;Duration

02 ff f9 b5 00 e8 03

0e ed b9 00 11 47 23 06 01 10

04 a0 00 e7 03 00 00

02 ff f9 b5 00 e2 07

0e ed b9 00 11 47 23 06 01 10

04 a0 e7 03 00 00

1f 70 16;1F indicates there are more frames to follow.

#### Readout of 4 telegrams of event log data with offset -1

```
System sends event log read request command (date/time 14/3-06 09:51:40), off-
set -1
68 12 12 68 73 FE 51 CE CO 80 80 00 ED FF F9 1A 40 51 09 14 03 06 06 16
Meter sends out acknowledge:
E5
System sends out request UD2:
10 7B FE 79 16
Meter sends out data telegram:
68 7E 7E 68 08 00 72 42 10 00 00 42 04 02 02 05 00 00 00; Data header
01 FF 6F 01; Total power outage
OE ED 39 24 19 09 14 03 06; Time/date 39:24:09 / 14-03-06 (sec:min:hour /
day-month-year)
04 20 FE 00 00 00 ;Duration 254 seconds
01 FF 6F 01; Total power outage
OE ED 39 12 45 15 13 03 06; Time/date 12:45:15 / 13-03-06 (sec:min:hour /
day-month-year)
04 20 5B 00 00 00; Duration 91 seconds
01 FF 6F 0F; Abnormal negative power
OE ED 39 28 44 15 13 03 06 04 20 23 00 00 00
01 FF 6F 01; Total power outage
OE ED 39 44 38 15 13 03 06 04 20 52 01 00 00
01 FF 6F 0D; Undervoltage on phase 3, level 2
OE ED 39 36 25 15 13 03 06 04 20 3E 00 00 00
1F; Dif 1F -> More events exist
OA 16 ;Checksum and stopbyte
```

#### 10.4 Sending Data to the Meter

#### General

This section describes the telegrams that can be sent to an EQ meter. Some of the telegrams contain data, others do not. Data sent in the telegram is sometimes stored in the meter, sometimes used by the meter to perform a certain action. Telegrams that contains no data usually initiates a certain action in the meter.

# Write access level protection

Some of the commands can be protected by a password. There are 3 different levels of write access level protection:

- Open
- · Open by password
- Closed

The write access level can be set either via the buttons directly on the meter or via communication using the *set write access level* command.

If the access level is set to *Open*, then the meter will always accept the command as long as the meter is properly addressed and the syntax and checksum are correct.

If the access level is set to *Open by password*, then the specific command sent to the meter must be preceded by a *send password* command in order for the meter to accept the command.

If the access level is set to *Closed*, then the meter will not accept any command, but will just return an acknowledge character (E5 hex). To change this access level protection, the access level has to be set to *Open* via the buttons directly on the meter.

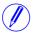

**Note –** Commands that are not affected by the write access level protection only require a correct message with correct address, syntax and checksum to be accepted.

#### 10.4.1 Set tariff

For meters with tariff control the active tariff is set by sending the following command (all values are hexadecimal). The command is not affected by the write protection level set.

| Byte No. | Size | Value | Description                                        |
|----------|------|-------|----------------------------------------------------|
| 1        | 1    | 68    | Start character                                    |
| 2        | 1    | 07    | L-field, calculated from C field to last user data |
| 3        | 1    | 07    | L-field, repeated                                  |
| 4        | 1    | 68    | Start character                                    |
| 5        | 1    | 53/73 | C-field, SND_UD                                    |
| 6        | 1    | xx    | A-field, address                                   |
| 7        | 1    | 51    | CI-field, data send, LSB first                     |
| 8        | 1    | 01    | DIF size, 8 bit integer                            |

| Byte No. | Size | Value | Description                                       |
|----------|------|-------|---------------------------------------------------|
| 9        | 1    | FF    | VIF next byte is manufacturer specific            |
| 10       | 1    | 13    | VIFE tariff                                       |
| 11       | 1    | xx    | New tariff                                        |
| 12       | 1    | xx    | CS checksum, calculated from C field to last data |
| 13       | 1    | 16    | Stop character                                    |

## 10.4.2 Set primary address

The primary address is set by sending the following command (all values are hexadecimal). The command is not affected by the write protection level set.

| Byte No. | Size | Value | Description                                        |
|----------|------|-------|----------------------------------------------------|
| 1        | 1    | 68    | Start character                                    |
| 2        | 1    | 06    | L-field, calculated from C field to last user data |
| 3        | 1    | 06    | L-field, repeated                                  |
| 4        | 1    | 68    | Start character                                    |
| 5        | 1    | 53/73 | C-field, SND_UD                                    |
| 6        | 1    | xx    | A-field, address                                   |
| 7        | 1    | 51    | CI-field, data send, LSB first                     |
| 8        | 1    | 01    | DIF size, 8 bit integer                            |
| 9        | 1    | 7A    | VIFE Bus Address                                   |
| 10       | 1    | XX    | New primary address                                |
| 11       | 1    | xx    | CS checksum, calculated from C field to last data  |
| 12       | 1    | 16    | Stop character                                     |

## 10.4.3 Change baud rate

The baud rate of the electrical M-Bus interface is set by sending the following command (all values are hexadecimal). The command is not affected by the write protection level set.

| Byte No. | Size | Value | Description                                        |
|----------|------|-------|----------------------------------------------------|
| 1        | 1    | 68    | Start character                                    |
| 2        | 1    | 03    | L-field, calculated from C field to last user data |
| 3        | 1    | 03    | L-field, repeated                                  |
| 4        | 1    | 68    | Start character                                    |
| 5        | 1    | 53/73 | C-field, SND_UD                                    |
| 6        | 1    | XX    | A-field, address                                   |
| 7        | 1    | Bx    | CI-field, New baud rate (where x=>8F)              |
| 8        | 1    | XX    | CS checksum, calculated from C field to last data  |
| 9        | 1    | 16    | Stop character                                     |

## 10.4.4 Reset power fail counter

The power fail counter is reset to 0 by sending the following command (all values are hexadecimal). The command is not affected by the write protection level set.

| Byte No. | Size | Value | Description                                        |
|----------|------|-------|----------------------------------------------------|
| 1        | 1    | 68    | Start character                                    |
| 2        | 1    | 07    | L-field, calculated from C field to last user data |
| 3        | 1    | 07    | L-field, repeated                                  |
| 4        | 1    | 68    | Start character                                    |
| 5        | 1    | 53/73 | C-field, SND_UD                                    |
| 6        | 1    | xx    | A-field, address                                   |
| 7        | 1    | 51    | CI-field, data send, LSB first                     |
| 8        | 1    | 00    | DIF size, no data                                  |
| 9        | 1    | FF    | VIF next byte is manufacturer specific             |
| 10       | 1    | 98    | VIFE no. of power fails                            |
| 11       | 1    | 07    | VIFE clear                                         |
| 12       | 1    | XX    | CS checksum, calculated from C field to last data  |
| 13       | 1    | 16    | Stop character                                     |

## 10.4.5 Set Current transformer (CT) ratio - numerator

The current transformer ratio (CT) numerator is set by sending the following command (all values are hexadecimal). The command is affected by the write protection level set.

| Byte No. | Size | Value   | Description                                        |
|----------|------|---------|----------------------------------------------------|
| 1        | 1    | 68      | Start character                                    |
| 2        | 1    | 0a      | L-field, calculated from C field to last user data |
| 3        | 1    | 0a      | L-field, repeated                                  |
| 4        | 1    | 68      | Start character                                    |
| 5        | 1    | 53/73   | C-field, SND_UD                                    |
| 6        | 1    | xx      | A-field, address                                   |
| 7        | 1    | 51      | CI-field, data send, LSB first                     |
| 8        | 1    | 04      | DIF size, 32 bit integer                           |
| 9        | 1    | FF      | VIF next byte is manufacturer specific             |
| 10       | 1    | 20      | VIFE CT ratio numerator                            |
| 11–14    | 4    | xxxxxxx | New CT ratio numerator                             |
| 15       | 1    | xx      | CS checksum, calculated from C field to last data  |
| 16       | 1    | 16      | Stop character                                     |

## 10.4.6 Set current transformer (CT) ratio - denominator

The current transformer ratio (CT) denominator is set by sending the following command (all values are hexadecimal). The command is affected by the write protection level set.

| Byte No. | Size | Value   | Description                                        |
|----------|------|---------|----------------------------------------------------|
| 1        | 1    | 68      | Start character                                    |
| 2        | 1    | 0a      | L-field, calculated from C field to last user data |
| 3        | 1    | 0a      | L-field, repeated                                  |
| 4        | 1    | 68      | Start character                                    |
| 5        | 1    | 53/73   | C-field, SND_UD                                    |
| 6        | 1    | xx      | A-field, address                                   |
| 7        | 1    | 51      | CI-field, data send, LSB first                     |
| 8        | 1    | 04      | DIF size, 32 bit integer                           |
| 9        | 1    | FF      | VIF next byte is manufacturer specific             |
| 10       | 1    | 22      | VIFE CT ratio denominator                          |
| 11–14    | 4    | xxxxxxx | New CT ratio denominator                           |
| 15       | 1    | XX      | CS checksum, calculated from C field to last data  |
| 16       | 1    | 16      | Stop character                                     |

#### 10.4.7 Select status information

To change the way the status information is sent out the following command is sent (all values are hexadecimal). The command is not affected by the write protection level set.

| Byte No. | Size | Value | Description                                        |
|----------|------|-------|----------------------------------------------------|
| 1        | 1    | 68    | Start character                                    |
| 2        | 1    | 07    | L-field, calculated from C field to last user data |
| 3        | 1    | 07    | L-field, repeated                                  |
| 4        | 1    | 68    | Start character                                    |
| 5        | 1    | 53/73 | C-field, SND_UD                                    |
| 6        | 1    | xx    | A-field, address                                   |
| 7        | 1    | 51    | CI-field, data send, LSB first                     |
| 8        | 1    | 01    | DIF size, 8 bit integer                            |
| 9        | 1    | FF    | VIF next byte is manufacturer specific             |
| 10       | 1    | 15    | VIFE status of values (status byte on the values)  |
| 11       | 1    | xx    | 0=never, 1=status if not OK=always                 |
| 12       | 1    | xx    | CS checksum, calculated from C field to last data  |
| 13       | 1    | 16    | Stop character                                     |

## 10.4.8 Reset of stored state for input 3

Reset of stored state for input 3 is performed by sending the following command (all values are hexadecimal). The command is not affected by the write protection level set.

| Byte No. | Size | Value | Description                                        |
|----------|------|-------|----------------------------------------------------|
| 1        | 1    | 68    | Start character                                    |
| 2        | 1    | 09    | L-field, calculated from C field to last user data |
| 3        | 1    | 09    | L-field, repeated                                  |
| 4        | 1    | 68    | Start character                                    |
| 5        | 1    | 53/73 | C-field, SND_UD                                    |
| 6        | 1    | XX    | A-field, address                                   |
| 7        | 1    | 51    | CI-field, data send, LSB first                     |
| 8        | 1    | C0    | DIF size, no data, storage number 1                |
| 9        | 1    | C0    | DIFE unit=1                                        |
| 10       | 1    | 40    | DIFE unit=2                                        |
| 11       | 1    | FD    | VIF extension of VIF codes                         |
| 12       | 1    | 9B    | VIFE digital input                                 |
| 13       | 1    | 07    | VIFE clear                                         |
| 14       | 1    | xx    | CS checksum, calculated from C field to last data  |
| 15       | 1    | 16    | Stop character                                     |

## 10.4.9 Reset of stored state for input 4

Reset of stored state for input 4 is performed by sending the following command (all values are hexadecimal). The command is not affected by the write protection level set.

| Byte No. | Size | Value | Description                                        |
|----------|------|-------|----------------------------------------------------|
| 1        | 1    | 68    | Start character                                    |
| 2        | 1    | 0A    | L-field, calculated from C field to last user data |
| 3        | 1    | 0A    | L-field, repeated                                  |
| 4        | 1    | 68    | Start character                                    |
| 5        | 1    | 53/73 | C-field, SND_UD                                    |
| 6        | 1    | xx    | A-field, address                                   |
| 7        | 1    | 51    | CI-field, data send, LSB first                     |
| 8        | 1    | C0    | DIF size, no data, storage number 1                |
| 9        | 1    | 80    | DIFE unit=0                                        |
| 10       | 1    | 80    | DIFE unit=0                                        |
| 11       | 1    | 40    | DIFE unit=4                                        |
| 12       | 1    | FD    | VIF extension of VIF codes                         |
| 13       | 1    | 9B    | VIFE digital input                                 |
| 14       | 1    | 07    | VIFE clear                                         |
| 15       | 1    | xx    | CS checksum, calculated from C field to last data  |
| 16       | 1    | 16    | Stop character                                     |

## 10.4.10 Reset of input counter 3

Reset of input counter 3 is performed by sending the following command (all values are hexadecimal). The command is not affected by the write protection level set.

| Byte No. | Size | Value | Description                                        |
|----------|------|-------|----------------------------------------------------|
| 1        | 1    | 68    | Start character                                    |
| 2        | 1    | 09    | L-field, calculated from C field to last user data |
| 3        | 1    | 09    | L-field, repeated                                  |
| 4        | 1    | 68    | Start character                                    |
| 5        | 1    | 53/73 | C-field, SND_UD                                    |
| 6        | 1    | xx    | A-field, address                                   |
| 7        | 1    | 51    | CI-field, data send, LSB first                     |
| 8        | 1    | 80    | DIF size, no data                                  |
| 9        | 1    | C0    | DIFE unit=1                                        |
| 10       | 1    | 40    | DIFE unit=2                                        |
| 11       | 1    | FD    | VIF extension of VIF codes                         |
| 12       | 1    | E1    | VIFE cumulating counters                           |
| 13       | 1    | 07    | VIFE clear                                         |
| 14       | 1    | xx    | CS checksum, calculated from C field to last data  |
| 15       | 1    | 16    | Stop character                                     |

# 10.4.11 Reset of input counter 4

Reset of input counter 4 is performed by sending the following command (all values are hexadecimal). The command is not affected by the write protection level set.

| Byte No. | Size | Value | Description                                        |
|----------|------|-------|----------------------------------------------------|
| 1        | 1    | 68    | Start character                                    |
| 2        | 1    | 0A    | L-field, calculated from C field to last user data |
| 3        | 1    | 0A    | L-field, repeated                                  |
| 4        | 1    | 68    | Start character                                    |
| 5        | 1    | 53/73 | C-field, SND_UD                                    |
| 6        | 1    | xx    | A-field, address                                   |
| 7        | 1    | 51    | CI-field, data send, LSB first                     |
| 8        | 1    | 80    | DIF size, no data                                  |
| 9        | 1    | 80    | DIFE unit=0                                        |
| 10       | 1    | 80    | DIFE unit=0                                        |
| 11       | 1    | 40    | DIFE unit=4                                        |
| 12       | 1    | FD    | VIF extension of VIF codes                         |
| 13       | 1    | E1    | VIFE cumulating counters                           |
| 14       | 1    | 07    | VIFE clear                                         |
| 15       | 1    | xx    | CS checksum, calculated from C field to last data  |
| 16       | 1    | 16    | Stop character                                     |

## 10.4.12 Set output 1

Setting the state of output 1 is performed by sending the following command (all values are hexadecimal). The command is not affected by the write protection level set.

| Byte No. | Size | Value | Description                                        |
|----------|------|-------|----------------------------------------------------|
| 1        | 1    | 68    | Start character                                    |
| 2        | 1    | 08    | L-field, calculated from C field to last user data |
| 3        | 1    | 08    | L-field, repeated                                  |
| 4        | 1    | 68    | Start character                                    |
| 5        | 1    | 53/73 | C-field, SND_UD                                    |
| 6        | 1    | XX    | A-field, address                                   |
| 7        | 1    | 51    | CI-field, data send, LSB first                     |
| 8        | 1    | 81    | DIF size, 8 bit integer                            |
| 9        | 1    | 40    | DIFE unit=1                                        |
| 10       | 1    | FD    | VIF extension of VIF codes                         |
| 11       | 1    | 1A    | VIFE digital output                                |
| 12       | 1    | XX    | output 1, new state                                |
| 13       | 1    | xx    | CS checksum, calculated from C field to last data  |
| 14       | 1    | 16    | Stop character                                     |

## 10.4.13 Set output 2

Setting the state of output 2 is performed by sending the following command (all values are hexadecimal). The command is not affected by the write protection level set.

| Byte No. | Size | Value | Description                                        |
|----------|------|-------|----------------------------------------------------|
| 1        | 1    | 68    | Start character                                    |
| 2        | 1    | 09    | L-field, calculated from C field to last user data |
| 3        | 1    | 09    | L-field, repeated                                  |
| 4        | 1    | 68    | Start character                                    |
| 5        | 1    | 53/73 | C-field, SND_UD                                    |
| 6        | 1    | xx    | A-field, address                                   |
| 7        | 1    | 51    | CI-field, data send, LSB first                     |
| 8        | 1    | 81    | DIF size, 8 bit integer                            |
| 9        | 1    | 80    | DIFE unit=0                                        |
| 10       | 1    | 40    | DIFE unit=2                                        |
| 11       | 1    | FD    | VIF extension of VIF codes                         |
| 12       | 1    | 1A    | VIFE digital output                                |
| 13       | 1    | xx    | output 2, new state                                |
| 14       | 1    | xx    | CS checksum, calculated from C field to last data  |
| 15       | 1    | 16    | Stop character                                     |

## 10.4.14 Send password

Password is sent with the following command (all values are hexadecimal).

| Byte No. | Size | Value        | Description                                        |
|----------|------|--------------|----------------------------------------------------|
| 1        | 1    | 68           | Start character                                    |
| 2        | 1    | 0E           | L-field, calculated from C field to last user data |
| 3        | 1    | 0E           | L-field, repeated                                  |
| 4        | 1    | 68           | Start character                                    |
| 5        | 1    | 53/73        | C-field, SND_UD                                    |
| 6        | 1    | Xx           | A-field, address                                   |
| 7        | 1    | 51           | CI-field, data send, LSB first                     |
| 8        | 1    | 07           | DIF size, 8 byte integer                           |
| 9        | 1    | FD           | VIF extension of VIF codes                         |
| 10       | 1    | 16           | VIFE password                                      |
| 11–18    | 8    | xxxxxxxxxxxx | Password                                           |
| 19       | 1    | xx           | CS checksum, calculated from C field to last data  |
| 20       | 1    | 16           | Stop character                                     |

## 10.4.15 Set password

Password is set by sending the following command (all values are hexadecimal).

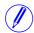

**Note –** If the meter is password protected the old password must be sent before a new can be set.

| Byte No. | Size | Value         | Description                                        |
|----------|------|---------------|----------------------------------------------------|
| 1        | 1    | 68            | Start character                                    |
| 2        | 1    | 0F            | L-field, calculated from C field to last user data |
| 3        | 1    | 0F            | L-field, repeated                                  |
| 4        | 1    | 68            | Start character                                    |
| 5        | 1    | 53/73         | C-field, SND_UD                                    |
| 6        | 1    | xx            | A-field, address                                   |
| 7        | 1    | 51            | CI-field, data send, LSB first                     |
| 8        | 1    | 07            | DIF size, 8 byte integer                           |
| 9        | 1    | FD            | VIF extension of VIF codes                         |
| 10       | 1    | 96            | VIFE password                                      |
| 11       | 1    | 00            | VIFE write (replace)                               |
| 12–19    | 8    | xxxxxxxxxxxxx | Password                                           |
| 20       | 1    | xx            | CS checksum, calculated from C field to last data  |
| 21       | 1    | 16            | Stop character                                     |

#### 10.4.16 Reset logs

All data for logs is cleared by sending the following command (all values are hexadecimal). The command is affected by the write protection level set.

| Byte No. | Size | Value | Description                                                                       |
|----------|------|-------|-----------------------------------------------------------------------------------|
| 1        | 1    | 68    | Start character                                                                   |
| 2        | 1    | 08    | L-field, calculated from C field to last user data                                |
| 3        | 1    | 08    | L-field, repeated                                                                 |
| 4        | 1    | 68    | Start character                                                                   |
| 5        | 1    | 53/73 | C-field, SND_UD                                                                   |
| 6        | 1    | xx    | A-field, address                                                                  |
| 7        | 1    | 51    | CI-field, data send, LSB first                                                    |
| 8        | 1    | 00    | DIF size, no data                                                                 |
| 9        | 1    | FF    | VIF next byte is manufacturer specific                                            |
| 10       | 1    | F9    | VIF extension of manufacturer specific VIFE's, next VIFE specifies actual meaning |
| 11       | 1    | xx    | VIFE specifies data to be cleared:                                                |
|          |      |       | 85: Event log                                                                     |
|          |      |       | AE: System log                                                                    |
|          |      |       | B0: Net quality log                                                               |
| 12       | 1    | 07    | VIFE clear                                                                        |
| 13       | 1    | xx    | CS checksum, calculated from C field to last data                                 |
| 14       | 1    | 16    | Stop character                                                                    |

## 10.4.17 Reset resettable active energy import

Reset of resettable active energy import is performed by sending the following command (all values are hexadecimal). The command is affected by the write protection level set.

| Byte No. | Size | Value | Description                                        |
|----------|------|-------|----------------------------------------------------|
| 1        | 1    | 68    | Start character                                    |
| 2        | 1    | 08    | L-field, calculated from C field to last user data |
| 3        | 1    | 08    | L-field, repeated                                  |
| 4        | 1    | 68    | Start character                                    |
| 5        | 1    | 53/73 | C-field, SND_UD                                    |
| 6        | 1    | xx    | A-field, address                                   |
| 7        | 1    | 51    | CI-field, data send, LSB first                     |
| 8        | 1    | 00    | DIF size, no data                                  |
| 9        | 1    | 84    | VIFE specifying energy                             |
| 10       | 1    | FF    | VIFE next byte is manufacturer specific            |
| 11       | 1    | F2    | Resettable registers                               |
| 12       | 1    | 07    | VIFE clear                                         |
| 13       | 1    | xx    | CS checksum, calculated from C field to last data  |
| 14       | 1    | 16    | Stop character                                     |

## 10.4.18 Reset resettable active energy export

Reset of resettable active energy export is performed by sending the following command (all values are hexadecimal). The command is affected by the write protection level set.

| Byte No. | Size | Value | Description                                        |
|----------|------|-------|----------------------------------------------------|
| 1        | 1    | 68    | Start character                                    |
| 2        | 1    | 09    | L-field, calculated from C field to last user data |
| 3        | 1    | 09    | L-field, repeated                                  |
| 4        | 1    | 68    | Start character                                    |
| 5        | 1    | 53/73 | C-field, SND_UD                                    |
| 6        | 1    | XX    | A-field, address                                   |
| 7        | 1    | 51    | CI-field, data send, LSB first                     |
| 8        | 1    | 80    | DIF size, no data                                  |
| 9        | 1    | 40    | DIFE, unit=1                                       |
| 10       | 1    | 84    | VIFE specifying energy                             |
| 11       | 1    | FF    | VIFE next byte is manufacturer specific            |
| 12       | 1    | F2    | Resettable registers                               |
| 13       | 1    | 07    | VIFE clear                                         |
| 14       | 1    | xx    | CS checksum, calculated from C field to last data  |
| 15       | 1    | 16    | Stop character                                     |

## 10.4.19 Reset resettable reactive energy import

Reset of resettable active energy export is performed by sending the following command (all values are hexadecimal). The command is affected by the write protection level set.

| Byte No. | Size | Value | Description                                        |
|----------|------|-------|----------------------------------------------------|
| 1        | 1    | 68    | Start character                                    |
| 2        | 1    | 08    | L-field, calculated from C field to last user data |
| 3        | 1    | 08    | L-field, repeated                                  |
| 4        | 1    | 68    | Start character                                    |
| 5        | 1    | 53/73 | C-field, SND_UD                                    |
| 6        | 1    | xx    | A-field, address                                   |
| 7        | 1    | 51    | CI-field, data send, LSB first                     |
| 8        | 1    | 80    | DIF size, no data                                  |
| 9        | 1    | 80    | DIFE, unit=0                                       |
| 10       | 1    | 40    | DIFE unit=2                                        |
| 11       | 1    | 84    | VIFE specifying energy                             |
| 12       | 1    | FF    | VIFE next byte is manufacturer specific            |
| 13       | 1    | F2    | Resettable registers                               |
| 14       | 1    | 07    | VIFE clear                                         |
| 15       | 1    | xx    | CS checksum, calculated from C field to last data  |
| 16       | 1    | 16    | Stop character                                     |

## 10.4.20 Reset resettable reactive energy export

Reset of resettable active energy export is performed by sending the following command (all values are hexadecimal). The command is affected by the write protection level set.

| Byte No. | Size | Value | Description                                        |
|----------|------|-------|----------------------------------------------------|
| 1        | 1    | 68    | Start character                                    |
| 2        | 1    | 0A    | L-field, calculated from C field to last user data |
| 3        | 1    | 0A    | L-field, repeated                                  |
| 4        | 1    | 68    | Start character                                    |
| 5        | 1    | 53/73 | C-field, SND_UD                                    |
| 6        | 1    | XX    | A-field, address                                   |
| 7        | 1    | 51    | CI-field, data send, LSB first                     |
| 8        | 1    | 80    | DIF size, no data                                  |
| 9        | 1    | C0    | DIFE, unit=1                                       |
| 10       | 1    | 40    | DIFE unit=3                                        |
| 11       | 1    | 84    | VIFE specifying energy                             |
| 12       | 1    | FF    | VIFE next byte is manufacturer specific            |
| 13       | 1    | F2    | Resettable registers                               |
| 14       | 1    | 07    | VIFE clear                                         |
| 15       | 1    | XX    | CS checksum, calculated from C field to last data  |
| 16       | 1    | 16    | Stop character                                     |

#### 10.4.21 Set write access level

The write access level is set by sending the following command (all values are hexadecimal). The command is affected by the write protection level set.

| Byte No. | Size | Value | Description                                             |
|----------|------|-------|---------------------------------------------------------|
| 1        | 1    | 68    | Start character                                         |
| 2        | 1    | 07    | L-field, calculated from C field to last user data      |
| 3        | 1    | 07    | L-field, repeated                                       |
| 4        | 1    | 68    | Start character                                         |
| 5        | 1    | 53/73 | C-field, SND_UD                                         |
| 6        | 1    | xx    | A-field, address                                        |
| 7        | 1    | 51    | CI-field, data send, LSB first                          |
| 8        | 1    | 01    | DIF size, 8 bit integer                                 |
| 9        | 1    | FF    | VIF next byte is manufacturer specific                  |
| 10       | 1    | 6A    | VIFE write control                                      |
| 11       | 1    | xx    | Write control (1: Closed, 2: Open by password, 3: Open) |
| 12       | 1    | xx    | CS checksum, calculated from C field to last data       |
| 13       | 1    | 16    | Stop character                                          |

#### 10.4.22 Set tariff source

Tariffs can be controlled by inputs or communication.

The tariff source is set by sending the following command (all values are hexadecimal). The command is affected by the write protection level set.

| Byte No. | Size | Value | Description                                                                       |
|----------|------|-------|-----------------------------------------------------------------------------------|
| 1        | 1    | 68    | Start character                                                                   |
| 2        | 1    | 08    | L-field, calculated from C field to last user data                                |
| 3        | 1    | 08    | L-field, repeated                                                                 |
| 4        | 1    | 68    | Start character                                                                   |
| 5        | 1    | 53/73 | C-field, SND_UD                                                                   |
| 6        | 1    | XX    | A-field, address                                                                  |
| 7        | 1    | 51    | CI-field, data send, LSB first                                                    |
| 8        | 1    | 01    | DIF size, 8 bit integer                                                           |
| 9        | 1    | FF    | VIF next byte is manufacturer specific                                            |
| 10       | 1    | F9    | VIF extension of manufacturer specific VIFE's, next VIFE specifies actual meaning |
| 11       | 1    | 06    | VIFE tariff source                                                                |
| 12       | 1    | xx    | Tariff source (0: Internal clock, 1: Communication command, 2: Inputs)            |
| 13       | 1    | XX    | CS checksum, calculated from C field to last data                                 |
| 14       |      | 16    | Stop character                                                                    |

#### 10.4.23 Set CO2 conversion factor

The co2 conversion factor is set by sending the following command (all values are hexadecimal). The command is not affected by the write protection level set.

| Byte No. | Size | Value   | Description                                        |
|----------|------|---------|----------------------------------------------------|
| 1        | 1    | 68      | Start character                                    |
| 2        | 1    | 0A      | L-field, calculated from C field to last user data |
| 3        | 1    | 0A      | L-field, repeated                                  |
| 4        | 1    | 68      | Start character                                    |
| 5        | 1    | 53/73   | C-field, SND_UD                                    |
| 6        | 1    | xx      | A-field, address                                   |
| 7        | 1    | 51      | CI-field, data send, LSB first                     |
| 8        | 1    | 04      | DIF size, 32 bit integer                           |
| 9        | 1    | FF      | VIF next byte is manufacturer specific             |
| 10       | 1    | 24      | VIFE CO2 conversion factor in g/kWh                |
| 11–14    | 4    | xxxxxxx | CO2 conversion factor                              |
| 15       | 1    | xx      | CS checksum, calculated from C field to last data  |
| 16       | 1    | 16      | Stop character                                     |

## 10.4.24 Set currency conversion factor

The currency conversion factor is set by sending the following command (all values are hexadecimal). The command is not affected by the write protection level set.

| Byte No. | Size | Value   | Description                                                |
|----------|------|---------|------------------------------------------------------------|
| 1        | 1    | 68      | Start character                                            |
| 2        | 1    | 0A      | L-field, calculated from C field to last user data         |
| 3        | 1    | 0A      | L-field, repeated                                          |
| 4        | 1    | 68      | Start character                                            |
| 5        | 1    | 53/73   | C-field, SND_UD                                            |
| 6        | 1    | xx      | A-field, address                                           |
| 7        | 1    | 51      | CI-field, data send, LSB first                             |
| 8        | 1    | 04      | DIF size, 32 bit integer                                   |
| 9        | 1    | FF      | VIF next byte is manufacturer specific                     |
| 10       | 1    | 25      | VIFE currency conversion factor                            |
| 11–14    | 4    | xxxxxxx | Currency conversion factor in currency/kWh with 3 decimals |
| 15       | 1    | xx      | CS checksum, calculated from C field to last data          |
| 16       | 1    | 16      | Stop character                                             |

166